# UNDERSTANDING UNIVERSITY FINANCIAL STATEMENTS AND THE RECONCILIATION PROCESS PARTICIPANT GUIDE

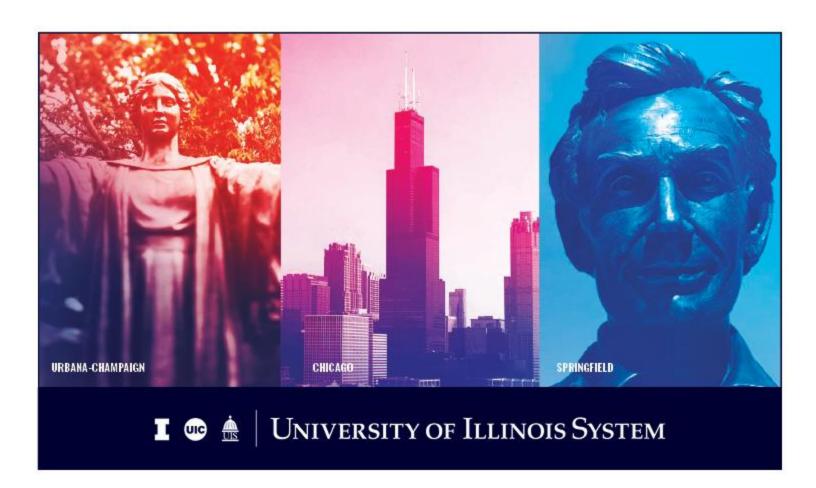

# **Acknowledgements**

Sections of this guide are based on Ellucian Banner System, Release 9.3.0.1.

# Copyright

Copyright © 2008-2019 University of Illinois System – Office of Business and Financial Services. All rights reserved. No part of this publication may be reproduced or used in any form or by any means – graphic, electronic or mechanical, including photocopying, recording, taping or in information storage and retrieval systems – without written permission of the University of Illinois System – OBFS.

Sections of this documentation have been created specifically for the use of the Ellucian Banner system as it has been implemented at the University of Illinois and for no other purpose.

### **Trademarks**

Banner® is a trademark of Ellucian Company L.P. or its affiliates and is registered in the U.S. and other countries.

# **Course Prerequisites**

The following are prerequisites for this course:

- Introduction to Banner and Finance I
- Introduction to Banner and Finance II
- Retrieving General Ledger Reports

### **Course Information**

Course ID: Understanding University Financial Statements and the Reconciliation Process

Revision Date: September 4, 2019

Version: R9.3, V2

# TABLE OF CONTENTS

| Course Ove | erview                                                                                                    | 3    |
|------------|----------------------------------------------------------------------------------------------------|------|
| Course Ob  | jectives                                                                                                    | 3    |
| Lesson 1:  | Types of Funds                                                                                                    | 4    |
|            | Account Codes – The Building Blocks of Reports                                                                                 |      |
| Account    | Hierarchies                                                                                                    | 6    |
| Locating   | Information on Account Codes                                                                                                   | 7    |
| Lesson 3:  | The Reconciliation Process                                                                                                    | 8    |
| Reconci    | liation Guidelines                                                                                                    | 8    |
| Lesson 4:  | Understanding Finance and Payroll Statements                                                                                   | .10  |
| The Fina   | ancial Statements and Their Relationship                                                                                       | . 10 |
| Detail Tr  | ansaction Activity Page (FGITRND)                                                                                              | . 14 |
| JV Feed    | er Document Prefixes Report                                                                                                    | . 18 |
| Docume     | nt Approval History Page (FOIAPPH)                                                                                             | .19  |
| Organiza   | ation Budget Status Page (FGIBDST)                                                                                             | .24  |
| Lesson 5:  | Finding Balances                                                                                                    | 34   |
| Lesson 6:  | Finding "Misclassified" Transactions                                                                                           | .45  |
| C-FOAP     | AL Design Matrix                                                                                                    | . 45 |
| Addition   | al Resources for Misclassified C-FOAPALs                                                                                       | . 48 |
| Ways to    | Prevent the Creation of Misclassified C-FOAPALs                                                                                | .48  |
| Lesson 7:  | Helpful Hints                                                                                                    | 49   |
| Fund Co    | de Maintenance Page (FZMFUND)                                                                                                  | .51  |
| Organiza   | ation Code Maintenance Page (FZMORGN)                                                                                          | 53   |
|            | Voucher Entry Page ( <i>FGAJVCD</i> ) Journal Voucher Mass Entry Page ( <i>FGAJVCM</i> ) Journal Quick Page ( <i>FGAJVCQ</i> ) |      |
| Course Rev | view Activity                                                                                                    | .56  |
| Course Sui | mmary                                                                                                    | .65  |
| Glossary   |                                                                                                    | .66  |
|            | у                                                                                                    |      |
| Appendix A | A: OBFS Resources                                                                                                    | .71  |
| Appendix E | 3: Support and Resources Summary                                                                                               | .72  |
|            | C: Field Definitions                                                                                                    |      |
| Revenue    | e/Expense Transactions Active Fields – Output                                                                                  | .73  |

# **Understanding University Financial Statements and the Reconciliation Process**

| Payroll Expense by Person Active Fields – Output               | 74 |  |
|----------------------------------------------------------------|----|--|
| Revenue/Expense Detail Statement Active Fields – Output        | 77 |  |
| Encumbrance Balances Active Fields – Output                    | 78 |  |
| Payroll Encumbrance by Person Month End Active Fields – Output | 80 |  |
| Asset/Liability Detail Statement Active Fields – Output        | 81 |  |
| Appendix D: Funding Sources and Fund Type Descriptions         | 82 |  |
| Appendix E: Endowments, Loan, Plant, and Agency Funds          |    |  |
| Appendix F: Account Type Definitions                           |    |  |
| Appendix G: Finding Balances                                   | 89 |  |
|                                                                |    |  |

### **Course Overview**

The goal of this course is to create an understanding of University of Illinois System financial statements and how to use them, in combination with other tools, to reconcile your unit's Funds. To achieve this goal, the lessons will contribute to your understanding of the C-FOAPAL accounting string segments, the role of Account codes in classifying transactions, and the particular use of various financial statements, Banner query pages and other reports in the reconciliation process, including detection and prevention of "misclassified" C-FOAPALs.

# **Course Objectives**

Upon completion, participants will be able to:

- Identify the major types of U of I System Funds.
- Explain the role of Account codes in ensuring accurate financial transactions.
- Explain the role Account codes play in financial reporting.
- Apply the guidelines established for the reconciliation of university financial statements to unit records.
- Identify ways to detect and prevent misclassified C-FOAPALs.
- Identify Fund Balances for all Fund Types using the Revenue/Expense
   Detail Statement and the Asset/Liability Detail Statement.
- Use Banner query pages to resolve discrepancies in the reconciliation process.
- Interpret the system's standard financial statements and their relationships with each other.
  - Revenue/Expense Transactions
  - Payroll Expense by Person Month End
  - Revenue/Expense Detail Statement
  - Encumbrance Balances
  - o Payroll Encumbrance by Person Month End
  - Asset/Liability Detail Statement

# **Lesson 1: Types of Funds**

The University of Illinois System receives resources from several sources. As an educational institution, the primary obligation of accounting and reporting is to account for resources received and used. Fund accounting is the method by which these resources are classified into Funds according to activities or objectives specified by donors, in accordance with regulations, restrictions or limitations imposed by sources external to the system, or in accordance with directions issued by the Board of Trustees or delegate(s).

Distinct Funds are maintained within each Fund Group to insure that limitations and restrictions placed on the use of resources are observed. Funds of similar characteristics are established in Banner to represent funding from various sources and roll up to defined Fund Groups. The five Fund Groups defined for use by the U of I System are:

- 1. Current Funds
- 2. Endowment and Similar Funds
- 3. Loan Funds
- 4. Plant Funds
- 5. Agency Funds

### **Current Funds**

This Fund Group includes those resources of the University expendable for carrying out the primary missions of the system; i.e., instruction, research, public service, and economic development. They represent resources available for general operations. The term "current" means the resources are spent in the near future for operating purposes.

- Restricted Current Funds (Fund Type 40) Funds available for operations that have externally established limitations as to specific purposes, programs, System units, schools, or colleges.
  - **Federal appropriations** Appropriations made to the system by the federal government for operating purposes, principally in agriculture.
  - **Sponsored programs** Grants and contracts from federal, state, and private sources.
  - Trust activities Private gifts, endowment farms, endowment income, and practice plans.
  - Auxiliary enterprises Funds related to various auxiliary enterprises operated by the system for students,
- b. **Unrestricted Current Funds (Fund Types 10, 20 & 30) –** Resources received with no limitations placed on them by external agencies or donors.
  - State appropriations and income Fund deposits Appropriations
    made to the system by the State Legislature and receipts (miscellaneous
    income and tuition) deposited into the income Fund for operating
    purposes.
  - **Institutional support** Funds derived from indirect cost and other cost recovery programs such as administrative allowances.
  - Other institutional support Unrestricted gifts and revenues from patents, copyrights, and royalties.
  - Stores and services Funds relating to the various storeroom and service activities operated by the system for internal customers.

### **Understanding University Financial Statements and the Reconciliation Process**

**Departmental activities** - Funds relating to various self-supporting activities of the University provided to external customers, including the hospital and independent operations.

**NOTE:** For details on whether expenditures are allowable, not allowable or allowable from only specific sources of Funds, refer to the Business and Financial Policies and Procedures Section 8.13 - **Allowability and Funding of Certain Expenditures** at: <a href="https://www.obfs.uillinois.edu/bfpp/section-8-payments-reimbursements/determine-allowability-specific-expenditures">https://www.obfs.uillinois.edu/bfpp/section-8-payments-reimbursements/determine-allowability-specific-expenditures</a>

- See **Appendix D** for funding sources and descriptions.
- See **Appendix E** for additional Fund Groups: Endowments, Loans, Plant, and Agency Funds.

# Lesson 2: Account Codes – The Building Blocks of Reports

Account codes perform a very important function in internal and external financial reporting. They determine how transactions are categorized and where the transactions appear in various reports and statements. For example, some Account codes classify transactions as revenue and some classify transactions as expenses. Their correct and consistent usage enables your unit to track its transactions effectively. If an incorrect Account code is used, the transaction may not post or your unit may not be able to account for its Funds. Inconsistent use of Account codes will render reports useless in classifying transactions and managing Funds appropriately. Further, the correct use of Account codes will enable accurate preparation of external financial reports.

All System Charts use the same Account codes.

### **Account Hierarchies**

The hierarchies in the Account code structure enable rollup reporting. There are up to four available levels of Account code hierarchy. Think of these levels as nested file folders. The highest level is the largest folder and it holds all of the Account codes that roll up to it.

For example, the hierarchy breakdown of Account codes below shows the increased ability to detail travel expenses.

# 132000 Domestic Travel

| 132100 | In State  | Fravel-Employee Reimburse                           |
|--------|-----------|-----------------------------------------------------|
|        | 132110    | In State Travel-Meals/Per Diem                      |
|        | 132120    | In State Travel-Lodging                             |
|        | 132130    | In State Travel-Mileage                             |
|        | 132140    | In State Travel-Tolls/Parking                       |
|        | 132150    | In State Travel-Air Travel                          |
|        | 13219U    | Unallowable In State Travel-Employee Reimbursement  |
|        |           |                                                     |
| 132200 | Out State | e Travel-Employee Reimburse                         |
|        | 132210    | Out State Travel-Meals/Per Diem                     |
|        | 132220    | Out State Travel-Lodging                            |
|        | 132230    | Out State Travel-Mileage                            |
|        | 132240    | Out State Travel-Tolls/Parking                      |
|        | 132250    | Out State Travel-Air Travel                         |
|        | 132260    | Out State Travel-Recruiting                         |
|        | 132270    | Out State Travel-Administration                     |
|        | 13229U    | Unallowable Out State Travel-Employee Reimbursement |

### **Locating Information on Account Codes**

The following resources are available to assist units in making decisions on proper Account codes to use for their transactions.

### **Account Code Search**

This tool allows you to search for Account codes using keywords. This resource is available on the OBFS Web site, <a href="www.obfs.uillinois.edu">www.obfs.uillinois.edu</a> at <a href="Accounting & Financial Reporting">Accounting & Financial Reporting</a> > Banner Account Codes.

The **Account Code Maintenance Page** (*FTMACCT*) also may be used to view information for an Account code such as its title, predecessor Account code, data enterable status, Account Type and normal balance.

- 1. Type *FTMACCT* in the **Search** field and press ENTER to open the page.
- 2. Click the Filter button.
- 3. Type the Chart code in the Chart of Accounts field.
- **4.** Type the Account code in the **Account** field.
- 5. Click the Go button to review the results.
- 6. Click the Close button to return to the main menu.

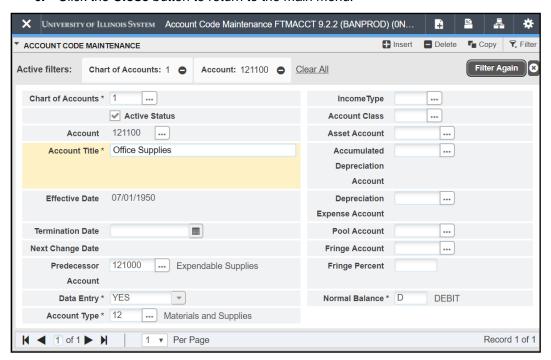

Fig 2.1 Account Code Maintenance (FTMACCT)

### **Lesson 3: The Reconciliation Process**

To ensure sound financial management of system Funds, units are responsible for the monthly reconciliation of their C-FOAPALs.

The purpose of the reconciliation process is to compare the transactions posted against the unit's C-FOAPALs in the university Operating Ledger to the unit's input documents or other internal records, either electronic or paper, to determine if transactions are complete or outstanding, to confirm accuracy of the transactions, and to identify any erroneous transactions that require correction.

Monthly reconciliation of C-FOAPALs is also important to identify "misclassified" C-FOAPAL transactions. These are transactions that use improper C-FOAPAL combinations. For example, a misclassified C-FOAPAL may use a Fund code from one unit with an Organization and Program code from another unit.

### **Reconciliation Guidelines**

### 1. Maintain records of all transactions processed by the unit.

Units are encouraged to keep their own set of accurate records in some form of offline journal or log to track all transactions performed by the unit, including purchase requisitions, journal vouchers, P-card purchases, general encumbrances, etc. The internal record-keeping method is determined by the size of the unit and the number of transactions performed on a monthly basis. Some of the methods used by units to track their transactions include spreadsheets, databases, paper journals, screen prints of every Banner transaction, or P-Card receipts and order logs.

### 2. Track and reconcile transactions from all source systems.

Transactions from payroll, procurement, storerooms, service operations, billing units and other entities that provide financial data to the Operating Ledger should be reconciled to supporting documentation.

### 3. Reconcile all C-FOP combinations by Organization code.

The Operating Ledger statements and the Encumbrance statement provide information that a unit should reconcile to its own records. The following reports by your Organization code should be utilized to reconcile transactions posted to the unit's C-FOAPALs:

- Revenue/Expense Transactions
- Revenue/Expense Detail Statement
- Encumbrance Balances
- Payroll Expense by Person Month End
- Payroll Encumbrance by Person Month End

### 4. Trace revenue, expenses and transfers.

For gift, self-supporting, and Service Plan Funds, units should trace the total revenue, expenses, and transfers in the Operating Ledger to the revenue, expense and transfer controls in the General Ledger reports. The **Asset/Liability Detail Statement** by Fund code for gift, self-supporting, and Service Plan Funds is utilized for this process.

### 5. Identify discrepancies.

Units have the responsibility of identifying financial problems and resolving errors. Follow appropriate reconciliation procedures to find misclassified C-FOAPALs. More information can be found on the <a href="OBFS website">OBFS website</a>. (https://www.obfs.uillinois.edu/accounting-financial-reporting/reports/foapal-string-discrepancy/)

You can also <u>review reports</u> in My-UI-Financials, EDDIE, and Mobius View. (https://www.obfs.uillinois.edu/common/pages/DisplayFile.aspx?itemId=377480)

### 6. Resolve discrepancies.

Units have the responsibility of resolving discrepancies when transactions are in error. When resolving discrepancies:

- Collect any missing backup documentation that may explain the errors.
- Query Banner to get details on transactions.
- Correct any outstanding issues using journal vouchers.
- Follow appropriate procedures to correct misclassified C-FOAPALs.

# **Lesson 4: Understanding Finance and Payroll Statements**

Understanding the transaction and balance information that appears on the System financial reports is critical for business managers. The Operating Ledger statements and the Encumbrance statements provide the information from the Banner system that a unit should use to reconcile to its own records. A unit is required to reconcile all C-FOP combinations that use its Organization code. These statements are produced in two versions, one that includes information for only the current fiscal year to date and one that includes inception to date information for Funds that require that type of reporting, such as grant Funds.

Other statements provide information on the state of the General Ledger. The General Ledger reflects Balance Sheet type information and reflects the balance of the Fund generated since its inception. These General Ledger statements are generally used to assess the condition of self-supporting Funds.

### The Financial Statements and Their Relationship

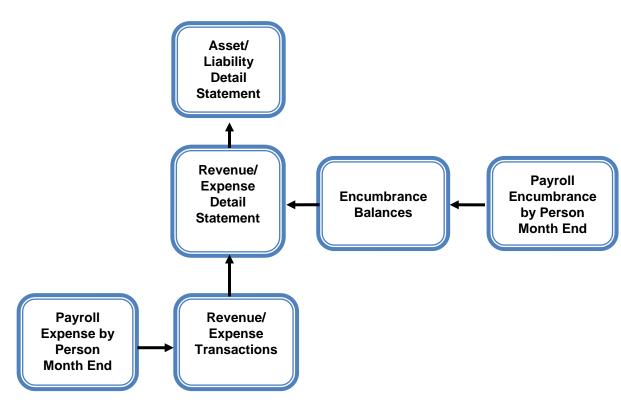

Fig 4.1 Relationship of Financial Statements

The diagram above depicts the relationship between the various financial statements and the flow of financial data.

The **Revenue/Expense Transactions** report includes all the transactions for the C-FOP for the given period.

 The financial data for these transactions comes from various starting points such as the P-Card Web Solution software to Human Resource records.  The details of the Personnel Expenses are provided on the Payroll Expense by Person Month End report by individual employee for departmental review.

The **Encumbrance Balances** report provides information about all encumbrances: Labor, General, and Purchase Order.

 To view labor encumbrance amounts by individual employees, review the Payroll Encumbrance by Person Month End report.

The figures from the **Revenue/Expense Transactions** report and the **Encumbrance Balances** report are summarized on the **Revenue/Expense Detail Statement**.

- The information from the Revenue/Expense Transactions report appears in the current month column, and the information from the Encumbrance Balances report appears in the Encumbrance column.
- A unique **Revenue/Expense Detail Statement** is produced for each combination of Fund, Organization, and Program code.

The information from the **Revenue/Expense Detail Statement** is summarized in the **Asset/Liability Detail Statement**. The **Asset/Liability Detail Statement** is organized by Chart and Fund.

- Revenues from the Revenue/Expense Detail Statement appear in the Revenue Control.
- Expenses from the Revenue/Expense Detail Statement appear in the Expense Control.
- Transfers from the Revenue/Expense Detail Statement appear in the Transfer Control.
- Encumbrances from the **Revenue/Expense Detail Statement** appear in the Encumbrance Control.

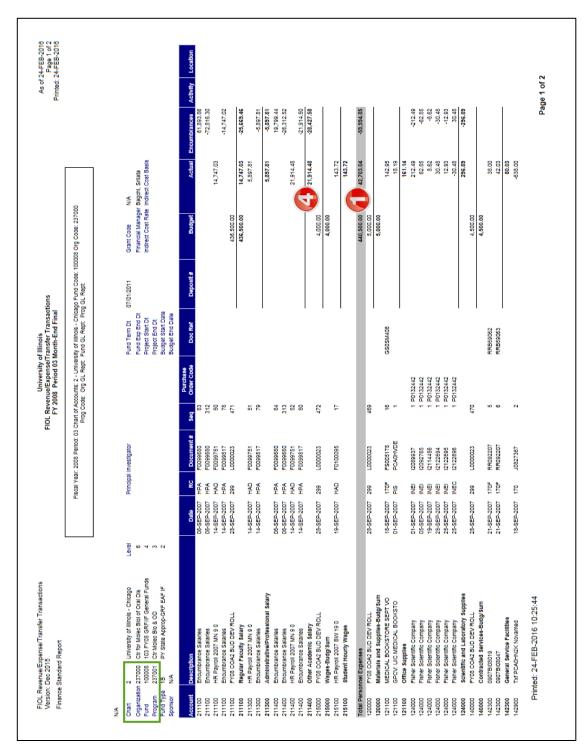

Fig 4.2 Revenue/Expense Transactions- Page One

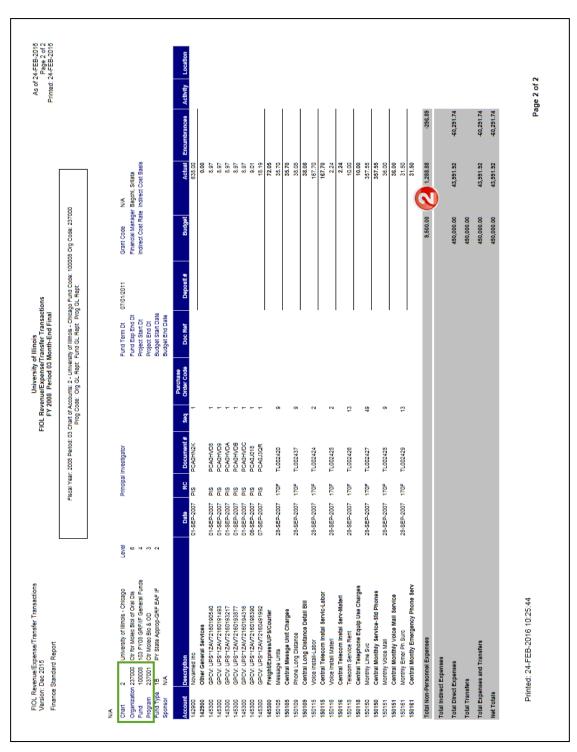

Fig 4.3 Revenue/Expense Transactions - Page Two

Refer to the key below for the **Revenue/Expense Transactions** report on the previous pages.

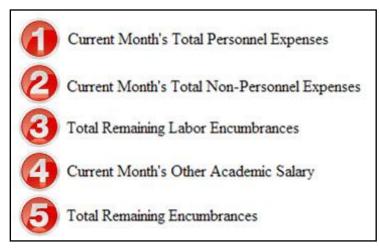

The **Revenue/Expense Transactions** report is used to manage and reconcile the financial activities of system units. Similar to a bank account statement, it is used to compare the transactions posted each month with the unit's own records.

#### This statement:

- Lists all transactions by various C-FOP combinations.
- Organizes transactions by Account code and then lists them in document number/sequence number order.
- Includes the description and rule code for the transaction, the transaction date, document reference and the amount of the transaction.

Compare the information on this statement with the source documents and place a check mark as you locate each one. If you are having difficulty with identifying transactions, note the document/sequence numbers and document reference numbers along with other elements.

### **Detail Transaction Activity Page (FGITRND)**

Scenario: I need to find details about a transaction.

Use the **Detail Transaction Activity** page *(FGITRND)* to see the details of a transaction. This page provides a list of all transactions posted to a particular Fund and Organization combination. Further refine your query by adding Account, Program, Activity, and Location codes. You can also query by accounting period if that helps you in your search. Using *FGITRND* will help you to determine what documentation you may need or who may have the documentation you are missing.

### Using the Detail Transaction Activity Page (FGITRND)

- Type FGITRND in the Search field in Banner and press ENTER. Note: You can access this page via the Organization Budget Status page (FGIBDST).
- Type the Chart code in the COA field (if necessary).
- 3. Type the year in the Fiscal Year field.
- 4. Type the Fund code in the Fund field.
- 5. Type the Organization code in the **Organization** field.
- 6. Click the Go button.
- 7. Click the Go button.
- 8. Review the results.

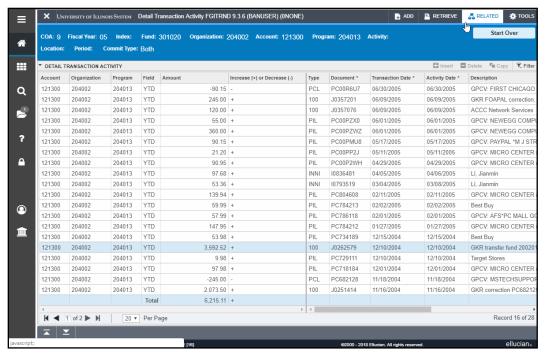

Fig 4.5 Detail Transaction Activity Page (FGITRND)

### To See the Details of a Transaction:

- 1. Click the Account code of the document.
- **2.** Select **Query Document [By Type]** from the **Related** menu. The appropriate document page will display.
- 3. Use the **Go** button to review the blocks of the document.
- Review the results. This includes looking up the information in FOATEXT if available. (If there is text available, there will be a "Y" in the Document Text field.)
- 5. Click the Close button to return to the Detail Transaction Activity page (FGITRND).
- 6. Click the Close button to return to the main menu.

NOTE: Document Retrieval Inquiry (FGIDOCR) may also be opened from the Search field.

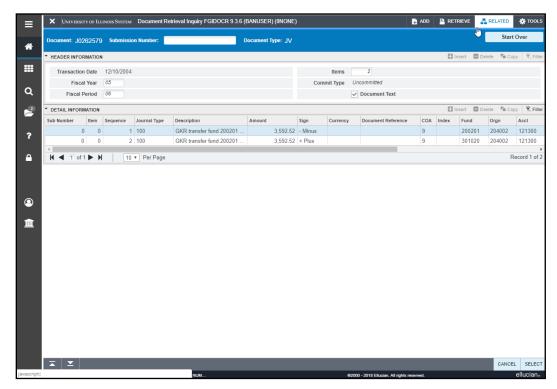

Fig 4.6 Document Retrieval Inquiry Page (FGIDOCR)

### To See the Details of a Reservation or Encumbrance:

- 1. Click the Account code of the document.
- If the document is a reservation or encumbrance (indicated by RSV or ENC in the Field column) select Detail Encumbrance Info (FGIENCD) from the Related menu to view the details of the reservation or encumbrance.
- 3. Review the results.
- 4. Click the Exit button to return to the Detail Transaction Activity page (FGITRND).
- 5. Click the **Close** button to return to the main menu.

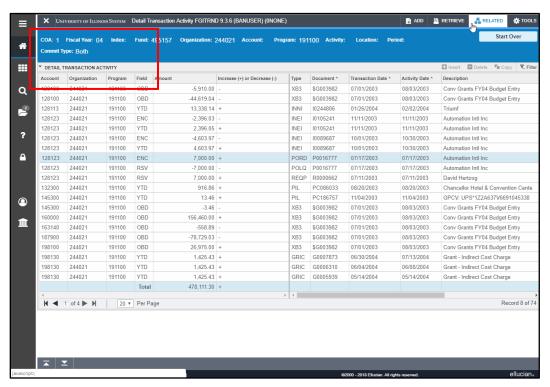

Fig 4.7 Detail Transaction Activity Page (FGITRND)

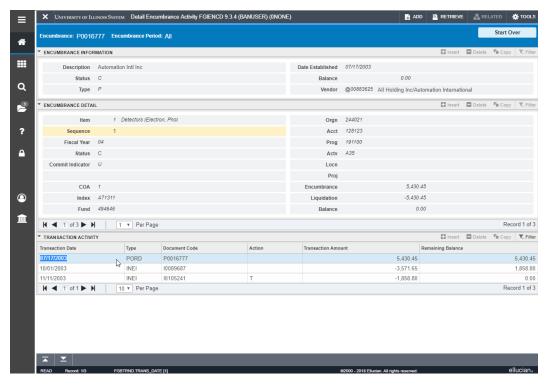

Fig 4.8 Detail Encumbrance Activity Page (FGIENCD)

### JV Feeder Document Prefixes Report

Scenario: I need to identify the type of document on the Revenue/Expense Transactions report beginning with two letters.

When there is a document that begins with a two-letter combination, the document came from a feeder system operated by one of the system's units. You can find the feeder system that sent the transaction into Banner by using the **JV Feeder Document Prefixes** report. This report is updated on a regular basis and available from the Accounting and Financial Reporting Web site at:

http://www.obfs.uillinois.edu/

Accounting & Financial Reporting > Reference Materials > JV Feeder Document Prefixes

### OR

OBFS Banner Alerts and Resources Web page under Banner Finance Toolkit:

http://www.obfs.uillinois.edu/
Alerts and Resources > Finance Toolkit

This Microsoft Excel document lists the alpha descriptor and the unit that submits feeder documents using that descriptor. You will also see the contact name and phone number for that unit.

### Note that:

- Documents beginning with "F" that use rule code "TSI" are generated from the system's cashiering system (*NeInet*). If Cash Sales or Reports of Money Received are posted incorrectly, review the document to determine what correction is needed. Copies of these documents may be obtained from University Student Financial Services and Cashiering Operations by specifying the document number shown in the description and the transaction date. The university phone numbers are: 312-996-7094 (Chicago), 217-206-6738 (Springfield), and 217-333-4870 (Urbana-Champaign).
- Use the Banner Invoice/Credit Memo Query page (FAIINVE) to review foreign wire payments.
- Documents generated by Payroll transactions may be researched by reviewing the Payroll Expense by Person Month End report.
- For questions regarding Accounts Receivable generated documents, contact David Nims at 312-996-9762.

### **Document Approval History Page (FOIAPPH)**

Scenario: I need to find the person who made an incorrect transaction against my C-FOAPAL.

Use the **Document Approval History** page *(FOIAPPH)* to see the Originator of the transaction if it was entered directly into Banner.

- 1. Type **FOIAPPH** in the **Search** field in Banner and press ENTER.
- 2. Type the document number in the **Document Code** field.
- Click the Go button.
   Result: At the bottom of the right side of the screen you will see the Originator's ID and name. All of the transaction's Approvers' names also will be displayed.
- **4.** Review the results and print the screen if you need to keep the information.
- 5. Click the **Close** button to return to the main menu.

**NOTE:** You may look up journal vouchers from the **Document Retrieval Inquiry** page *(FGIDOCR)* and determine if any documentation exists by selecting **Document Text** *(FOATEXT)* from the **Related** menu. (Look for a "Y" in the **Document Text** field in the **Header Information** section.)

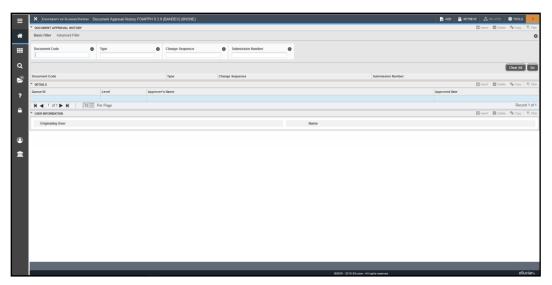

Fig 4.9 Document Approval History Page (FOIAPPH)

**NOTE**: It is the U of I System's policy that the person or unit responsible for an error that posts in Banner is responsible for correcting the error. If another unit incorrectly used your C-FOAPAL, contact the unit and have that unit correct the error. The unit must create and post a journal voucher that reverses the error.

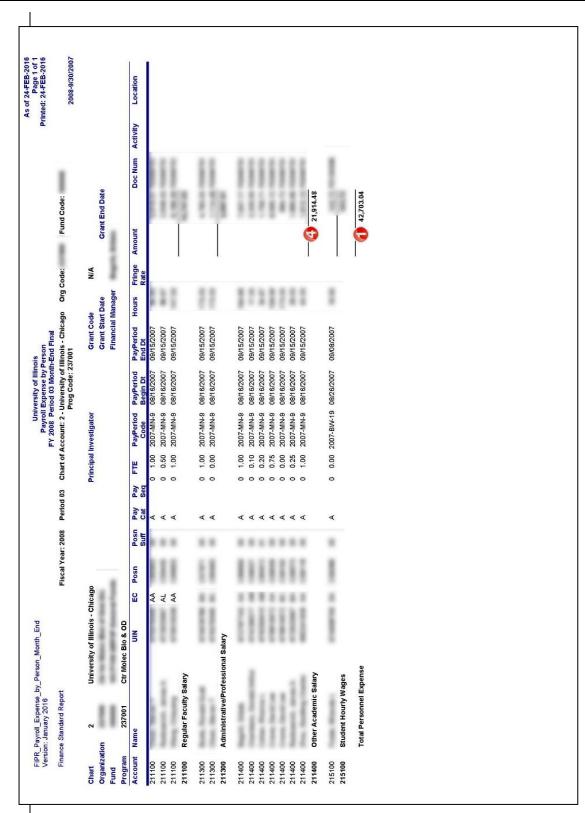

Fig 4.10 Payroll Expense by Person Month End

Refer to the key below for the **Payroll Expense by Person Month End** report on the previous page.

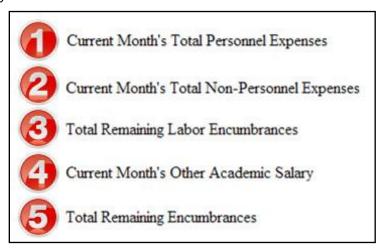

Unit personnel with HR/Payroll responsibilities are granted a unit user security profile that gives them access to the following two payroll expense reports.

- Payroll Expense by Person Pay Period available three days prior to the pay
  date
- Payroll Expense by Person Month End available after the finance month-end close.

### These reports:

- List payroll expenses by Account code.
- Allow units to view details that correspond to the charges posted to their unit's C-FOAPALs.

Both payroll expense reports allow units to view details that correspond to the charges posted to their departmental C-FOAPALs in Banner. The Pay Period statement runs after each bi-weekly and monthly payroll calculation and is available in Mobius View three days before the pay date. Each report contains all payroll activity since the previous pay period report including original pay, adjustments and redistributions (earnings transfers). By reviewing the Pay Period report, units can verify if employees will be paid properly. The Month End statement runs after each finance month-end closing. The **Payroll Expense by Person Month End** report includes all the payroll activity that posted to finance during that particular month. Units may use these reports to reconcile labor distributions on their C-FOAPALs and to assist in the management of departmental Funds.

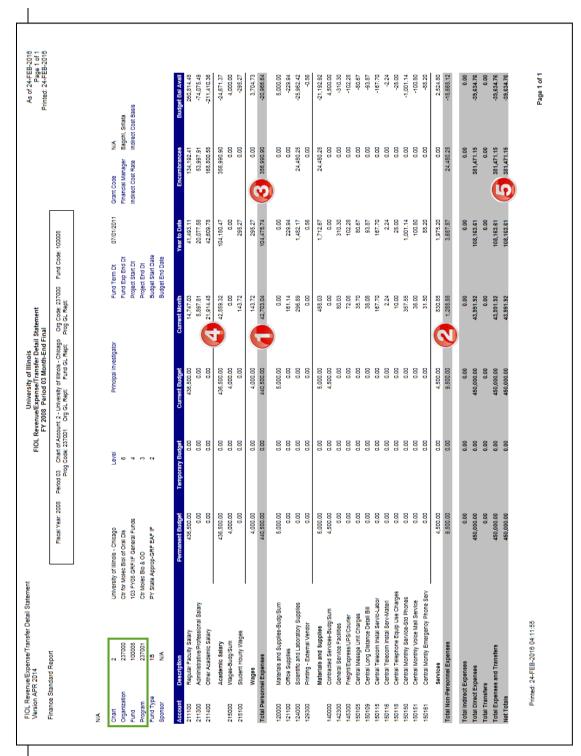

Fig 4.11 Revenue/Expense Detail Statement

Refer to the key below for the **Revenue/Expense Detail Statement** on the previous page.

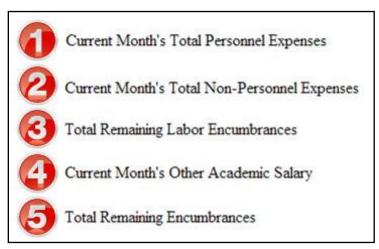

The Revenue/Expense Detail Statement is used to manage and reconcile the financial activities of system units. Managers of grant Funds should use the version of the statement that includes the Inception to Date column (Revenue/Expense Detail Statement Inception to Date).

### This statement:

- Reports the budget balance that is available for the state and institutional Funds for the Organization.
- Provides information on budgets, revenues, expenses, transfers, encumbrances, and budget balance available at the Account code level.
- Reports balances of all Account codes for every data entry combination of Chart, Fund, Organization, and Program.
- Displays a **Net Totals** field at the bottom of the report that is the grand total for all Account Types including Revenue, Personnel Expenses, Non-Personnel Expenses and Transfers.

### Check for the following:

- The Actual Total Revenues on the unit's Revenue/Expense Transactions report will be the same as the Current Month Total Revenues on the Revenue/Expense Detail Statement.
- The Actual Total Personnel Expenses on the unit's Revenue/Expense

  Transactions report will be the same as the Current Month Total Personnel

  Expenses on the Revenue/Expense Detail Statement.
- The Actual Total Non-Personnel Expenses on the unit's Revenue/Expense Transactions report will be the same as the Current Month Total Non-Personnel Expenses on the Revenue/Expense Detail Statement.
- The Actual Total Transfers on the unit's Revenue/Expense Transactions report will be the same as the Current Month Total Transfers on the Revenue/Expense Detail Statement.
- The Actual Net Totals on the unit's Revenue/Expense Transactions report will be the same as the Current Month Net Totals on the Revenue/Expense Detail Statement.

### **Organization Budget Status Page (FGIBDST)**

Scenario: I need to find the current balance and transactions by C-FOAPAL.

The **Organization Budget Status** page (*FGIBDST*) can display the accounting details of the Operating Ledger sorted by Account code. With this page, you may query using any combination of the Fund, Organization, Account or Account Type, Program, Activity, and Location codes to view detail information. From this page, you can also drill down to transaction details of a total.

The **Query Specific Account** check box is used to determine which Account code the query selects. Clear this check box to enter a combination of Organization, Fund, Account, Program, Activity, or Location to query a range of Accounts. Select this check box and type the desired combination of Organization, Fund, Account, Program, Account Type, Activity, and Location to query a specific C-FOAPAL. Clear the **Include Revenue Accounts** check box if you have no such Account codes to ensure accurate results.

### Using the Organization Budget Status Page (FGIBDST)

- 1. Type *FGIBDST* in the **Search** field in Banner and press ENTER.
- 2. Type your Chart number in Chart field (if necessary).
- 3. Type the year in **Fiscal Year** field.
- Type an Index code, if available.
   (Skip this step if you are not using an Index code.)
- **5.** Clear the **Include Revenue Accounts** check box if viewing a state, ICR, gift, grant, plant or other Fund Type that is budget-based.
- **6.** Check to see that **Both** is displayed in the **Commit Ind:** field. This is the default selection.

**NOTE**: If you have used an **Index** code, continue from here to step 11.

- 7. Type the Organization code in the **Organization** field.
- 8. Type the Fund code in the **Fund** field.
- 9. Type the Program code in the Program field.
- 10. Type any other necessary codes in the remaining fields.
- 11. Click the Go button.

Result: Details will appear by Account code.

- 12. Click the desired Account code.
- 13. Click the **Related** menu item and select **Transaction Detail Information** (*FGITRND*) from the drop-down menu.
- 14. Review results as displayed on the screen. You can move through the window from left to right by moving the scroll bar at the bottom of the page.
  NOTE: For more transactions details, see the next section.
- 15. Click the Close button once if you want to view other Account codes.
- 16. Click the Close button twice to return the main menu.

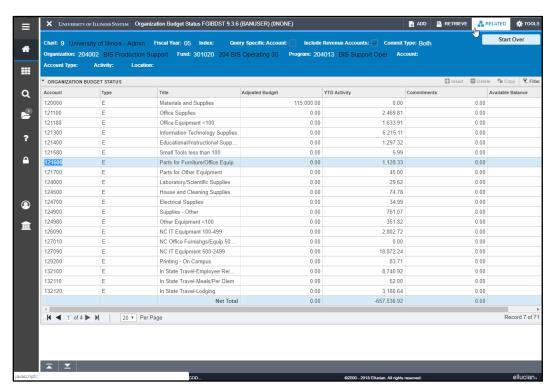

Fig 4.12 Organization Budget Status Page (FGIBDST)

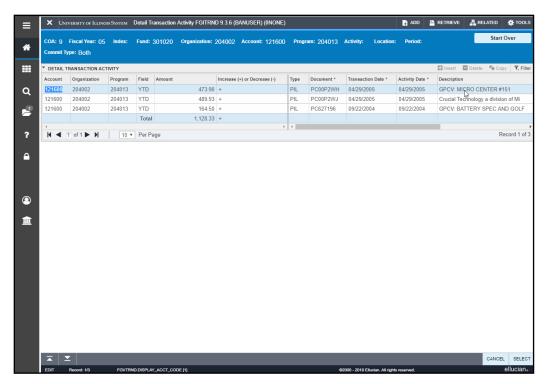

Fig 4.13 Detail Transaction Activity Page (FGITRND)

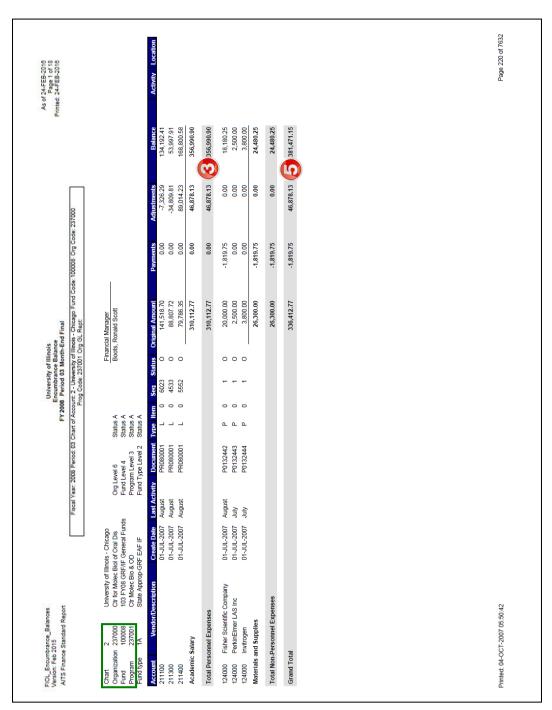

Fig 4.14 Encumbrance Balances

Refer to the key below for the **Encumbrance Balances** report on the previous page.

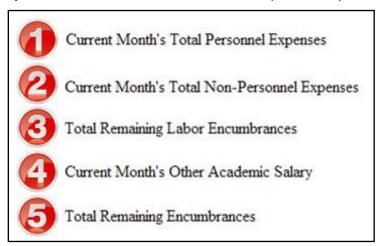

The **Encumbrance Balances** report shows all the encumbrances on your Funds, including payroll obligations, encumbrances from purchase orders, and general encumbrances created by the unit. It provides the detail to support the balances as they appear in the **Revenue/Expense Detail Statement**. To view the details for payroll obligations, see the **Payroll Encumbrance by Person Month End** report.

The unit should review the list of encumbrances to determine if any should be adjusted or liquidated. Liquidating encumbrances that are not needed releases Funds being held in reserve, thus making the unit's available balances more accurate.

### This statement:

- Reflects encumbrances in the amounts displayed under the **Original Amount**column
- Displays the types of open encumbrances via the Type value.
- Groups encumbrances by Account codes.
- Shows the balance for each level of the Account hierarchy and the sums for each Account Type.
- Displays the grand total of all encumbrances that are posted to the C-FOP.

The **Encumbrance Balances** report is available as a month-end report in Mobius View (*FIGLENCUM#*) or as an on-demand report in the Enterprise Data Delivery and Information Environment (EDDIE) and in My-UI-Financials. The **Encumbrance Balances** report created in EDDIE and in My-UI-Financials shows only open encumbrances. Encumbrances drop from this statement after they are closed. It does not show history, so if you run the statement for a prior period, you will see only encumbrances that are still open and not ones that may have been open during that prior period.

The **Encumbrance Balances** report available in Mobius View has historical data and will show encumbrances that were open during the period for which it was run, beginning with March 2006.

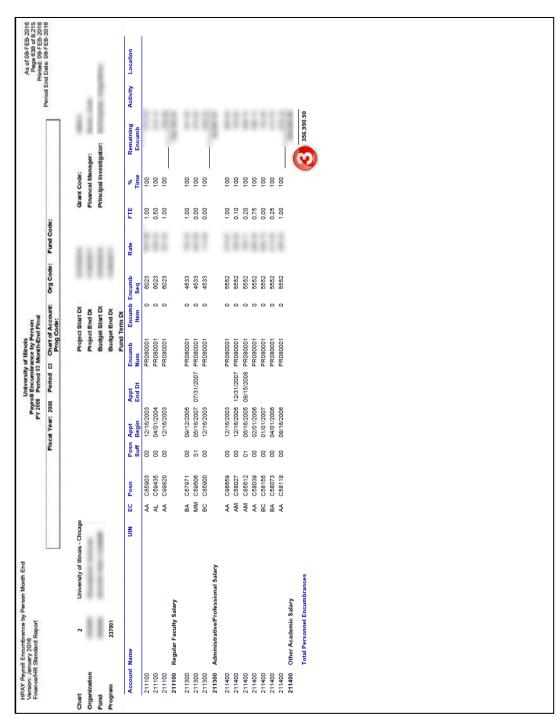

Fig 4.15 Payroll Encumbrance by Person Month End

Refer to the key below for the **Payroll Encumbrance by Person Month End** report on the previous page.

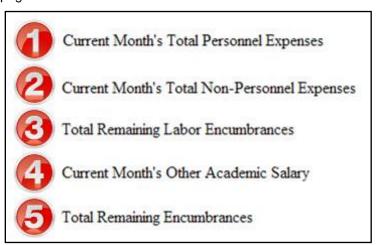

Business administrators may use **Payroll Encumbrance by Person Month End** report to reconcile open labor encumbrances on their C-FOAPALs and to assist in the management of unit Funds.

- Payroll Encumbrance by Person Month End available after the successful close of each month.
- Payroll Encumbrance by Person Pay Period available after each bi-weekly and monthly payroll calculation.

### These statements:

- List the remaining payroll encumbrances by employee as of the date the report is run.
- Are organized by C-FOAPAL.

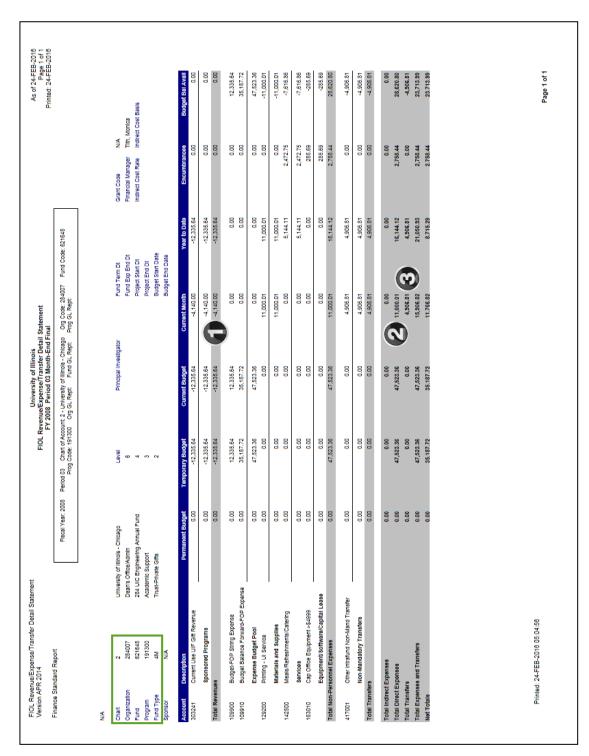

Fig 4.16 Revenue/Expense Detail Statement that Supports Asset/Liability Detail Statement

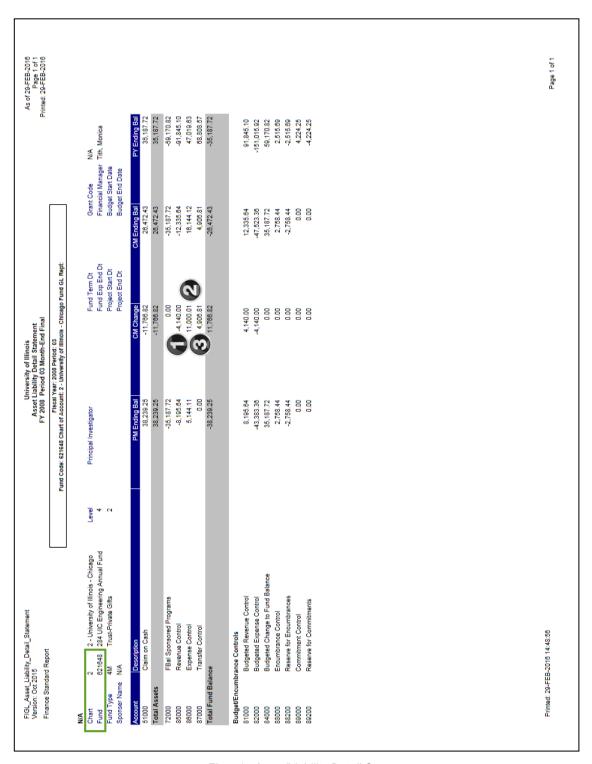

Fig 4.17 Asset/Liability Detail Statement

Refer to the key below for the statements on the previous two pages.

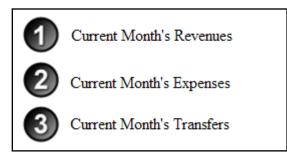

The **Asset/Liability Detail Statement** is the balance sheet statement used to manage and reconcile the financial activity of self-supporting, gift, plant, and agency Funds by providing asset, liability, and Fund balances.

#### This statement:

- Reports the balances of all Account codes for every data entry combination of Chart and Fund.
- Displays the prior month ending balances, the current month change, the current month balances, and the prior year ending balances.

### Revenue, Expense, and Transfer Controls

Check for the following:

- Are the Current Month Total Revenues on the unit's Revenue/Expense Detail
   Statement the same as the CM Change Revenue Control (Account Code 85000) on the Asset/Liability Detail Statement?
- Are the Year To Date Total Revenues on the unit's Revenue/Expense/Detail Statement the same as the CM Ending Bal Revenue Control (Account Code 85000) on the Asset/Liability Detail Statement?
- Are the Current Month Total Personnel and Total Non-Personnel Expenses on the unit's Revenue/Expense/Detail Statement the same as the CM Change Expense Control (Account Code 86000) on the Asset/Liability Detail Statement?
- Are the Year To Date Total Personnel and Total Non-Personnel Expenses on the unit's Revenue/Expense Detail Statement the same as the CM Ending Bal Expense Control (Account Code 86000) on the Asset/Liability Detail Statement?
- Are the Current Month Total Transfers on the unit's Revenue/Expense Detail Statement the same as the CM Change Transfer Control (Account Code 87000) on the Asset/Liability Detail Statement?
- Are the Year To Date Total Transfers on the unit's Revenue/Expense Detail Statement the same as the CM Ending Balance Transfer Control (Account Code 87000) on the Asset/Liability Detail Statement?

If the *Current Month* and *Year to Date Total* revenue, expenses, and transfers on the **Revenue/Expense Statement** do not agree with the *Revenue*, *Expense*, and *Transfer Control* totals on the **Asset/Liability Detail Statement**, a misclassified C-FOAPAL is most likely involved. (See **Lesson 6: Finding "Misclassified" Transactions**.)

**NOTE:** If multiple Organization and/or Program codes are used with a Fund then the Revenue/ Expense Detail Statement for each Organization and Program code that use the Fund must be added together.

# **Lesson 5: Finding Balances**

Finding a unit's available balance must be considered in the context of the type of Fund being reviewed. For state, ICR, and gift finds the C-FOP balance is found on the **Revenue/Expense Detail Statement**. For self-supporting Funds, the Fund Balance is found on the **Asset/Liability Detail Statement**.

NOTE: See Appendix G for the Guide to Finding Your "Accounting String" Balance.

### **State Funds**

The C-FOP balance is found on the **Revenue/Expense Detail Statement**. The total *Budget Balance Available* represents the C-FOP balance. This amount is found on the row labeled *Net Totals* in the *Budget Bal Avail* column. This amount is *Current Budget* less *Year to Date* actual and *Encumbrance* amounts. A desirable *Budget Balance Available* is reflected as a positive amount. A negative *Budget Balance Available* indicates the C-FOP has a deficit balance requiring corrective action.

The details on the **Encumbrance Balances** report and the **Payroll Encumbrance by Person Month End** report should be reviewed to determine if the encumbrances are accurate. Any balance determined by deducting encumbrances is only accurate if the encumbrances are legitimate.

The Budget Balance Available on each row of the Revenue/Expense Detail Statement represents the amount budgeted for a particular Account or grouping of Accounts less Year to Date actual and encumbrances. These amounts identify the type of activity by Account that generated the balance.

Units do not review **Asset/Liability Detail Statement** for state Funds because one Fund is used for all units. Units use the **Revenue/Expense Detail Statement** to determine their financial status.

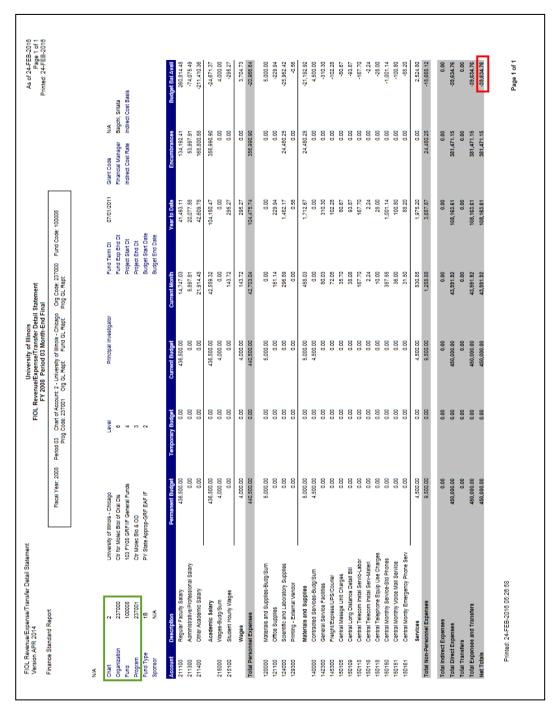

Fig 5.1 Revenue/Expense Detail Statement - State Funds

#### Institutional Funds (such as ICR)

The C-FOP balance is found on the **Revenue/Expense Detail Statement**. The *Budget Balance Available* of the *Total Expenses* and *Transfers* represents the C-FOP balance. This amount is found on the row labeled *Total Expenses and Transfers* in the *Budget Bal Avail* column. This amount is *Current Budget* less *Year to Date* actual and *Encumbrance* amounts. A desirable *Budget Balance Available* is reflected as a positive amount. A negative *Budget Balance Available* indicates the C-FOP has a deficit balance requiring corrective action.

The details on the **Encumbrance Balances** report and the **Payroll Encumbrance by Person Month End** report should be reviewed to determine if the encumbrances are accurate. Any balance determined by deducting encumbrances is only accurate if the encumbrances are legitimate.

The Budget Balance Available on each row of the Revenue/Expense Detail Statement represents the amount budgeted for a particular Account or grouping of Accounts less Year to Date actual and encumbrances. These amounts identify the type of activity by Account that generated the balance.

The amount on the *Total Revenues* row represents the difference between the amount expected from Indirect Cost Recovery and the amount actual earned. This amount should not be factored into the actual balance but can be considered in estimates of how much will be earned during the remainder of the year.

Units do not review **Asset/Liability Detail Statement** for institutional Funds because one Fund is used for all units. Units use the **Revenue/Expense Detail Statement** to determine their financial status.

| As of 24-FEB-2016<br>Page 1 of 3<br>Printed: 24-FEB-2016                                                      | 200250                                                                                                    |     | Grant Code N/A<br>Financial Manager Kennedy, Sara Laraine | Indirect Cost Rate Indirect Cost Basis  |                                      | Encumbra         | -33.09114 0.00 \$41.000.88 | 000            | 0.00                        | 584,74 0.00 -584,74<br>3.892,87 15,013,45 -18,906,32     | 15,013.45       | 0.00                        | 0.00 14,536.00 -14,536.00<br>1,817.00 0.00 -1,817.00          | 1,817.00 647.00  | 0.00 14,000.00          | 04:000:14             | 397.71 0.00 17.795-  | 17.795- 00.00 17.795 | 0.00 0.00 0.00                      | 620.59                    | 987.33 9,539.88 -10,527.21          | 15.488.16                                        | 72,823.06                | 0.00 0.00 41,259.02                | 0.00 41             | 0.00 0.00 225.00                                                   | 0000            | 0.00                            | 3,341.51 0.00 -3,341.51   | 0.00          | Dane 4 of 2                   |
|----------------------------------------------------------------------------------------------------|----------------------------------------------------------------------------------------------------|-----|-----------------------------------------------------------|-----------------------------------------|--------------------------------------|------------------|----------------------------|----------------|-----------------------------|----------------------------------------------------------|-----------------|-----------------------------|---------------------------------------------------------------|------------------|-------------------------|-----------------------|----------------------|----------------------|-------------------------------------|---------------------------|-------------------------------------|--------------------------------------------------|--------------------------|------------------------------------|---------------------|--------------------------------------------------------------------|-----------------|---------------------------------|---------------------------|---------------|-------------------------------|
| il Statement<br>Final                                                                                         | Org Code: 282001 Fund Code: 200250<br>Prog GL Rept                                                              |     | Fund Term Dt<br>Fund Exp End Dt                           | Project Start Dt<br>Project End Dt      | Budget Start Date<br>Budget End Date | Current Month    | -8.862.76                  | -8,862.76      | 0.00                        | 3.892.87                                                 | 3,892.87        | 0.00                        | 0.00                                                          | 1,817.00         | 0.00                    | 20,000                | 259.33               | 259.33               | 0.00                                | -2.82                     | 23.88                               | 134.97                                           | 2,379.28                 | 0.00                               | 0.00                | 0.00                                                               | 971.65          | 0.00                            | 2,836.52                  | 28.57         |                               |
| University of Illinois<br>FIOL Revenue/Expense/Transfer Detail Statement<br>FY 2008 Period 03 Month-End Final | Period 03 Chart of Account: 1 - University of Illinois - Urbana<br>Prog Code: 282009 Org GL Rept: Fund GL Rept: |     | Principal Investigator                                    |                                         |                                      | Current Budget   | -100,000.00                | -100,000.00    | 19,000.00                   | 000                                                      | 19.000.00       | 17,000.00                   | 0:00                                                          | 17,000.00        | 14,000.00               | 200                   | 0.00                 | 0.00                 | 10,000.00                           | 0.0                       | 0.00                                | 10.000.00                                        | 60,000.00                | 41,259.02                          | 41,259.02           | 225.00                                                             | 0.00            | 0.00                            | 000                       | 0.00          |                               |
| FIOL R                                                                                                    | Period 03 Chart of Ao<br>Prog Code: 28200                                                                       |     | Level                                                     | 4 10                                    | 7                                    | Temporary Budget | 000                        | 00:0           | 00:0                        | 0.00                                                     | 0.00            | 0.00                        | 0.00                                                          | 0:00             | 0.0                     | 8                     | 0.00                 | 0.00                 | 0.00                                | 0.00                      | 0.00                                | 86:0                                             | 0.00                     | 41,259.02                          | 41,259.02           | 225.00                                                             | 0:00            | 0.00                            | 0.00                      | 000           |                               |
|                                                                                                    | Fiscal Year. 2008                                                                                               |     | University of Illinois - Urbana<br>Administration         | 103 Indirect Cost Recovery<br>ICR / F&A | Institutional Costs Recovered        | Permanent Budget | -100,000,00                | -100,000.00    | 19,000.00                   | 0000                                                     | 19.000.00       | 17,000.00                   | 0:00                                                          | 17,000.00        | 14,000.00               | 000                   | 0.00                 | 0.00                 | 10,000.00                           | 000                       | 0.00                                | 10.000.00                                        | 60,000.00                | 0.00                               | 0.00                | 0.00                                                               | 0.00            | 0.00                            | 000                       | 0.00          |                               |
| FIOL RevenuelExpense/Transfer Detail Statement Version APR 2014                                               | andaru report                                                                                                   |     | 1 University of 282001 Administration                     | 250                                     | 2C Institution N/A                   | Description      | Indirect Cost Recovery     | 890            | Academic Salaries-Budgi Sum | Administrative/Professional Salary Other Academic Salary | Academic Salary | Assistant Salarles-Budg/Sum | Research Assistant Salary Research Asst Recyng Tuttlon Walver | Aesistant Salary | Staff Salarles-Budg/Sum | Gell recilined Gelely | Student Hourly Wages | Wages                | Faculty/Staff Benefit Cost-Budg/Sum | Medicare Matching Payment | Employer Paid Health/Life/Den Insur | Graduate Assistants Health benefit Benefit Costs | Total Personnel Expenses | Budget Balance Forward-FOP Expense | Expense Budget Pool | Materials and Supplies-Budg/Sum<br>Budget Balance Forward-Mat/Supp | Office Supplies | Information Technology Supplies | Parts for Other Equipment | Food Supplies | Printed: 24-FEB-2016 05:35:14 |
| FIOL Reve<br>Version AF                                                                                       | o Bolle                                                                                                    | N.A | Chart<br>Organization                                     | Fund<br>Program                         | Fund Type<br>Sponsor                 | Account          | 20000                      | Total Revenues | 211000                      | 211300                                                   |                 | 212000                      | 212200                                                        |                  | 213000                  | 002012                | 215100               |                      | 219000                              | 219210                    | 219220                              | 279225                                           | Total Person             | 109910                             |                     | 120000                                                             | 121100          | 121300                          | 121700                    | 124300        | Printe                        |

Fig 5.2 Revenue/Expense Detail Statement – ICR Funds – Page One

| University of limites - Unitaria   University of limites - Unitaria   Final Costs   Final Costs      |                                        | Flanal Year 2008     | Darind (13 Chart of Account) |                        | Om Code: 282001 Fund Code: 200250    | a: 200250    | _                  | Printed: 24-FEB-2016  |
|----------------------------------------------------------------------------------------------------|----------------------------------------|----------------------|------------------------------|------------------------|--------------------------------------|--------------|--------------------|-----------------------|
| Administration - Unitary   Easier   Principal Investigator   Find to gind Col.   Find to gind Col.   Find Col.   Find Col.   Find  |                                        |                      | Prog Code: 282009            |                        | Nig GL Rept                          | . vnozan     |                    |                       |
| Administration   Columnication   Columnicati   | Bandon                                 | o villinois - Umana  | ana                          | Principal Investigator | Fund Term Dt                         |              | draft Code         | 3                     |
| Total metal Local Recovered   2   Project Education   Project Education   Project Ed   |                                        | tration              | ю                            |                        | Fund Exp End Dt                      |              | Financial Manager  | Kennedy, Sara Laraine |
| Particular Consist Recovered   2   Biologic End Date   Particular Control Laboration   Particular Control Laboration   Parti   |                                        | irect Cost Recovery  | <b>4</b> 10                  |                        | Project Start Dt<br>Project End Dt   |              | Indirect Cost Rate | Indirect Cost Basis   |
| Paintmanner Badigat Transporary Badigat                                                                                                    |                                        | onal Costs Recovered | 24                           |                        | Budget Start Date<br>Budget End Date |              |                    |                       |
| Exploration of the profile of the profile o                        |                                        | Permanent Budget     | Temporary Budget             | Current Budget         | Current Month                        | Year to Dafe |                    |                       |
| Explores Light Symmatric bring states and states of the state of the states of the states o                        | Materials and Supplies                 | 7,000.00             | 225.00                       | 7,225,00               | 3,994.70                             | 5,531.81     | 4,858.             |                       |
| Opportation of the property of the proportion of the property of the property of the pr                        | Travel/Vehicle Operations-Budg/Sum     | 200.00               | 0.00                         | 200.00                 | 0.00                                 | 0.00         | 6                  |                       |
| ######################################                                                                                                    | Travi EmployEE Reimbursmnt             | 0.00                 | 0.00                         | 000                    | 0.00                                 | 509.25       | o (                |                       |
| seduagissm         500.00         0.00         2.456.56         4,703.90         0.00           seduagissm         32,500.00         -3,942.00         2.655.00         0.00         0.00         0.00           seduagissm         0.00         0.00         0.00         0.00         0.00         0.00           viscalering         0.00         0.00         0.00         1,44.00         7,44.00         0.00         0.00           viscalering         0.00         0.00         0.00         0.00         0.00         2,77.4         0.00           viscalering         0.00         0.00         0.00         0.00         0.00         2,77.4         0.00           viscalering         0.00         0.00         0.00         0.00         0.00         0.00         0.00         0.00         0.00         0.00         0.00         0.00         0.00         0.00         0.00         0.00         0.00         0.00         0.00         0.00         0.00         0.00         0.00         0.00         0.00         0.00         0.00         0.00         0.00         0.00         0.00         0.00         0.00         0.00         0.00         0.00         0.00         0.00         0.0                                                                                                    | onee Payment to Vendor                 | 800                  | 0.00                         | 00:0                   | 1,966.95                             | 3,665.95     | 5 6                | 7                     |
| Re-Budg/Sum1         32,55000         -3,9430         22,85500         000         000         000         000         000         000         000         000         000         000         000         000         000         000         000         000         000         000         000         000         000         000         000         000         000         000         000         000         000         000         000         000         000         000         000         000         000         000         000         000         000         000         000         000         000         000         000         000         000         000         000         000         000         000         000         000         000         000         000         000         000         000         000         000         000         000         000         000         000         000         000         000         000         000         000         000         000         000         000         000         000         000         000         000         000         000         000         000         000         000         000         000 </td <td>rtation Services</td> <td>200:00</td> <td>0.00</td> <td>200:00</td> <td>2.495.65</td> <td>4.703.90</td> <td>0</td> <td></td>                                                                                                    | rtation Services                       | 200:00               | 0.00                         | 200:00                 | 2.495.65                             | 4.703.90     | 0                  |                       |
| Multimating Services   Coop                                                                                                    | ed Services-Budg/Sum                   | 32,500.00            | -3,943.00                    | 28,557.00              | 0.00                                 | 0.00         | 0                  |                       |
| Maintained   Company   Company   C   | Operation/Maint Services               | 0.00                 | 0.00                         | 0.00                   | 532.68                               | 1,029.89     | 0                  | Τ                     |
| Interest   Control   Control   Con   | efreshments/Catering<br>neral Services | 800                  | 0.00                         | 0.00                   | 130.27                               | 313.46       | 5.276              | ٦                     |
| right         0.00         0.00         0.00         0.00         0.00         0.00         0.00         0.00         0.00         0.00         0.00         0.00         0.00         0.00         0.00         0.00         0.00         0.00         0.00         0.00         0.00         0.00         0.00         0.00         0.00         0.00         0.00         0.00         0.00         0.00         0.00         0.00         0.00         0.00         0.00         0.00         0.00         0.00         0.00         0.00         0.00         0.00         0.00         0.00         0.00         0.00         0.00         0.00         0.00         0.00         0.00         0.00         0.00         0.00         0.00         0.00         0.00         0.00         0.00         0.00         0.00         0.00         0.00         0.00         0.00         0.00         0.00         0.00         0.00         0.00         0.00         0.00         0.00         0.00         0.00         0.00         0.00         0.00         0.00         0.00         0.00         0.00         0.00         0.00         0.00         0.00         0.00         0.00         0.00         0.00         0.00 <t< td=""><td>oler Rental</td><td>0.00</td><td>0.00</td><td>000</td><td>0.00</td><td>0.00</td><td>217.</td><td></td></t<>                                                                                                    | oler Rental                            | 0.00                 | 0.00                         | 000                    | 0.00                                 | 0.00         | 217.               |                       |
| 1,000,   1,000                                                                                                    | space Rental                           | 0.00                 | 0.00                         | 00:00                  | 0.00                                 | 224.50       | О                  |                       |
| Contract   Contract    | Postage/Postal Charges                 | 0.00                 | 0.00                         | 00:00                  | 35.22                                | 106.23       | ŏ                  |                       |
| Experience National Color Color Colo | Distribution Center                    | 000                  | 8.6                          | 88 6                   | 4.05                                 | 12.21        | 0 0                |                       |
| Control   Control   Cont   | Spreasion Sypense Relmb                | 888                  | 8 8                          | 8 8                    | 826.09                               | 826.09       | 9 6                |                       |
| at Capy Certiers 0.00 0.00 0.00 0.00 0.00 0.00 0.00 0.                                                                                                    | Services                               | 0.00                 | 0.00                         | 000                    | 280.00                               | 280.00       | 6                  |                       |
| Maint Non-Figh                                                                                                    | Services at Copy Centers               | 00:0                 | 00:0                         | 00:0                   | 0.00                                 | 11.00        | 0                  |                       |
| FAM North-SPINA   Coop                                                                                                    | aphic/Microfilm Services               | 0.00                 | 0.00                         | 0.00                   | 162.00                               | 271.00       | 0 000              |                       |
| Assistance         0.00         0.00         14.0         11.20         0.00           Assistance         0.00         0.00         -189.08         0.00         0.00           Annulue Promes         0.00         0.00         226.18         494.66         0.00           Annulue Promes         0.00         0.00         0.00         11.38         34.66         0.00           Annulue Promes         0.00         0.00         0.00         17.54         8.162.24         0.00         0.00           Annulue Promes         0.00         0.00         0.00         0.00         0.00         0.00         0.00           All Angles Annulue Promes         0.00         0.00         0.00         0.00         0.00         0.00         0.00         0.00         0.00         0.00         0.00         0.00         0.00         0.00         0.00         0.00         0.00         0.00         0.00         0.00         0.00         0.00         0.00         0.00         0.00         0.00         0.00         0.00         0.00         0.00         0.00         0.00         0.00         0.00         0.00         0.00         0.00         0.00         0.00         0.00         0.00                                                                                                    | PIOMOR EG RIM NON-FS/FM                | 000                  | 800                          | 800                    | 800                                  | 214.20       | 0                  |                       |
| Multiline Propered   199   199   199   199   199   199   199   199   199   199   199   199   199   199   199   199   199   199   199   199   199   199   199   199   199   199   199   199   199   199   199   199   199   199   199   199   199   199   199   199   199   199   199   199   199   199   199   199   199   199   199   199   199   199   199   199   199   199   199   199   199   199   199   199   199   199   199   199   199   199   199   199   199   199   199   199   199   199   199   199   199   199   199   199   199   199   199   199   199   199   199   199   199   199   199   199   199   199   199   199   199   199   199   199   199   199   199   199   199   199   199   199   199   199   199   199   199   199   199   199   199   199   199   199   199   199   199   199   199   199   199   199   199   199   199   199   199   199   199   199   199   199   199   199   199   199   199   199   199   199   199   199   199   199   199   199   199   199   199   199   199   199   199   199   199   199   199   199   199   199   199   199   199   199   199   199   199   199   199   199   199   199   199   199   199   199   199   199   199   199   199   199   199   199   199   199   199   199   199   199   199   199   199   199   199   199   199   199   199   199   199   199   199   199   199   199   199   199   199   199   199   199   199   199   199   199   199   199   199   199   199   199   199   199   199   199   199   199   199   199   199   199   199   199   199   199   199   199   199   199   199   199   199   199   199   199   199   199   199   199   199   199   199   199   199   199   199   199   199   199   199   199   199   199   199   199   199   199   199   199   199   199   199   199   199   199   199   199   199   199   199   199   199   199   199   199   199   199   199   199   199   199   199   199   199   199   199   199   199   199   199   199   199   199   199   199   199   199   199   199   199   199   199   199   199   199   199   199   199   199   199   199   199   199   199   199   199   1   | Directory Assistance                   | 0.00                 | 0.00                         | 000                    | 1.40                                 | 11.20        | 0                  |                       |
| Modification of the profits         LOS         COOR         295.13         494.66         COO         COO           Modification of the profits         0.00         0.00         1.135         3.405         0.00         0.00           Envisoring the profits         0.00         0.00         2.734.64         8,162.24         0.00         0.00           All application of the first and the profits         0.00         0.00         67.56         198.56         0.00           Visige Credit All as arrives         0.00         0.00         0.00         0.00         0.00         0.00           Visige Credit All as arrives         0.00         0.00         0.00         0.00         0.00         0.00           Visige Credit All as arrives         0.00         0.00         0.00         0.00         0.00         0.00           Visige Credit All as arrives         0.00         0.00         0.00         0.00         0.00         0.00           Visige Credit All as arrives         0.00         0.00         0.00         0.00         0.00         0.00           Visige Credit All as arrives         0.00         0.00         0.00         0.00         0.00         0.00           Visige Credit All as arrives         0.00 <td>noe Call</td> <td>0.00</td> <td>0.00</td> <td>0.00</td> <td>-189.08</td> <td>0.00</td> <td>0</td> <td></td>                                                                                                    | noe Call                               | 0.00                 | 0.00                         | 0.00                   | -189.08                              | 0.00         | 0                  |                       |
| Multilline Princes   0.00                                                                                                    | Central Long Distance Detail Bill      | 0.00                 | 0.00                         | 0.00                   | 295.18                               | 494.66       | 6                  |                       |
| 7 000 000 000 5/3464 8/4524 000 400 4/3 6/3 6/3 6/3 6/3 6/3 6/3 6/3 6/3 6/3 6                                                                                                    | Service to MuttLine Phones             | 0.00                 | 000                          | 0.00                   | 11.35                                | 34.05        | ō                  |                       |
| The property of the property of the property o | Monthly Service-Std Phones             | 0.00                 | 000                          | 0.00                   | 2,734.84                             | 8,162.24     | o                  | 7                     |
| 77896-CFBI-CORNET 0.000 0.000 60.000 0.000 | Monthly Voice Mail Service             | 0.00                 | 0.00                         | 0.00                   | 67.56                                | 198.56       | 0 1                |                       |
| 21/2 00.0 0.0 0.0 0.0 0.0 0.0 0.0 0.0 0.0 0                                                                                                    | Telecom charge credit-orner            | 0.00                 | 00.0                         | 800                    | 90.00                                | 90:00        | 5 6                |                       |
| 7 1 1 1 1 1 1 1 1 1 1 1 1 1 1 1 1 1 1 1                                                                                                    |                                        | 00.00                | 0000                         | 0000                   | 007113                               | 200000       | 100                |                       |
| 20 20 10 10 10 10 10 10 10 10 10 10 10 10 10                                                                                                    |                                        | 00:000:00            | 20,242,00                    | 20,100,02              | 40.000.00                            | 20 010 00    | 7000               |                       |
|                                                                                                    | Total Indirect Expenses                | 0.00                 | 0.00                         | 0.00                   | 0:00                                 | 0.00         | o                  |                       |
| 00.0 00.0 00.0 00.0 00.0                                                                                                    | Total Direct Expenses                  | 100,000.00           | 37,541.02                    | 137,541.02             | 14,644.21                            | 31,786.79    | 85,217.44          | .44 20,536.79         |

Fig 5.3 Revenue/Expense Detail Statement – ICR Funds – Page Two

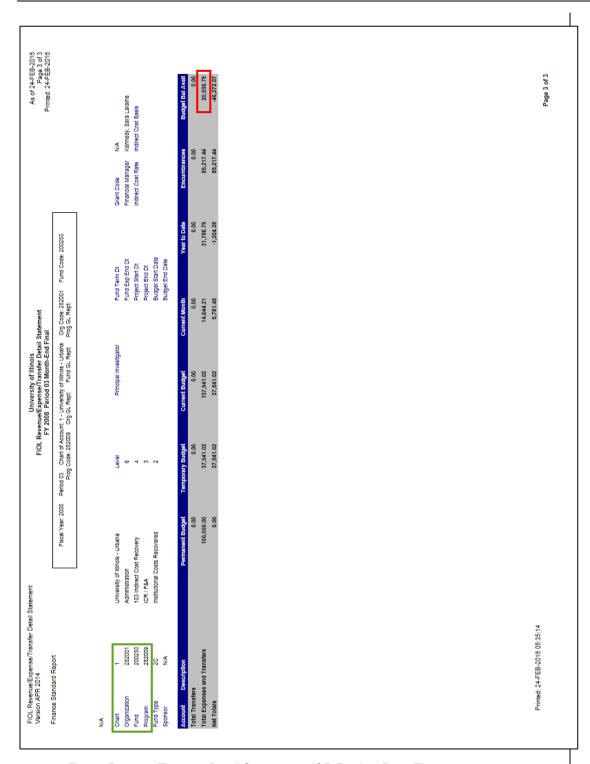

Fig 5.4 Revenue/Expense Detail Statement – ICR Funds – Page Three

#### **Self-Supporting Funds**

The Fund Balance is found on the **Asset/Liability Detail Statement**. The Fund Balance indicates the activity's balance and is found on the row labeled *Total Fund Balance* in the *CM Ending Bal* column. If this balance is reflected on the statement as a negative number, this represents a good or desirable balance. If the number is reflected as a positive amount, the balance is a deficit. In accounting terms, a negative number indicates the Fund Balance has a desirable credit balance; a positive Fund Balance reflects an undesirable debit balance. Note that a desirable cash balance has a debit or positive balance. A deficit cash balance has a credit or negative balance.

Outstanding encumbrances do not reduce the Fund Balance, so the *Encumbrance Control* total (Account 88000) and the *Total Fund Balance* must be netted together to determine the Unencumbered Fund Balance. For example, a desirable Fund Balance is reflected on the statement as a negative number (credit balance) and the *Encumbrance Control* total is reflected on the statement as a positive number (debit balance). The *Encumbrance Control* total is added to the *Total Fund Balance*, therefore reducing the Fund Balance. If the resulting Unencumbered Fund Balance is a negative number (credit balance) this represents a good or desirable balance. If the number is positive (debit balance) then the balance is a deficit. Using the statement following this section:

| Total Fund Balance        | -13,233.20       |                 |
|---------------------------|------------------|-----------------|
| Encumbrance Control       | <u>66,551.91</u> |                 |
| Unencumbered Fund Balance | 53,318.71        | Deficit balance |

The details on the **Encumbrance Balances** report and the **Payroll Encumbrance by Person Month End** report should be reviewed to determine if the encumbrances are accurate. Any balance determined by deducting encumbrances is only accurate if the encumbrances are legitimate.

Fund Balance (CM Ending Total Fund Balance) represents PM (Prior Month) Ending Balance plus current month revenue less current month expenses and transfers. Mathematically, the PM Ending Total Fund Balance, plus CM Change 85000 Revenue Control, plus CM Change 86000 Expense Control, plus CM Change 87000 Transfer Control yields the CM Ending Total Fund Balance. Using the statement following this section:

| Prior Month Ending Fund Balance   | -32,999.49 |
|-----------------------------------|------------|
| Current Month Revenue Control     | - 7,110.38 |
| Current Month Expense Control     | 2,596.77   |
| Current Month Transfer Control    | 24,279.90  |
| Current Month Ending Fund Balance | -13.233.20 |

The *Total PY Ending Fund Balance* is reflected as the current year's beginning Fund Balance, Account code beginning with 7, in the *PM Ending Bal* and *CM (Current Month) Ending Balance* columns.

On the **Revenue/Expense Detail Statement**, the *Budget Balance Available* for self-supporting Funds, unlike state and institutional Funds, is viewed by Account code or grouping of Accounts to compare actual to budgeted activity. Budget for self-supporting Funds is an estimate of the activity for the fiscal year. It does not represent spending authority. The total *Budget Balance Available* amount reported in the *Net Totals* row reflects a comparison of budgeted to actual net income.

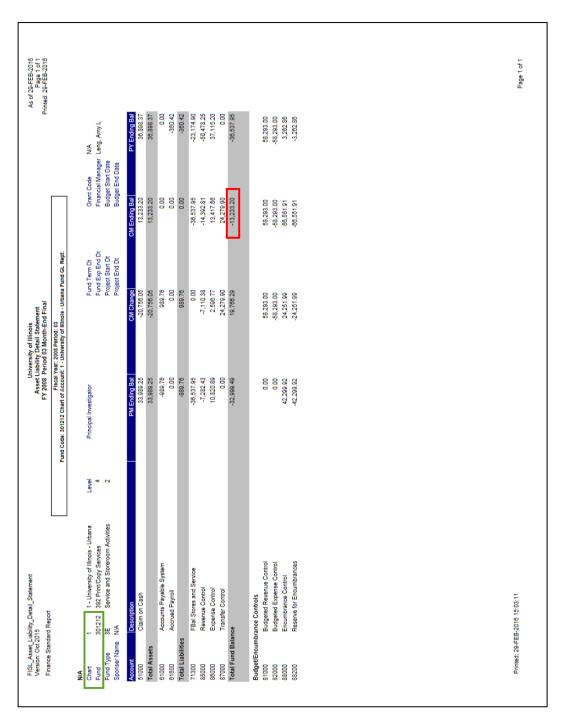

Fig 5.5 Asset/Liability Detail Statement - Self-Supporting Funds

#### **Gift Funds**

The C-FOP balance is found on the **Revenue/Expense Detail Statement**. The total *Budget Balance Available* represents the C-FOP balance. This amount can be found on the row labeled *Total Expenses and Transfers* in the *Budget Bal Avail* column. This amount is *Current Budget* less *Year to Date* actual and *Encumbrance* amounts. A desirable *Budget Balance Available* will be reflected as a positive amount. A negative *Budget Balance Available* indicates the C-FOP has a deficit balance requiring corrective action.

The details on the **Encumbrance Balances** report and the **Payroll Encumbrance by Person Month End** report should be reviewed to determine if the encumbrances are accurate. Any balance determined by deducting encumbrances is only accurate if the encumbrances are legitimate.

The *Budget Balance Available* on each row of the **Revenue/Expense Detail Statement** represents the amount budgeted for a particular Account or grouping of Accounts less *Year to Date* actual and encumbrances. These amounts identify the type of activity by Account that generated the balance.

See the OBFS Training Center for information regarding Foundation training courses for those who work with gift Funds.

www.obfs.uillinois.edu

Training Center > Other Training Resources

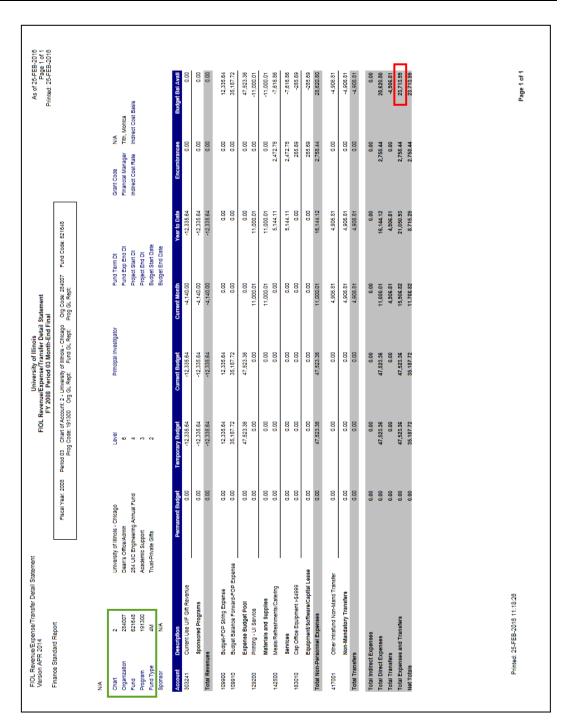

Fig 5.6 Revenue/Expense Detail Statement - Gift Funds

### **Lesson 6: Finding "Misclassified" Transactions**

A misclassified C-FOAPAL is a combination of FOP that does not conform to C-FOAPAL design rules. For state and ICR Funds, the first 3 digits of the Organization code and the first 3 digits of the Program code should match. For self-supporting Funds, the first 3 digits of the Fund title should match the first 3 digits of the Organization code and the first 3 digits of the Program code. For grants and gift Funds, the first 3 digits of the Fund title should match the first 3 digits of the Organization code and a generic (starts with 19) Program code is used.

#### **C-FOAPAL Design Matrix**

|                          | First 3 Digits<br>Organization<br>Code | First 3 Digits<br>Fund Title | Prog    | Digits<br>gram<br>ode |
|--------------------------|----------------------------------------|------------------------------|---------|-----------------------|
| State Funds              | Matches                                |                              |         | Matches               |
| ICR Funds                | Matches                                |                              |         | Matches               |
| Self-Supporting<br>Funds | Matches                                | Matches                      |         | Matches               |
| Grant Funds              | Matches                                | Matches                      | Generic |                       |
| Gift Funds               | Matches                                | Matches                      | Generic |                       |

The Misclassified C-FOAPAL report in EDDIE includes those FOP transactions by Chart, Organization, and fiscal year which contain discrepancies in departments associated with the Fund, Organization, and Program code. This report can assist departments in identifying misclassified transactions for correction. An example of a misclassified C-FOAPAL is when a department's Organization code does not match the 3 digit code in a Fund title. The discrepancy could be created by a data entry error, resulting in misclassified or unintentional transactions. This report identifies the discrepancy so it can be corrected.

This report includes the department titles of the Fund, Organization, and Program codes used in the transactions. It also includes the user ID or application that entered the transaction. When correcting a misclassified C-FOAPAL, please remember to contact any other departments involved.

Following are the steps for running the Misclassified C-FOAPAL report:

- 1. Access EDDIE at: https://eddie.ds.uillinois.edu.
- 2. Click Log In to EDDIE.
- 3. Type your **User Name**. This is your Net ID, for example: *jsmith*.
- **4.** Type your **Password**.
- 5. Click the **Log On** button.
- 6. Click the **Documents** tab.
- 7. Click the **Categories** section on the left side.
- 8. Click the plus sign next to Corporate Categories to expand it.
- 9. Click the plus sign next to Finance to expand it.
- 10. Click Operating Ledger.
- 11. Double-click FIOL\_Misclassified\_FOAPAL.
- 12. Click the Refresh button at the top.
- **13.** Select the appropriate **1 Digit Chart** (for example, 2 for Chicago) from the list of values and click the **Add** (right arrow) button.
- **14.** Click **3 Digit ORGN Code**. Select it from the list of values or enter the appropriate value in the blank field and then click the **Add** (right arrow) button.
- **15.** Click **4 Digit Fiscal Year**. Select it from the list of values or enter the appropriate value (for example, *2016* for FY 2016) in the blank field and then click the **Add** (right arrow) button.
- **16.** Click the **OK** button to display the report.

| 1,000   1,000   1,000   1,000   1,000   1,000   1,000   1,000   1,000   1,000   1,000   1,000   1,000   1,000   1,000   1,000   1,000   1,000   1,000   1,000   1,000   1,000   1,000   1,000   1,000   1,000   1,000   1,000   1,000   1,000   1,000   1,000   1,000   1,000   1,000   1,000   1,000   1,000   1,000   1,000   1,000   1,000   1,000   1,000   1,000   1,000   1,000   1,000   1,000   1,000   1,000   1,000   1,000   1,000   1,000   1,000   1,000   1,000   1,000   1,000   1,000   1,000   1,000   1,000   1,000   1,000   1,000   1,000   1,000   1,000   1,000   1,000   1,000   1,000   1,000   1,000   1,000   1,000   1,000   1,000   1,000   1,000   1,000   1,000   1,000   1,000   1,000   1,000   1,000   1,000   1,000   1,000   1,000   1,000   1,000   1,000   1,000   1,000   1,000   1,000   1,000   1,000   1,000   1,000   1,000   1,000   1,000   1,000   1,000   1,000   1,000   1,000   1,000   1,000   1,000   1,000   1,000   1,000   1,000   1,000   1,000   1,000   1,000   1,000   1,000   1,000   1,000   1,000   1,000   1,000   1,000   1,000   1,000   1,000   1,000   1,000   1,000   1,000   1,000   1,000   1,000   1,000   1,000   1,000   1,000   1,000   1,000   1,000   1,000   1,000   1,000   1,000   1,000   1,000   1,000   1,000   1,000   1,000   1,000   1,000   1,000   1,000   1,000   1,000   1,000   1,000   1,000   1,000   1,000   1,000   1,000   1,000   1,000   1,000   1,000   1,000   1,000   1,000   1,000   1,000   1,000   1,000   1,000   1,000   1,000   1,000   1,000   1,000   1,000   1,000   1,000   1,000   1,000   1,000   1,000   1,000   1,000   1,000   1,000   1,000   1,000   1,000   1,000   1,000   1,000   1,000   1,000   1,000   1,000   1,000   1,000   1,000   1,000   1,000   1,000   1,000   1,000   1,000   1,000   1,000   1,000   1,000   1,000   1,000   1,000   1,000   1,000   1,000   1,000   1,000   1,000   1,000   1,000   1,000   1,000   1,000   1,000   1,000   1,000   1,000   1,000   1,000   1,000   1,000   1,000   1,000   1,000   1,000   1,000   1,000   1,000   1,000   1,000   1,000   1,000   1,00   | Chieff 1: 0 Obt. 2014   Chieff 2: 0 Obt. 2014   Chieff 2: 0 Obt. 2014   Chie  | 90                        |                                                                                                    |                                                                                                    |                      |                  |           |            |                                         |               |         |         |       |
|----------------------------------------------------------------------------------------------------|----------------------------------------------------------------------------------------------------|---------------------------|----------------------------------------------------------------------------------------------------|----------------------------------------------------------------------------------------------------|----------------------|------------------|-----------|------------|-----------------------------------------|---------------|---------|---------|-------|
| 1000   1000   1000   1000   1000   1000   1000   1000   1000   1000   1000   1000   1000   1000   1000   1000   1000   1000   1000   1000   1000   1000   1000   1000   1000   1000   1000   1000   1000   1000   1000   1000   1000   1000   1000   1000   1000   1000   1000   1000   1000   1000   1000   1000   1000   1000   1000   1000   1000   1000   1000   1000   1000   1000   1000   1000   1000   1000   1000   1000   1000   1000   1000   1000   1000   1000   1000   1000   1000   1000   1000   1000   1000   1000   1000   1000   1000   1000   1000   1000   1000   1000   1000   1000   1000   1000   1000   1000   1000   1000   1000   1000   1000   1000   1000   1000   1000   1000   1000   1000   1000   1000   1000   1000   1000   1000   1000   1000   1000   1000   1000   1000   1000   1000   1000   1000   1000   1000   1000   1000   1000   1000   1000   1000   1000   1000   1000   1000   1000   1000   1000   1000   1000   1000   1000   1000   1000   1000   1000   1000   1000   1000   1000   1000   1000   1000   1000   1000   1000   1000   1000   1000   1000   1000   1000   1000   1000   1000   1000   1000   1000   1000   1000   1000   1000   1000   1000   1000   1000   1000   1000   1000   1000   1000   1000   1000   1000   1000   1000   1000   1000   1000   1000   1000   1000   1000   1000   1000   1000   1000   1000   1000   1000   1000   1000   1000   1000   1000   1000   1000   1000   1000   1000   1000   1000   1000   1000   1000   1000   1000   1000   1000   1000   1000   1000   1000   1000   1000   1000   1000   1000   1000   1000   1000   1000   1000   1000   1000   1000   1000   1000   1000   1000   1000   1000   1000   1000   1000   1000   1000   1000   1000   1000   1000   1000   1000   1000   1000   1000   1000   1000   1000   1000   1000   1000   1000   1000   1000   1000   1000   1000   1000   1000   1000   1000   1000   1000   1000   1000   1000   1000   1000   1000   1000   1000   1000   1000   1000   1000   1000   1000   1000   1000   1000   1000   1000   1000   1000   1000   1000   1000   1000      | Figure   Control   Color   Color   C  | CFOP                      |                                                                                                    |                                                                                                    | CHART: 1 ORG: 707    | FISCA            | L YEAR: 2 | 8000       |                                         |               |         |         |       |
| 1000   1000   1000   1000   1000   1000   1000   1000   1000   1000   1000   1000   1000   1000   1000   1000   1000   1000   1000   1000   1000   1000   1000   1000   1000   1000   1000   1000   1000   1000   1000   1000   1000   1000   1000   1000   1000   1000   1000   1000   1000   1000   1000   1000   1000   1000   1000   1000   1000   1000   1000   1000   1000   1000   1000   1000   1000   1000   1000   1000   1000   1000   1000   1000   1000   1000   1000   1000   1000   1000   1000   1000   1000   1000   1000   1000   1000   1000   1000   1000   1000   1000   1000   1000   1000   1000   1000   1000   1000   1000   1000   1000   1000   1000   1000   1000   1000   1000   1000   1000   1000   1000   1000   1000   1000   1000   1000   1000   1000   1000   1000   1000   1000   1000   1000   1000   1000   1000   1000   1000   1000   1000   1000   1000   1000   1000   1000   1000   1000   1000   1000   1000   1000   1000   1000   1000   1000   1000   1000   1000   1000   1000   1000   1000   1000   1000   1000   1000   1000   1000   1000   1000   1000   1000   1000   1000   1000   1000   1000   1000   1000   1000   1000   1000   1000   1000   1000   1000   1000   1000   1000   1000   1000   1000   1000   1000   1000   1000   1000   1000   1000   1000   1000   1000   1000   1000   1000   1000   1000   1000   1000   1000   1000   1000   1000   1000   1000   1000   1000   1000   1000   1000   1000   1000   1000   1000   1000   1000   1000   1000   1000   1000   1000   1000   1000   1000   1000   1000   1000   1000   1000   1000   1000   1000   1000   1000   1000   1000   1000   1000   1000   1000   1000   1000   1000   1000   1000   1000   1000   1000   1000   1000   1000   1000   1000   1000   1000   1000   1000   1000   1000   1000   1000   1000   1000   1000   1000   1000   1000   1000   1000   1000   1000   1000   1000   1000   1000   1000   1000   1000   1000   1000   1000   1000   1000   1000   1000   1000   1000   1000   1000   1000   1000   1000   1000   1000   1000   1000   1000   1000   1000   1000      | 100   100   100   100   100   100   100   100   100   100   100   100   100   100   100   100   100   100   100   100   100   100   100   100   100   100   100   100   100   100   100   100   100   100   100   100   100   100   100   100   100   100   100   100   100   100   100   100   100   100   100   100   100   100   100   100   100   100   100   100   100   100   100   100   100   100   100   100   100   100   100   100   100   100   100   100   100   100   100   100   100   100   100   100   100   100   100   100   100   100   100   100   100   100   100   100   100   100   100   100   100   100   100   100   100   100   100   100   100   100   100   100   100   100   100   100   100   100   100   100   100   100   100   100   100   100   100   100   100   100   100   100   100   100   100   100   100   100   100   100   100   100   100   100   100   100   100   100   100   100   100   100   100   100   100   100   100   100   100   100   100   100   100   100   100   100   100   100   100   100   100   100   100   100   100   100   100   100   100   100   100   100   100   100   100   100   100   100   100   100   100   100   100   100   100   100   100   100   100   100   100   100   100   100   100   100   100   100   100   100   100   100   100   100   100   100   100   100   100   100   100   100   100   100   100   100   100   100   100   100   100   100   100   100   100   100   100   100   100   100   100   100   100   100   100   100   100   100   100   100   100   100   100   100   100   100   100   100   100   100   100   100   100   100   100   100   100   100   100   100   100   100   100   100   100   100   100   100   100   100   100   100   100   100   100   100   100   100   100   100   100   100   100   100   100   100   100   100   100   100   100   100   100   100   100   100   100   100   100   100   100   100   100   100   100   100   100   100   100   100   100   100   100   100   100   100   100   100   100   100   100   100   100   100   100   100   100   100   100   100   100   | 5                         |                                                                                                    | Organization Title                                                                                                    | Program Title        | Fiscal<br>Period | 000       | Date       | OL Detail Descriptive Text              |               |         |         |       |
| Stock Decompose   Stock Decompose   Stock Ceases   Stock Decompose   Stock Decompose   Stock Decompo   | CONTROL   DESCRIPTION   DESCRIPTION   DEFENDENCE   DEFENDENCE   DEFE  | 1-300011-707001-707001    |                                                                                                    | Inst of Aviation-Opr                                                                                                    | Inst of Aviation St  | 8                |           |            | HR Payroll 2007 BW 18 0                 | appwork       |         | 120.00  |       |
| 1.00000   1.0000   1.0000   1.0000   1.0000   1.0000   1.0000   1.0000   1.0000   1.0000   1.0000   1.0000   1.0000   1.0000   1.0000   1.0000   1.0000   1.0000   1.0000   1.0000   1.0000   1.0000   1.0000   1.0000   1.0000   1.0000   1.0000   1.0000   1.0000   1.0000   1.0000   1.0000   1.0000   1.0000   1.0000   1.0000   1.0000   1.0000   1.0000   1.0000   1.0000   1.0000   1.0000   1.0000   1.0000   1.0000   1.0000   1.0000   1.0000   1.0000   1.0000   1.0000   1.0000   1.0000   1.0000   1.0000   1.0000   1.0000   1.0000   1.0000   1.0000   1.0000   1.0000   1.0000   1.0000   1.0000   1.0000   1.0000   1.0000   1.0000   1.0000   1.0000   1.0000   1.0000   1.0000   1.0000   1.0000   1.0000   1.0000   1.0000   1.0000   1.0000   1.0000   1.0000   1.0000   1.0000   1.0000   1.0000   1.0000   1.0000   1.0000   1.0000   1.0000   1.0000   1.0000   1.0000   1.0000   1.0000   1.0000   1.0000   1.0000   1.0000   1.0000   1.0000   1.0000   1.0000   1.0000   1.0000   1.0000   1.0000   1.0000   1.0000   1.0000   1.0000   1.0000   1.0000   1.0000   1.0000   1.0000   1.0000   1.0000   1.0000   1.0000   1.0000   1.0000   1.0000   1.0000   1.0000   1.0000   1.0000   1.0000   1.0000   1.0000   1.0000   1.0000   1.0000   1.0000   1.0000   1.0000   1.0000   1.0000   1.0000   1.0000   1.0000   1.0000   1.0000   1.0000   1.0000   1.0000   1.0000   1.0000   1.0000   1.0000   1.0000   1.0000   1.0000   1.0000   1.0000   1.0000   1.0000   1.0000   1.0000   1.0000   1.0000   1.0000   1.0000   1.0000   1.0000   1.0000   1.0000   1.0000   1.0000   1.0000   1.0000   1.0000   1.0000   1.0000   1.0000   1.0000   1.0000   1.0000   1.0000   1.0000   1.0000   1.0000   1.0000   1.0000   1.0000   1.0000   1.0000   1.0000   1.0000   1.0000   1.0000   1.0000   1.0000   1.0000   1.0000   1.0000   1.0000   1.0000   1.0000   1.0000   1.0000   1.0000   1.0000   1.0000   1.0000   1.0000   1.0000   1.0000   1.0000   1.0000   1.0000   1.0000   1.0000   1.0000   1.0000   1.0000   1.0000   1.0000   1.0000   1.0000   1.0000   1.0000   1.0000   1.0000      | 070         LONGOSCHER         CHARGES         CHARGES <th< td=""><td></td><td></td><td>Inst of Aviation-Opr</td><td>Inst of Aviation St</td><td>83</td><td></td><td></td><td>HR Payroll 2007 BW 18 1</td><td>appiworx</td><td></td><td>-120.00</td><td></td></th<>                                                                                                    |                           |                                                                                                    | Inst of Aviation-Opr                                                                                                    | Inst of Aviation St  | 83               |           |            | HR Payroll 2007 BW 18 1                 | appiworx      |         | -120.00 |       |
| 10,0000, 2000, 10   10   10   10   10   10   10                                                                                                    | 07         LOSE/SENDE (12/2000)         Cathering number (0001/280)         Othermal         314 40           07         JOSE/SENDE (12/2008)         Cathering number (0001/280)         Stafe the property of 12/2008         375 10           07         JOSE/SENDE (12/2008)         JOSE/SENDE (12/2008)         JOSE/SENDE (12/2008)         JOSE/SENDE (12/2008)         371 40           11         JOSE/SENDE (12/2008)         JOSE/SENDE (12/2008)         POLYD-SENDE (12/2008)         POLYD-SENDE (12/2008)         12/2008           11         JOSE/SENDE (12/2008)         POLYD-SENDE (12/2008)         POLYD-SENDE (12/2008)         POLYD-SENDE (12/2008)         12/2008           10         JOSE/SENDE (12/2008)         POLYD-SENDE (12/2008)         POLYD-SENDE (12/2008)         POLYD-SENDE (12/2008)         ADDIO           10         JOSE/SENDE (12/2008)         POLYD-SENDE (12/2008)         POLYD-SENDE (12/2008)         POLYD-SENDE (12/2008)         POLYD-SENDE (12/2008)         ADDIO           11         JOSE/SENDE (12/2008)         POLYD-SENDE (12/2008)         POLYD-SENDE (12/2008)         POLYD-SENDE (12/2008)         ADDIO           12         JOSE/SENDE (12/2008)         POLYD-SENDE (12/2008)         POLYD-SENDE (12/2008)         POLYD-SENDE (12/2008)         POLYD-SENDE (12/2008)         POLYD-SENDE (12/2008)           12         JOSE/SENDE (12/2008) <td>1-300011-70001-70001</td> <td></td> <td></td> <td></td> <td></td> <td></td> <td></td> <td></td> <td>:ung</td> <td></td> <td>00'0</td> <td></td>                                                                                                    | 1-300011-70001-70001      |                                                                                                    |                                                                                                    |                      |                  |           |            |                                         | :ung          |         | 00'0    |       |
| 20   10   10   10   10   10   10   10                                                                                                    | 07         JOSEDSZ 1092000         Carbinologo Carbinologo Carbon Control         State to Part Control         375 do Part Control           07         JOSEDSZ 2002000         FOXEGARD CONTROL CONTROL CONTR                                                                                                    |                           | 701 Ser F&S Clearing                                                                                                    | Inst of Aviation-Opr                                                                                                    | F&S Clearing         | 20               | 30883846  | 1/29/2008  | catering number 00012899                | rothermi      |         | 311.40  |       |
| 200   10   10   10   10   10   10   10                                                                                                    | 07         LORGENIZZA         16/10/2009         LORGENIZZA         16/10/2009         LORGENIZZA         16/10/2009         LORGENIZZA         16/10/2009         16/10/2009         16/10/2009         16/10/2009         16/10/2009         16/10/2009         16/10/2009         16/10/2009         16/10/2009         16/10/2009         16/10/2009         16/10/2009         16/10/2009         16/10/2009         16/10/2009         16/10/2009         16/10/2009         16/10/2009         16/10/2009         16/10/2009         16/10/2009         16/10/2009         16/10/2009         16/10/2009         16/10/2009         16/10/2009         16/10/2009         16/10/2009         16/10/2009         16/10/2009         16/10/2009         16/10/2009         16/10/2009         16/10/2009         16/10/2009         16/10/2009         16/10/2009         16/10/2009         16/10/2009         16/10/2009         16/10/2009         16/10/2009         16/10/2009         16/10/2009         16/10/2009         16/10/2009         16/10/2009         16/10/2009         16/10/2009         16/10/2009         16/10/2009         16/10/2009         16/10/2009         16/10/2009         16/10/2009         16/10/2009         16/10/2009         16/10/2009         16/10/2009         16/10/2009         16/10/2009         16/10/2009         16/10/2009         16/10/2009         16/10/2009                                                                                                    | 36                        | 701 Ser F&S Clearing                                                                                                    | Inst of Aviation-Opr                                                                                                    | F&S Clearing         | 20               | J0883972  | 1/29/2008  | catering number 00012900                | rothermi      |         | 375.10  |       |
| State   State   Stat   | 07         LORGENZOS         LORGENZOS         LORGENZOS         LORGENZOS         CARTACOR         GORGENZOS         POLACIONER         CARTACOR         POLACIONER         CARTACOR         POLACIONER         CARTACOR         POLACIONER         CARTACOR         POLACIONER         CARTACOR         POLACIONER         CARTACOR         CARTACOR         CARTACOR         POLACIONER         CARTACOR         CARTACOR                                                                                                    | 38                        | 701 Ser F&S Clearing                                                                                                    | Inst of Aviation-Opr                                                                                                    | F&S Clearing         | 20               | J0897222  | 1/31/2008  | J0893845 FOP oor                        | slosterb      |         | -311.40 |       |
| 200   200   200   200   200   200   200   200   200   200   200   200   200   200   200   200   200   200   200   200   200   200   200   200   200   200   200   200   200   200   200   200   200   200   200   200   200   200   200   200   200   200   200   200   200   200   200   200   200   200   200   200   200   200   200   200   200   200   200   200   200   200   200   200   200   200   200   200   200   200   200   200   200   200   200   200   200   200   200   200   200   200   200   200   200   200   200   200   200   200   200   200   200   200   200   200   200   200   200   200   200   200   200   200   200   200   200   200   200   200   200   200   200   200   200   200   200   200   200   200   200   200   200   200   200   200   200   200   200   200   200   200   200   200   200   200   200   200   200   200   200   200   200   200   200   200   200   200   200   200   200   200   200   200   200   200   200   200   200   200   200   200   200   200   200   200   200   200   200   200   200   200   200   200   200   200   200   200   200   200   200   200   200   200   200   200   200   200   200   200   200   200   200   200   200   200   200   200   200   200   200   200   200   200   200   200   200   200   200   200   200   200   200   200   200   200   200   200   200   200   200   200   200   200   200   200   200   200   200   200   200   200   200   200   200   200   200   200   200   200   200   200   200   200   200   200   200   200   200   200   200   200   200   200   200   200   200   200   200   200   200   200   200   200   200   200   200   200   200   200   200   200   200   200   200   200   200   200   200   200   200   200   200   200   200   200   200   200   200   200   200   200   200   200   200   200   200   200   200   200   200   200   200   200   200   200   200   200   200   200   200   200   200   200   200   200   200   200   200   200   200   200   200   200   200   200   200   200   200   200   200   200   200   200   200   200   200   200   200   200   200    | 11   PC-AGS-GEN GY-AGCOOR   PC-AGG-GEN on good   Starks to   A-40.00                                                                                                    | 38                        | 701 Ser F&S Clearing                                                                                                    | Inst of Aviation-Opr                                                                                                    | F&S Clearing         | 20               | J0897230  | 1/31/2008  | J0883972 F OP cor                       | slosterb      |         | -375.10 |       |
| State   State   Stat   | 11   P.C-AGS-SEN BY 14/2008   GPCV S DCIETY F DR COLLE pre922/9944   Place                                                                                                    | 36                        | 701 Ser F&S Clearing                                                                                                    | Inst of Aviation-Opr                                                                                                    | F&S Clearing         | 11               |           | 6/29/2008  | PCADS4EN org cor                        | slosterb      |         | .440,00 |       |
| 1,000,000   20   1,000,000   20   1,000,000   20   1,000,000   20   1,000,000   20   20   20   20   20   20                                                                                                    | 10   1269/494   V19202000   Charton, Jinmine   Sulmo   Charton   Charton    | 38                        | 701 Ser F&S                                                                                                    | Inst of Aviation-Opr                                                                                                    | F&S Clearing         | 11               | PCA0S4EN  |            | GPCV: SOCIETY FOR COLL                  | E po 66326944 |         | 440.00  |       |
| 1997   200   200   200   200   200   200   200   200   200   200   200   200   200   200   200   200   200   200   200   200   200   200   200   200   200   200   200   200   200   200   200   200   200   200   200   200   200   200   200   200   200   200   200   200   200   200   200   200   200   200   200   200   200   200   200   200   200   200   200   200   200   200   200   200   200   200   200   200   200   200   200   200   200   200   200   200   200   200   200   200   200   200   200   200   200   200   200   200   200   200   200   200   200   200   200   200   200   200   200   200   200   200   200   200   200   200   200   200   200   200   200   200   200   200   200   200   200   200   200   200   200   200   200   200   200   200   200   200   200   200   200   200   200   200   200   200   200   200   200   200   200   200   200   200   200   200   200   200   200   200   200   200   200   200   200   200   200   200   200   200   200   200   200   200   200   200   200   200   200   200   200   200   200   200   200   200   200   200   200   200   200   200   200   200   200   200   200   200   200   200   200   200   200   200   200   200   200   200   200   200   200   200   200   200   200   200   200   200   200   200   200   200   200   200   200   200   200   200   200   200   200   200   200   200   200   200   200   200   200   200   200   200   200   200   200   200   200   200   200   200   200   200   200   200   200   200   200   200   200   200   200   200   200   200   200   200   200   200   200   200   200   200   200   200   200   200   200   200   200   200   200   200   200   200   200   200   200   200   200   200   200   200   200   200   200   200   200   200   200   200   200   200   200   200   200   200   200   200   200   200   200   200   200   200   200   200   200   200   200   200   200   200   200   200   200   200   200   200   200   200   200   200   200   200   200   200   200   200   200   200   200   200   200   200   200   200   200   200   200   200   | 17   1200/0204   41/80.0000   Chafman, Jimmie   Appworch   Appworch   App    | 1-301056-707001-701006    |                                                                                                    |                                                                                                    |                      |                  |           |            |                                         | Semi          |         | 0000-   |       |
| State   State   Stat   | 12   1258/372   050,0008   1                                                                                                    |                           |                                                                                                    | Aviath-Flight Traing                                                                                                    | Aviation Stores      | 20               |           |            | Chatman, Jimmie                         | appiwonx      |         | 427     |       |
| 200   200   200   200   200   200   200   200   200   200   200   200   200   200   200   200   200   200   200   200   200   200   200   200   200   200   200   200   200   200   200   200   200   200   200   200   200   200   200   200   200   200   200   200   200   200   200   200   200   200   200   200   200   200   200   200   200   200   200   200   200   200   200   200   200   200   200   200   200   200   200   200   200   200   200   200   200   200   200   200   200   200   200   200   200   200   200   200   200   200   200   200   200   200   200   200   200   200   200   200   200   200   200   200   200   200   200   200   200   200   200   200   200   200   200   200   200   200   200   200   200   200   200   200   200   200   200   200   200   200   200   200   200   200   200   200   200   200   200   200   200   200   200   200   200   200   200   200   200   200   200   200   200   200   200   200   200   200   200   200   200   200   200   200   200   200   200   200   200   200   200   200   200   200   200   200   200   200   200   200   200   200   200   200   200   200   200   200   200   200   200   200   200   200   200   200   200   200   200   200   200   200   200   200   200   200   200   200   200   200   200   200   200   200   200   200   200   200   200   200   200   200   200   200   200   200   200   200   200   200   200   200   200   200   200   200   200   200   200   200   200   200   200   200   200   200   200   200   200   200   200   200   200   200   200   200   200   200   200   200   200   200   200   200   200   200   200   200   200   200   200   200   200   200   200   200   200   200   200   200   200   200   200   200   200   200   200   200   200   200   200   200   200   200   200   200   200   200   200   200   200   200   200   200   200   200   200   200   200   200   200   200   200   200   200   200   200   200   200   200   200   200   200   200   200   200   200   200   200   200   200   200   200   200   200   200   200   200   200   200   200    | 12   12569772   63502000   Chafman, Jimmie Appworch   1                                                                                                    | 36                        | 531 Ser Typhoon Usage                                                                                                    | Aviath-Flight Traing                                                                                                    | Aviation Stores      | 80               |           | 2/22/2008  | To correct Fund onl2297494,1            | 1. Irbartle   |         | -427    |       |
| 1-2012-0.2007-0.2002  2-2012-0.2007-0.2003    2-2012-0.2003    2-2012-0.2003    2-2012-0.2003    2-2012-0.2003    2-2012-0.2003    2-2012-0.2003    2-2012-0.2003    2-2012-0.2003    2-2012-0.2003    2-2012-0.2003    2-2012-0.2003    2-2012-0.2003    2-2012-0.2003    2-2012-0.2003    2-2012-0.2003    2-2012-0.2003    2-2012-0.2003    2-2012-0.2003    2-2012-0.2003    2-2012-0.2003    2-2012-0.2003    2-2012-0.2003    2-2012-0.2003    2-2012-0.2003    2-2012-0.2003    2-2012-0.2003    2-2012-0.2003    2-2012-0.2003    2-2012-0.2003    2-2012-0.2003    2-2012-0.2003    2-2012-0.2003    2-2012-0.2003    2-2012-0.2003    2-2012-0.2003    2-2012-0.2003    2-2012-0.2003    2-2012-0.2003    2-2012-0.2003    2-2012-0.2003    2-2012-0.2003    2-2012-0.2003    2-2012-0.2003    2-2012-0.2003    2-2012-0.2003    2-2012-0.2003    2-2012-0.2003    2-2012-0.2003    2-2012-0.2003    2-2012-0.2003    2-2012-0.2003    2-2012-0.2003    2-2012-0.2003    2-2012-0.2003    2-2012-0.2003    2-2012-0.2003    2-2012-0.2003    2-2012-0.2003    2-2012-0.2003    2-2012-0.2003    2-2012-0.2003    2-2012-0.2003    2-2012-0.2003    2-2012-0.2003    2-2012-0.2003    2-2012-0.2003    2-2012-0.2003    2-2012-0.2003    2-2012-0.2003    2-2012-0.2003    2-2012-0.2003    2-2012-0.2003    2-2012-0.2003    2-2012-0.2003    2-2012-0.2003    2-2012-0.2003    2-2012-0.2003    2-2012-0.2003    2-2012-0.2003    2-2012-0.2003    2-2012-0.2003    2-2012-0.2003    2-2012-0.2003    2-2012-0.2003    2-2012-0.2003    2-2012-0.2003    2-2012-0.2003    2-2012-0.2003    2-2012-0.2003    2-2012-0.2003    2-2012-0.2003    2-2012-0.2003    2-2012-0.2003    2-2012-0.2003    2-2012-0.2003    2-2012-0.2003    2-2012-0.2003    2-2012-0.2003    2-2012-0.2003    2-2012-0.2003    2-2012-0.2003    2-2012-0.2003    2-2012-0.2003    2-2012-0.2003    2-2012-0.2003    2-2012-0.2003    2-2012-0.2003    2-2012-0.2003    2-2012-0.2003    2-2012-0.2003    2-2012-0.2003    2-2012-0.2003    2-2012-0.2003    2-2012-0.2003    2-2012-0.2003    2-2012-0.2003    2-2012-0.2003    2-2012-0.   | 10   29-40501   472,0008   Office-Maker, Incorporated   Represent   74.28   1.00   1.00   1.00   1.00   1.00   1.00   1.00   1.00   1.00   1.00   1.00   1.00   1.00   1.00   1.00   1.00   1.00   1.00   1.00   1.00   1.00   1.00   1.00   1.00   1.00   1.00   1.00   1.00   1.00   1.00   1.00   1.00   1.00   1.00   1.00   1.00   1.00   1.00   1.00   1.00   1.00   1.00   1.00   1.00   1.00   1.00   1.00   1.00   1.00   1.00   1.00   1.00   1.00   1.00   1.00   1.00   1.00   1.00   1.00   1.00   1.00   1.00   1.00   1.00   1.00   1.00   1.00   1.00   1.00   1.00   1.00   1.00   1.00   1.00   1.00   1.00   1.00   1.00   1.00   1.00   1.00   1.00   1.00   1.00   1.00   1.00   1.00   1.00   1.00   1.00   1.00   1.00   1.00   1.00   1.00   1.00   1.00   1.00   1.00   1.00   1.00   1.00   1.00   1.00   1.00   1.00   1.00   1.00   1.00   1.00   1.00   1.00   1.00   1.00   1.00   1.00   1.00   1.00   1.00   1.00   1.00   1.00   1.00   1.00   1.00   1.00   1.00   1.00   1.00   1.00   1.00   1.00   1.00   1.00   1.00   1.00   1.00   1.00   1.00   1.00   1.00   1.00   1.00   1.00   1.00   1.00   1.00   1.00   1.00   1.00   1.00   1.00   1.00   1.00   1.00   1.00   1.00   1.00   1.00   1.00   1.00   1.00   1.00   1.00   1.00   1.00   1.00   1.00   1.00   1.00   1.00   1.00   1.00   1.00   1.00   1.00   1.00   1.00   1.00   1.00   1.00   1.00   1.00   1.00   1.00   1.00   1.00   1.00   1.00   1.00   1.00   1.00   1.00   1.00   1.00   1.00   1.00   1.00   1.00   1.00   1.00   1.00   1.00   1.00   1.00   1.00   1.00   1.00   1.00   1.00   1.00   1.00   1.00   1.00   1.00   1.00   1.00   1.00   1.00   1.00   1.00   1.00   1.00   1.00   1.00   1.00   1.00   1.00   1.00   1.00   1.00   1.00   1.00   1.00   1.00   1.00   1.00   1.00   1.00   1.00   1.00   1.00   1.00   1.00   1.00   1.00   1.00   1.00   1.00   1.00   1.00   1.00   1.00   1.00   1.00   1.00   1.00   1.00   1.00   1.00   1.00   1.00   1.00   1.00   1.00   1.00   1.00   1.00   1.00   1.00   1.00   1.00   1.00   1.00   1.00   1.00   1.00   1.00   1.00   1.00   1.00   1  | 36                        | 531 Ser Typhoon Usage                                                                                                    | Aviath-Flight Traing                                                                                                    | Aviation Stores      | 12               | 12589772  |            | Chatman, Jimmie                         | appiwork      |         | 424     |       |
| 1-20   10   10   10   10   10   10   10                                                                                                    | 10   Dividación   472/2000   Oricedidas lincosporated   Appanorio   Professorio   April   April   Ap  | 1-301429-707002-707012    |                                                                                                    |                                                                                                    |                      |                  |           |            |                                         | Sum:          |         | 424     |       |
| 200   200   200   200   200   200   200   200   200   200   200   200   200   200   200   200   200   200   200   200   200   200   200   200   200   200   200   200   200   200   200   200   200   200   200   200   200   200   200   200   200   200   200   200   200   200   200   200   200   200   200   200   200   200   200   200   200   200   200   200   200   200   200   200   200   200   200   200   200   200   200   200   200   200   200   200   200   200   200   200   200   200   200   200   200   200   200   200   200   200   200   200   200   200   200   200   200   200   200   200   200   200   200   200   200   200   200   200   200   200   200   200   200   200   200   200   200   200   200   200   200   200   200   200   200   200   200   200   200   200   200   200   200   200   200   200   200   200   200   200   200   200   200   200   200   200   200   200   200   200   200   200   200   200   200   200   200   200   200   200   200   200   200   200   200   200   200   200   200   200   200   200   200   200   200   200   200   200   200   200   200   200   200   200   200   200   200   200   200   200   200   200   200   200   200   200   200   200   200   200   200   200   200   200   200   200   200   200   200   200   200   200   200   200   200   200   200   200   200   200   200   200   200   200   200   200   200   200   200   200   200   200   200   200   200   200   200   200   200   200   200   200   200   200   200   200   200   200   200   200   200   200   200   200   200   200   200   200   200   200   200   200   200   200   200   200   200   200   200   200   200   200   200   200   200   200   200   200   200   200   200   200   200   200   200   200   200   200   200   200   200   200   200   200   200   200   200   200   200   200   200   200   200   200   200   200   200   200   200   200   200   200   200   200   200   200   200   200   200   200   200   200   200   200   200   200   200   200   200   200   200   200   200   200   200   200   200   200   200   200   200    | 10   POTTO-DIO 942008   OriceMark Incorp cutted   Orice   Orice   Or  | 1-301670-707000-707005 3Q |                                                                                                    | Institute of Aviation                                                                                                    | Inst of Aviatn-Spec  | 10               |           | 4/22/2008  | OfficeMax Incorporated                  | appwork       |         | 74.76   |       |
| 200   200   200   200   200   200   200   200   200   200   200   200   200   200   200   200   200   200   200   200   200   200   200   200   200   200   200   200   200   200   200   200   200   200   200   200   200   200   200   200   200   200   200   200   200   200   200   200   200   200   200   200   200   200   200   200   200   200   200   200   200   200   200   200   200   200   200   200   200   200   200   200   200   200   200   200   200   200   200   200   200   200   200   200   200   200   200   200   200   200   200   200   200   200   200   200   200   200   200   200   200   200   200   200   200   200   200   200   200   200   200   200   200   200   200   200   200   200   200   200   200   200   200   200   200   200   200   200   200   200   200   200   200   200   200   200   200   200   200   200   200   200   200   200   200   200   200   200   200   200   200   200   200   200   200   200   200   200   200   200   200   200   200   200   200   200   200   200   200   200   200   200   200   200   200   200   200   200   200   200   200   200   200   200   200   200   200   200   200   200   200   200   200   200   200   200   200   200   200   200   200   200   200   200   200   200   200   200   200   200   200   200   200   200   200   200   200   200   200   200   200   200   200   200   200   200   200   200   200   200   200   200   200   200   200   200   200   200   200   200   200   200   200   200   200   200   200   200   200   200   200   200   200   200   200   200   200   200   200   200   200   200   200   200   200   200   200   200   200   200   200   200   200   200   200   200   200   200   200   200   200   200   200   200   200   200   200   200   200   200   200   200   200   200   200   200   200   200   200   200   200   200   200   200   200   200   200   200   200   200   200   200   200   200   200   200   200   200   200   200   200   200   200   200   200   200   200   200   200   200   200   200   200   200   200   200   200   200   200   200   200    | 11                                                                                                    | 30                        | 693 Rev Willard Airport                                                                                                    | Institute of Aviation                                                                                                    | Inst of Aviath-Spec  | 10               | P0176210  | 44/2008    | OfficeMax Incorporated                  | rrblack       |         |         | 74.76 |
| 1.20   1.20   1.20   1.20   1.20   1.20   1.20   1.20   1.20   1.20   1.20   1.20   1.20   1.20   1.20   1.20   1.20   1.20   1.20   1.20   1.20   1.20   1.20   1.20   1.20   1.20   1.20   1.20   1.20   1.20   1.20   1.20   1.20   1.20   1.20   1.20   1.20   1.20   1.20   1.20   1.20   1.20   1.20   1.20   1.20   1.20   1.20   1.20   1.20   1.20   1.20   1.20   1.20   1.20   1.20   1.20   1.20   1.20   1.20   1.20   1.20   1.20   1.20   1.20   1.20   1.20   1.20   1.20   1.20   1.20   1.20   1.20   1.20   1.20   1.20   1.20   1.20   1.20   1.20   1.20   1.20   1.20   1.20   1.20   1.20   1.20   1.20   1.20   1.20   1.20   1.20   1.20   1.20   1.20   1.20   1.20   1.20   1.20   1.20   1.20   1.20   1.20   1.20   1.20   1.20   1.20   1.20   1.20   1.20   1.20   1.20   1.20   1.20   1.20   1.20   1.20   1.20   1.20   1.20   1.20   1.20   1.20   1.20   1.20   1.20   1.20   1.20   1.20   1.20   1.20   1.20   1.20   1.20   1.20   1.20   1.20   1.20   1.20   1.20   1.20   1.20   1.20   1.20   1.20   1.20   1.20   1.20   1.20   1.20   1.20   1.20   1.20   1.20   1.20   1.20   1.20   1.20   1.20   1.20   1.20   1.20   1.20   1.20   1.20   1.20   1.20   1.20   1.20   1.20   1.20   1.20   1.20   1.20   1.20   1.20   1.20   1.20   1.20   1.20   1.20   1.20   1.20   1.20   1.20   1.20   1.20   1.20   1.20   1.20   1.20   1.20   1.20   1.20   1.20   1.20   1.20   1.20   1.20   1.20   1.20   1.20   1.20   1.20   1.20   1.20   1.20   1.20   1.20   1.20   1.20   1.20   1.20   1.20   1.20   1.20   1.20   1.20   1.20   1.20   1.20   1.20   1.20   1.20   1.20   1.20   1.20   1.20   1.20   1.20   1.20   1.20   1.20   1.20   1.20   1.20   1.20   1.20   1.20   1.20   1.20   1.20   1.20   1.20   1.20   1.20   1.20   1.20   1.20   1.20   1.20   1.20   1.20   1.20   1.20   1.20   1.20   1.20   1.20   1.20   1.20   1.20   1.20   1.20   1.20   1.20   1.20   1.20   1.20   1.20   1.20   1.20   1.20   1.20   1.20   1.20   1.20   1.20   1.20   1.20   1.20   1.20   1.20   1.20   1.20   1.20   1.20   1.20   1.20   1.20   1.20   1.20   1.20      | 12   12   12   12   12   12   12   12                                                                                                    |                           |                                                                                                    | Institute of Aviation                                                                                                    | Inst of Aviath-Spec  | 11               |           |            | Moving I2442691 to appropria            | t irbartle    |         | -74.78  |       |
| 1.00   1.00   1.00   1.00   1.00   1.00   1.00   1.00   1.00   1.00   1.00   1.00   1.00   1.00   1.00   1.00   1.00   1.00   1.00   1.00   1.00   1.00   1.00   1.00   1.00   1.00   1.00   1.00   1.00   1.00   1.00   1.00   1.00   1.00   1.00   1.00   1.00   1.00   1.00   1.00   1.00   1.00   1.00   1.00   1.00   1.00   1.00   1.00   1.00   1.00   1.00   1.00   1.00   1.00   1.00   1.00   1.00   1.00   1.00   1.00   1.00   1.00   1.00   1.00   1.00   1.00   1.00   1.00   1.00   1.00   1.00   1.00   1.00   1.00   1.00   1.00   1.00   1.00   1.00   1.00   1.00   1.00   1.00   1.00   1.00   1.00   1.00   1.00   1.00   1.00   1.00   1.00   1.00   1.00   1.00   1.00   1.00   1.00   1.00   1.00   1.00   1.00   1.00   1.00   1.00   1.00   1.00   1.00   1.00   1.00   1.00   1.00   1.00   1.00   1.00   1.00   1.00   1.00   1.00   1.00   1.00   1.00   1.00   1.00   1.00   1.00   1.00   1.00   1.00   1.00   1.00   1.00   1.00   1.00   1.00   1.00   1.00   1.00   1.00   1.00   1.00   1.00   1.00   1.00   1.00   1.00   1.00   1.00   1.00   1.00   1.00   1.00   1.00   1.00   1.00   1.00   1.00   1.00   1.00   1.00   1.00   1.00   1.00   1.00   1.00   1.00   1.00   1.00   1.00   1.00   1.00   1.00   1.00   1.00   1.00   1.00   1.00   1.00   1.00   1.00   1.00   1.00   1.00   1.00   1.00   1.00   1.00   1.00   1.00   1.00   1.00   1.00   1.00   1.00   1.00   1.00   1.00   1.00   1.00   1.00   1.00   1.00   1.00   1.00   1.00   1.00   1.00   1.00   1.00   1.00   1.00   1.00   1.00   1.00   1.00   1.00   1.00   1.00   1.00   1.00   1.00   1.00   1.00   1.00   1.00   1.00   1.00   1.00   1.00   1.00   1.00   1.00   1.00   1.00   1.00   1.00   1.00   1.00   1.00   1.00   1.00   1.00   1.00   1.00   1.00   1.00   1.00   1.00   1.00   1.00   1.00   1.00   1.00   1.00   1.00   1.00   1.00   1.00   1.00   1.00   1.00   1.00   1.00   1.00   1.00   1.00   1.00   1.00   1.00   1.00   1.00   1.00   1.00   1.00   1.00   1.00   1.00   1.00   1.00   1.00   1.00   1.00   1.00   1.00   1.00   1.00   1.00   1.00   1.00   1.00   1.00   1.00      | OF   POTO-ENT   CASEN-651   Approver   3,004,00                                                                                                    | 1-301670-707000-707005-1  |                                                                                                    |                                                                                                    |                      |                  |           | - 1        |                                         | iii<br>B      |         | 000     |       |
| 20   288 Re ITTS Ex Hewelet   Author Fight Taing   Fight Cher Chaming   50   J0872265 (27100200   Greecing Cabbriel Nature   Lab Court   Author Fight Taing   Author Name Unax   08   J0807058   S22028   Correcting Cabbriel Name Lab Court   Author Fight Taing   Author Name Unax   08   J0807058   S22028   Correcting Cabbriel Name Lab Court   Author Fight Taing   Author Name Unax   08   J0807058   S22028   Correcting Cabbriel Name Lab Court   Author Fight Taing   Author Name Unax   08   J0807058   S22028   Correcting Cabbriel Name Lab Court   Author Fight Taing   Author Stress   07   S22028   Correcting Cabbriel Name Lab Court   Author Fight Taing   Author Stress   07   S22028   Correcting Cabbriel Name Lab Court   Author Fight Taing   Author Stress   07   S22028   Correcting Cabbriel Name Lab Court   Author Fight Taing   Author Stress   07   S22028   Correcting Fund on E202081   Interest   Author Stress   Author Stress   Author Stress   07   S22028   Correcting Fund on E202081   Interest   Author Stress   Author Stress   Author Stress   07   S22028   Correcting Fund on E202081   Interest   Author Stress   Author Stress   Author Stress   07   S22028   Correcting Fund on E202081   Interest   Author Stress   Author Stress   Author   | 06         JUBYZZDG         CZATOZODY         Connecting G-S60F1G1 cacherin (backer)         Condition         -300400           08         JODOTOR 18         2222/2008         Connecting Fund on E230G61         Inharite         -61.19           08         JODOTOR 19         2222/2008         Connecting Fund on E230G61         Inharite         61.19           09         JODOTOR 19         222/2008         Connecting Fund on E230G61         Inharite         61.19           10         JODOTOR 19         222/2008         Connecting Fund on E230G61         Inharite         61.19           12         JODOTOR 20         222/2008         Connecting Fund on E230G61         Inharite         -11.25         0.00           12         JODOTOR 20         202/2008         Connecting Fund on E230G61         Inharite         -11.25         0.00           14         ARKODTS 17         0902/2008         Accar VicaulAC POS Disc Feel approver         11.25         0.00           14         ARKODTS 17         0902/2008         Accar VicaulAC POS Disc Feel approver         0.00         0.02           14         ARKODTS 17         0902/2008         Accar VicaulAC POS Disc Feel approver         0.00         0.00           14         ARKODTS 17         0002/2008         Acc                                                                                                    | 1-301679-707002-707013 30 | 348 Rev ITCS                                                                                                    | Aviath-Flight Traing                                                                                                    | Flight Oper Clearing | 92               | F0104672  | - 1        | CS686151                                | appwork       | 3,084,0 | 8       |       |
| 1.20   1.20   1.20   1.20   1.20   1.20   1.20   1.20   1.20   1.20   1.20   1.20   1.20   1.20   1.20   1.20   1.20   1.20   1.20   1.20   1.20   1.20   1.20   1.20   1.20   1.20   1.20   1.20   1.20   1.20   1.20   1.20   1.20   1.20   1.20   1.20   1.20   1.20   1.20   1.20   1.20   1.20   1.20   1.20   1.20   1.20   1.20   1.20   1.20   1.20   1.20   1.20   1.20   1.20   1.20   1.20   1.20   1.20   1.20   1.20   1.20   1.20   1.20   1.20   1.20   1.20   1.20   1.20   1.20   1.20   1.20   1.20   1.20   1.20   1.20   1.20   1.20   1.20   1.20   1.20   1.20   1.20   1.20   1.20   1.20   1.20   1.20   1.20   1.20   1.20   1.20   1.20   1.20   1.20   1.20   1.20   1.20   1.20   1.20   1.20   1.20   1.20   1.20   1.20   1.20   1.20   1.20   1.20   1.20   1.20   1.20   1.20   1.20   1.20   1.20   1.20   1.20   1.20   1.20   1.20   1.20   1.20   1.20   1.20   1.20   1.20   1.20   1.20   1.20   1.20   1.20   1.20   1.20   1.20   1.20   1.20   1.20   1.20   1.20   1.20   1.20   1.20   1.20   1.20   1.20   1.20   1.20   1.20   1.20   1.20   1.20   1.20   1.20   1.20   1.20   1.20   1.20   1.20   1.20   1.20   1.20   1.20   1.20   1.20   1.20   1.20   1.20   1.20   1.20   1.20   1.20   1.20   1.20   1.20   1.20   1.20   1.20   1.20   1.20   1.20   1.20   1.20   1.20   1.20   1.20   1.20   1.20   1.20   1.20   1.20   1.20   1.20   1.20   1.20   1.20   1.20   1.20   1.20   1.20   1.20   1.20   1.20   1.20   1.20   1.20   1.20   1.20   1.20   1.20   1.20   1.20   1.20   1.20   1.20   1.20   1.20   1.20   1.20   1.20   1.20   1.20   1.20   1.20   1.20   1.20   1.20   1.20   1.20   1.20   1.20   1.20   1.20   1.20   1.20   1.20   1.20   1.20   1.20   1.20   1.20   1.20   1.20   1.20   1.20   1.20   1.20   1.20   1.20   1.20   1.20   1.20   1.20   1.20   1.20   1.20   1.20   1.20   1.20   1.20   1.20   1.20   1.20   1.20   1.20   1.20   1.20   1.20   1.20   1.20   1.20   1.20   1.20   1.20   1.20   1.20   1.20   1.20   1.20   1.20   1.20   1.20   1.20   1.20   1.20   1.20   1.20   1.20   1.20   1.20   1.20   1.20   1.20      | 10   10   10   10   10   10   10   10                                                                                                    |                           | 348 Rev ITCS                                                                                                    | Aviath-Flight Traing                                                                                                    | Flight Oper Clearing | 98               | 30872266  | 12/10/2007 | Correcting CS588151, oas herii          | n Irbartle    | .3,084( | 8       |       |
| 1.501762-770002   20   505 Set Surmer Lab Conf.   Audito Flight Tailing   Auditor Notano Unas   105   10007031   2722000   Correcting 20007018   Surm.   1.5114   1.5114   1.5114   1.5114   1.5114   1.5114   1.5114   1.5114   1.5114   1.5114   1.5114   1.5114   1.5114   1.5114   1.5114   1.5114   1.5114   1.5114   1.5114   1.5114   1.5114   1.5114   1.5114   1.5114   1.5114   1.5114   1.5114   1.5114   1.5114   1.5114   1.5114   1.5114   1.5114   1.5114   1.5114   1.5114   1.5114   1.5114   1.5114   1.5114   1.5114   1.5114   1.5114   1.5114   1.5114   1.5114   1.5114   1.5114   1.5114   1.5114   1.5114   1.5114   1.5114   1.5114   1.5114   1.5114   1.5114   1.5114   1.5114   1.5114   1.5114   1.5114   1.5114   1.5114   1.5114   1.5114   1.5114   1.5114   1.5114   1.5114   1.5114   1.5114   1.5114   1.5114   1.5114   1.5114   1.5114   1.5114   1.5114   1.5114   1.5114   1.5114   1.5114   1.5114   1.5114   1.5114   1.5114   1.5114   1.5114   1.5114   1.5114   1.5114   1.5114   1.5114   1.5114   1.5114   1.5114   1.5114   1.5114   1.5114   1.5114   1.5114   1.5114   1.5114   1.5114   1.5114   1.5114   1.5114   1.5114   1.5114   1.5114   1.5114   1.5114   1.5114   1.5114   1.5114   1.5114   1.5114   1.5114   1.5114   1.5114   1.5114   1.5114   1.5114   1.5114   1.5114   1.5114   1.5114   1.5114   1.5114   1.5114   1.5114   1.5114   1.5114   1.5114   1.5114   1.5114   1.5114   1.5114   1.5114   1.5114   1.5114   1.5114   1.5114   1.5114   1.5114   1.5114   1.5114   1.5114   1.5114   1.5114   1.5114   1.5114   1.5114   1.5114   1.5114   1.5114   1.5114   1.5114   1.5114   1.5114   1.5114   1.5114   1.5114   1.5114   1.5114   1.5114   1.5114   1.5114   1.5114   1.5114   1.5114   1.5114   1.5114   1.5114   1.5114   1.5114   1.5114   1.5114   1.5114   1.5114   1.5114   1.5114   1.5114   1.5114   1.5114   1.5114   1.5114   1.5114   1.5114   1.5114   1.5114   1.5114   1.5114   1.5114   1.5114   1.5114   1.5114   1.5114   1.5114   1.5114   1.5114   1.5114   1.5114   1.5114   1.5114   1.5114   1.5114   1.5114   1.5114   1   | 100   10000761   27222000   Contenting Fund on 12.06361   Inharite   5110                                                                                                    |                           |                                                                                                    |                                                                                                    |                      |                  |           |            |                                         | Su mi         | ŏ       |         |       |
| 1.0007022-070002-070002-07002-07002-   | 12   1200001   1200000   10000001   100000000   100000000                                                                                                    | 1-301/92-70/002-70/002 3Q | $\top$                                                                                                    | Aviath-Flight Traing                                                                                                    | Aviation Nonac Unas  | 8                | 3090/618  | 2/22/2008  | Correcting Fund on IZ305931.            | Irbartle      | 1       | 91.19   |       |
| 1.201722-0700026-070002   20   2058 Rev Summer Lab Conf.   Avidato Flight Training Avidation Shures   12   1.0007044   22220208   United Parcel Service(UPS)   40   40   40   40   40   40   40   4                                                                                                    | 17   12000051   12500005   1050005   1050005   1050005   1050005   1050005   1050005   1050005   1050005   1050005   1050005   1050005   1050005   1050005   1050005   1050005   1050005   1050005   1050005   1050005   1050005   1050005   1050005   1050005   1050005   1050005   1050005   1050005   1050005   1050005   1050005   1050005   1050005   1050005   1050005   1050005   1050005   1050005   1050005   1050005   1050005   1050005   1050005   1050005   1050005   1050005   1050005   1050005   1050005   1050005   1050005   1050005   1050005   1050005   1050005   1050005   1050005   1050005   1050005   1050005   1050005   1050005   1050005   1050005   1050005   1050005   1050005   1050005   1050005   1050005   1050005   1050005   1050005   1050005   1050005   1050005   1050005   1050005   1050005   1050005   1050005   1050005   1050005   1050005   1050005   1050005   1050005   1050005   1050005   1050005   1050005   1050005   1050005   1050005   1050005   1050005   1050005   1050005   1050005   1050005   1050005   1050005   1050005   1050005   1050005   1050005   1050005   1050005   1050005   1050005   1050005   1050005   1050005   1050005   1050005   1050005   1050005   1050005   1050005   1050005   1050005   1050005   1050005   1050005   1050005   1050005   1050005   1050005   1050005   1050005   1050005   1050005   1050005   1050005   1050005   1050005   1050005   1050005   1050005   1050005   1050005   1050005   1050005   1050005   1050005   1050005   1050005   1050005   1050005   1050005   1050005   1050005   1050005   1050005   1050005   1050005   1050005   1050005   1050005   1050005   1050005   1050005   1050005   1050005   1050005   1050005   1050005   1050005   1050005   1050005   1050005   1050005   1050005   1050005   1050005   1050005   1050005   1050005   1050005   1050005   1050005   1050005   1050005   1050005   1050005   1050005   1050005   1050005   1050005   1050005   1050005   1050005   1050005   1050005   1050005   1050005   1050005   1050005   1050005   1050005   1050005   1050005   1050005  | _                         | 663 Rev Summer Lab Conf                                                                                                    | Aviath-Flight Traing                                                                                                    | Aviation Nonac Unas  | 8                | 10907631  | 2/22/2008  | Correcting J0907618.                    | Irbartle      |         | 51.19   |       |
| 1.00   2.00   2.00   2.00   2.00   2.00   2.00   2.00   2.00   2.00   2.00   2.00   2.00   2.00   2.00   2.00   2.00   2.00   2.00   2.00   2.00   2.00   2.00   2.00   2.00   2.00   2.00   2.00   2.00   2.00   2.00   2.00   2.00   2.00   2.00   2.00   2.00   2.00   2.00   2.00   2.00   2.00   2.00   2.00   2.00   2.00   2.00   2.00   2.00   2.00   2.00   2.00   2.00   2.00   2.00   2.00   2.00   2.00   2.00   2.00   2.00   2.00   2.00   2.00   2.00   2.00   2.00   2.00   2.00   2.00   2.00   2.00   2.00   2.00   2.00   2.00   2.00   2.00   2.00   2.00   2.00   2.00   2.00   2.00   2.00   2.00   2.00   2.00   2.00   2.00   2.00   2.00   2.00   2.00   2.00   2.00   2.00   2.00   2.00   2.00   2.00   2.00   2.00   2.00   2.00   2.00   2.00   2.00   2.00   2.00   2.00   2.00   2.00   2.00   2.00   2.00   2.00   2.00   2.00   2.00   2.00   2.00   2.00   2.00   2.00   2.00   2.00   2.00   2.00   2.00   2.00   2.00   2.00   2.00   2.00   2.00   2.00   2.00   2.00   2.00   2.00   2.00   2.00   2.00   2.00   2.00   2.00   2.00   2.00   2.00   2.00   2.00   2.00   2.00   2.00   2.00   2.00   2.00   2.00   2.00   2.00   2.00   2.00   2.00   2.00   2.00   2.00   2.00   2.00   2.00   2.00   2.00   2.00   2.00   2.00   2.00   2.00   2.00   2.00   2.00   2.00   2.00   2.00   2.00   2.00   2.00   2.00   2.00   2.00   2.00   2.00   2.00   2.00   2.00   2.00   2.00   2.00   2.00   2.00   2.00   2.00   2.00   2.00   2.00   2.00   2.00   2.00   2.00   2.00   2.00   2.00   2.00   2.00   2.00   2.00   2.00   2.00   2.00   2.00   2.00   2.00   2.00   2.00   2.00   2.00   2.00   2.00   2.00   2.00   2.00   2.00   2.00   2.00   2.00   2.00   2.00   2.00   2.00   2.00   2.00   2.00   2.00   2.00   2.00   2.00   2.00   2.00   2.00   2.00   2.00   2.00   2.00   2.00   2.00   2.00   2.00   2.00   2.00   2.00   2.00   2.00   2.00   2.00   2.00   2.00   2.00   2.00   2.00   2.00   2.00   2.00   2.00   2.00   2.00   2.00   2.00   2.00   2.00   2.00   2.00   2.00   2.00   2.00   2.00   2.00   2.00   2.00   2.00   2.00   2.00   2.00   2.00      | 10                                                                                                    |                           |                                                                                                    | - 10 - 10 - 10 - 10 - 10 - 10 - 10 - 10                                                                                                    |                      | 100              | 10000000  | 4000000    | 000000000000000000000000000000000000000 | Ë             |         | 000     |       |
| 1-201722-770002-770012   20   20   Re-N-CS-A Training   Avidato-Sight Training   Avidato-Sight Training   Avidato-Sight Training   Avidato-Sight Training   Avidato-Sight Training   Avidato-Sight Training   Avidato-Sight Training   Avidato-Sight Training   Avidato-Sight Training   Avidato-Sight Training   Avidato-Sight Space   12   2002009   Correcting-Botton Space   1-100-Sight Space   1-100-Sight Space   1-100-Sigh Space   1-100-Sight Space   1-100-Sight Space   1-100-Sight Spac   | 12   GFOOCEG   GRAZIONE   Clinical granton account of the control of the control of the contro  |                           | The Mark one                                                                                                    | Avide Flokt Trains                                                                                                    | Avidion of the       | 3 8              |           | 900707/1   | Consider Funday Donator                 | Appropri      | +       | 91.10   |       |
| 1.00   200   200   200   200   200   200   200   200   200   200   200   200   200   200   200   200   200   200   200   200   200   200   200   200   200   200   200   200   200   200   200   200   200   200   200   200   200   200   200   200   200   200   200   200   200   200   200   200   200   200   200   200   200   200   200   200   200   200   200   200   200   200   200   200   200   200   200   200   200   200   200   200   200   200   200   200   200   200   200   200   200   200   200   200   200   200   200   200   200   200   200   200   200   200   200   200   200   200   200   200   200   200   200   200   200   200   200   200   200   200   200   200   200   200   200   200   200   200   200   200   200   200   200   200   200   200   200   200   200   200   200   200   200   200   200   200   200   200   200   200   200   200   200   200   200   200   200   200   200   200   200   200   200   200   200   200   200   200   200   200   200   200   200   200   200   200   200   200   200   200   200   200   200   200   200   200   200   200   200   200   200   200   200   200   200   200   200   200   200   200   200   200   200   200   200   200   200   200   200   200   200   200   200   200   200   200   200   200   200   200   200   200   200   200   200   200   200   200   200   200   200   200   200   200   200   200   200   200   200   200   200   200   200   200   200   200   200   200   200   200   200   200   200   200   200   200   200   200   200   200   200   200   200   200   200   200   200   200   200   200   200   200   200   200   200   200   200   200   200   200   200   200   200   200   200   200   200   200   200   200   200   200   200   200   200   200   200   200   200   200   200   200   200   200   200   200   200   200   200   200   200   200   200   200   200   200   200   200   200   200   200   200   200   200   200   200   200   200   200   200   200   200   200   200   200   200   200   200   200   200   200   200   200   200   200   200   200   200   200   200   | 12   OFDODOZO   Creedit Carl Payments   Appendix   11.25   OFDODOZO   Creedit Carl Payments   Appendix   11.25   OFDOZOO   OFDOZOO   OZOO   OZOO  |                           | IIIO PER SOURCE PRO SOURCE PRO SO | Supplied in Supplied in Suppli | Saloto Honga         | 8                |           | 00077777   | Consoning rund on Ecococin              | o di di       |         | 000     |       |
| 12   200   200 Rev NCSA Taining   Aviidin Flight Taining   Aviidin Shree   12   10006057   6000008   Correcting 80000 6   Foot VitaMC POS Die Fee   Bipwwork   1.00   1.00   1.00   1.00   1.00   1.00   1.00   1.00   1.00   1.00   1.00   1.00   1.00   1.00   1.00   1.00   1.00   1.00   1.00   1.00   1.00   1.00   1.00   1.00   1.00   1.00   1.00   1.00   1.00   1.00   1.00   1.00   1.00   1.00   1.00   1.00   1.00   1.00   1.00   1.00   1.00   1.00   1.00   1.00   1.00   1.00   1.00   1.00   1.00   1.00   1.00   1.00   1.00   1.00   1.00   1.00   1.00   1.00   1.00   1.00   1.00   1.00   1.00   1.00   1.00   1.00   1.00   1.00   1.00   1.00   1.00   1.00   1.00   1.00   1.00   1.00   1.00   1.00   1.00   1.00   1.00   1.00   1.00   1.00   1.00   1.00   1.00   1.00   1.00   1.00   1.00   1.00   1.00   1.00   1.00   1.00   1.00   1.00   1.00   1.00   1.00   1.00   1.00   1.00   1.00   1.00   1.00   1.00   1.00   1.00   1.00   1.00   1.00   1.00   1.00   1.00   1.00   1.00   1.00   1.00   1.00   1.00   1.00   1.00   1.00   1.00   1.00   1.00   1.00   1.00   1.00   1.00   1.00   1.00   1.00   1.00   1.00   1.00   1.00   1.00   1.00   1.00   1.00   1.00   1.00   1.00   1.00   1.00   1.00   1.00   1.00   1.00   1.00   1.00   1.00   1.00   1.00   1.00   1.00   1.00   1.00   1.00   1.00   1.00   1.00   1.00   1.00   1.00   1.00   1.00   1.00   1.00   1.00   1.00   1.00   1.00   1.00   1.00   1.00   1.00   1.00   1.00   1.00   1.00   1.00   1.00   1.00   1.00   1.00   1.00   1.00   1.00   1.00   1.00   1.00   1.00   1.00   1.00   1.00   1.00   1.00   1.00   1.00   1.00   1.00   1.00   1.00   1.00   1.00   1.00   1.00   1.00   1.00   1.00   1.00   1.00   1.00   1.00   1.00   1.00   1.00   1.00   1.00   1.00   1.00   1.00   1.00   1.00   1.00   1.00   1.00   1.00   1.00   1.00   1.00   1.00   1.00   1.00   1.00   1.00   1.00   1.00   1.00   1.00   1.00   1.00   1.00   1.00   1.00   1.00   1.00   1.00   1.00   1.00   1.00   1.00   1.00   1.00   1.00   1.00   1.00   1.00   1.00   1.00   1.00   1.00   1.00   1.00   1.00   1.   | 12   JODGEST   GOLDCORD   Convecting \$6300 G   Foundame   Control   Control   Contro |                           | 320 Bear NCSA Training                                                                                                    | Aviato-Flight Trains                                                                                                    | Aniation Stores      | 5                |           | BOODING    | Credit Card Payments                    | appliator     | 14      |         |       |
| 14   ARCONOTO   200 Rev N CSA Taking   Aviatr Fight Taking   Aviatr Fight Taking   Avi   | 14   ARKOUTST (0502008   Acer ViesMAC POS Dec Fee; approver   0.002                                                                                                    |                           | 300 Rev NCSA Training                                                                                                    | Assisting Trains                                                                                                    | Aviation Stores      | 5                |           | 800000B    | Correction BC8/TB G PTT DAZP B          | Sirbardie     | .44     | 1 15    |       |
| Company   Company   Comp   | Sum                                                                                                    | 30                        | 320 Rev NCSA Training                                                                                                    | Aviath-Flight Traing                                                                                                    | Aviation Stores      | 4                | AR007317  | 6/30/2008  | Acor VisaMIC POS Diso Fees              | appiwork      |         |         |       |
| Figure   Figure   F   | Compared   Compared   |                           |                                                                                                    |                                                                                                    |                      |                  |           |            |                                         | Sum:          | ŏ       |         |       |
| Figure   Type   Type    | Figs.3d<br>Pariod         OC         Cate         OL Detail Descriptive Test         User ID         Budget         Reverve         Expense         Enounter           03         PC/CLUACE         9/12/2007         CDM/4 on         not seed to the control of the control of                                                                                                    |                           |                                                                                                    |                                                                                                    |                      |                  |           |            |                                         |               |         |         |       |
| +-2017GG-9120DG-9122A         20         7007 Rev. Flight Oper Clea         Prof. Conf. Onder dowlk         FVBC Call General         04         JOSP-8030H         ECADLAGE         BY CARLOR Rev. Flight Oper Clea         Prof. Conf. Onder dowlk         FVBC Call General         04         JOSP-8030H         ECADLAGE         Rev. BHR CARLOR Rev. BHR CARLOR REV. BHR CARLOR REV. BHR CARLOR REV                                                                                                    | 033         P.C.ALUACE (NYSZCOV)         CODII-G-Ino         p. 000402001         p. 000402001         CODII-G-Ino         47165           04         JOSE32004         ROZBEZOV         Rogue FOP         Instrument         -47165           05         CPO-000416         HADOZOVY         Rogue FOP         Instrument         -155.35           07         JOSE3270         Rogue FOP         Instrument         -0.00         -0.03           07         JOSE3270         Rogue FOP         Sum         -0.03         -0.03           2         ZS         Total Sum         -0.03         -4.23                                                                                                    | CFOP                      | Fund Title                                                                                                    | Organization Title                                                                                                    | Program Title        | Fiscal<br>Period | 200       | Date       | OL Detail Descriptive Text              |               |         |         |       |
| 3D         707 Rev Flight Oper Clea         Prof. Conf. Onder dowlk         FVB C.SLI General         04         10883594 10020000         Rogue F OP         Interwet         -47166           3D         707 Rev Flight Oper Clea         Prof. Conf. Onder dowlk         FVB C.SLI General         05         CPOPB416         110020000         Rogue F OP         Interwet         155.35           3D         707 Rev Flight Oper Clea         Prof. Conf. Onder dowlk         FVB C.SLI General         07         108930778         Rogue F OP         Interwet         -0.03           1-50708-8-17208         707 Rev Flight Oper Clea         Prof. Conf. Onder dowlk         FVB C.SLI General         07         108930778         Rogue F OP         Interwet         -0.03           1-50708-8-17208         707 Rev Flight Oper Clea         Prof. Conf. Onder dowlk         FVB C.SLI General         07         108930778         Rogue F OP         Interwet         -0.03         -0.03           1-50708-8-17208         Rogue F OP         Rogue F OP         Sum         -0.03         -0.03         -0.03                                                                                                    | 04         J02843304         0.02602007         Rogue FOP         retweart         -47165           05         CPD-09416         116002007         Reg. 94092 Days: 1 Miles: 278 appwww.         156.32           06         J0287300         R. 20002007         Rogue FOP         retweart         -0.0           07         J0868270         161,00000         Rogue FOP         retweart         -0.0           28         Total Sum:         -0.03         4.23                                                                                                    | 1-301769-9120 05-9120 26  |                                                                                                    | Prof Conf. Onder donk                                                                                                    | FYIB C&I General     | 2                | PCACIASE  |            | CDMGG Inc                               | nc PF64F681   |         | 47185   |       |
| 3D         707 Rev Flight Oper Clea         Prof Cont Onderdonik         FVIS C&L General         05         CPCQB416         11/302007         Res: 9882 Days: 1 Mile: 278 appenox         165 22           3D         707 Rev Flight Oper Clea         Prof Cont Confedencial         FVIS C&L General         00         J089708         Rogue F CP         refewart         - 1/55 36           3D         707 Rev Flight Oper Clea         Prof Conf Confedencial         FVIS C&L General         07         J0896276         Rogue F CP         refewart         - 0.03         - 0.03           3D         707 Rev Flight Oper Clea         Prof Conf Confedencial         FVIS C&L General         07         J0896276         Rogue F CP         refewart         - 0.03         - 0.03           4         707 Rev Flight Oper Clea         Prof Confedencial         FVIS C&L General         07         J0896276         Rogue F CP         Rogue F CP         Rogue F CP         - 0.03         - 0.03         - 0.03         - 0.03         - 0.03         - 0.03         - 0.03         - 0.03         - 0.03         - 0.03         - 0.03         - 0.03         - 0.03         - 0.03         - 0.03         - 0.03         - 0.03         - 0.03         - 0.03         - 0.03         - 0.03         - 0.03         - 0.03         - 0.03         <                                                                                                    | 156   150 CBH 15   1150 CBM 15   150 CBM 15   150 CBM 15 CBM 15 CBM  |                           |                                                                                                    | Prof Conf-Onderdonk                                                                                                    | FYIR C&I General     | 1 2              | I/R48394  | ١.         | Route FOP                               | nsteniar      |         | -47185  |       |
| 3D         707 Rev. Flight Oper Clea         Prof. Cont. Onder dowlk         FYSB C&L General         05         JOSP 3068         72 LOSD 2007         Rogue F OP         Instead                                                                                                    | OF         JUSPS200B         12202007         Rogue FOP         retwant        0.03           07         JUSPS207B         1/31/2008         Rogue FOP         retwant         -0.03           1                                                                                                    | ; g                       |                                                                                                    | Prof Conf-Onderdonk                                                                                                    | FYOB C&I General     | 8                |           | 11/30/2007 | Res: 94882 Davs: 1 Miles: 275           | 3 appinorx    |         | 136.32  |       |
| 3D         7/17 Rev Flight Oper Clea         Prof Cont-Onderdonic         F/08 C&L General         07         JUSSGS76         1/51/2008         Rogue F OP         retewart         -0.03         -0.03           1         3         3         -0.03         -0.03         -0.03         -0.03         -0.03           1         3         3         -0.03         -0.03         -0.03         -0.03         -0.03           2         3         3         -0.03         -0.03         -0.03         -0.03         -0.03           3         4         2         -0.03         -0.03         -0.03         -0.03         -0.03         -0.03                                                                                                    | 07         JUSS6378         T/31/2/08         Rogue FOP         retewant         -0.08           Sum:         -0.03         -0.03           Total Sum:         -0.03         4.23                                                                                                    | OS OS                     | т                                                                                                    | Prof Conf-Onderdonk                                                                                                    | FYOB C&I General     | 90               |           | 12/20/2007 | Rodue FOP                               | nstewart      |         | -135.35 |       |
| Sum; -0.03 -0.03 - | Sum 0.03 0.03 0.03 4.23                                                                                                    | 1 68                      | 207 Rev Flight Oner Clea                                                                                                    | Prof Conf. Onder donk                                                                                                    | FYTB C&I General     | 1 20             |           |            | Rogue FOP                               | nsteniar      | ç       |         |       |
| Total Sum: -0.03 4.23                                                                                                    | 28 Total Sum   -0.09 4.23                                                                                                    |                           |                                                                                                    |                                                                                                    |                      |                  |           |            |                                         | S S           | ö       |         |       |
| Total Sum: -0.03 4.23                                                                                                    | Total Sum                                                                                                    |                           | -                                                                                                    |                                                                                                    |                      |                  |           |            |                                         |               |         |         |       |
|                                                                                                    | report includes the FOP transactions by chart, organization and fiscal year which contain discrepancies in<br>artinents associated with the fund, organization or program code. This report can essist departments in<br>thynn mschassified transactions for correction.                                                                                                    |                           |                                                                                                    |                                                                                                    |                      |                  | 88        |            |                                         | Total Sum:    | -0.0    |         | 0000  |

Fig 6.1 Misclassified C-FOAPALs Report

#### Additional Resources for Misclassified C-FOAPALs

Use the Operating Ledger Summary in EDDIE to search for misclassified C-FOAPALs. Generate this report for each Fund the department has using wildcards (\*) for Organization and Program parameters. The resulting report will list all of the FOP combinations that use the Fund entered. The department can then determine if any misclassified C-FOAPALs are present using the FOAPAL Design Matrix. This method also allows the department to identify internal misclassified C-FOAPALs.

#### Ways to Prevent the Creation of Misclassified C-FOAPALs

- Request Index codes for C-FOPs with no overrides for segments.
- Request that Fund codes default the Organization and Program codes when used in Banner transactions. (This cannot be done for state, ICR, MSP and Fed App. Funds.)
- For journal voucher transactions, use the Journal Voucher Quick page (FGAJVCQ) instead of the Journal Voucher Entry page (FGAJVCD) or the Journal Voucher Mass Entry page (FGAJVCM) whenever possible. This page's segment fields show code descriptions.
- When doing Banner transactions, check the C-FOAPAL used. Note that the first three digits of the Program code belonging to a state, ICR or self-supporting Fund should match the three-digit Organization code. Program codes that belong to other types of Funds will typically begin with 19.
- Units that charge other units (self-supporting organizations and units doing other types of charges) should do their own journal voucher transactions instead of giving their C-FOPs to the units receiving the services.
- Create unit procedures to monitor the correct input and submission of Banner transactions. For example, with requisitions and journal vouchers, the Originator could put the transaction document In Process and another person could review the transaction for accuracy before the transaction is sent to posting.

# **Lesson 7: Helpful Hints**

Business administrators have the responsibility to identify financial problems and correct errors. Administrators may use available tools to find details of transactions that have posted to their Funds in error. These tools, along with the practice of keeping accurate unit internal records, provide considerable assistance in the reconciliation process.

This lesson explains these tools in the context of resolving particular scenarios.

| What Tool Do I Use To?                                                                              | Use This Tool                                                                                                 | Reference Location                                                                                                    |
|----------------------------------------------------------------------------------------------------|----------------------------------------------------------------------------------------------------|----------------------------------------------------------------------------------------------------|
| Identify a type of document on the Revenue/Expense Transactions report beginning with two letters?  | JV Feeder Document<br>Prefixes Report                                                                         | Lesson 4 – Understanding<br>Finance & Payroll Statements                                                                         |
| Query year-to-date summary information by C-FOAPAL?                                                 | Organization Budget<br>Status (FGIBDST) OR<br>Executive Summary<br>(FGIBDSR)                                  | Lesson 4 – Understanding<br>Finance & Payroll Statements                                                                         |
| Look up my Fund's General<br>Ledger balance with the<br>computed current Fund<br>Balance?           | Trial Balance<br>Summary ( <i>FGITBSR</i> )                                                                   | Accounting & Financial Reporting Training Retrieving General Ledger Reports                                                      |
| Look up my Fund's General<br>Ledger balance <b>without</b> the<br>computed current Fund<br>Balance? | General Ledger Trial<br>Balance ( <i>FGITBAL</i> )                                                            | Accounting & Financial Reporting Training Retrieving General Ledger Reports                                                      |
| Find details about a transaction?                                                                   | Detail Transaction Activity (FGITRND) OR Document Retrieval Inquiry (FGIDOCR) OR General Text Entry (FOATEXT) | Lesson 4 – Understanding Finance & Payroll Statements  OR  Accounting & Financial Reporting Training  Journal Voucher Processing |
| Identify a Fund that was used with my unit's Organization and Program codes?                        | Fund Code<br>Maintenance<br>(FZMFUND)                                                                         | Lesson 7 – Helpful Hints                                                                                                    |
| Find out who owns an Organization code?                                                             | Organization Code<br>Maintenance<br>(FZMORGN)                                                                 | Lesson 7 – Helpful Hints                                                                                                    |
| Find the person who made an incorrect transaction against my C-FOAPAL?                              | Document Approval<br>History ( <i>FOIAPPH</i> )                                                               | Lesson 4 – Understanding<br>Finance & Payroll Statements                                                                         |

| What Tool Do I Use To?                                               | Use This Tool                                                                                              | Reference Location                                                                                  |
|----------------------------------------------------------------------|----------------------------------------------------------------------------------------------------|----------------------------------------------------------------------------------------------------|
| Correct a finance transaction that has an incorrect C-FOAPAL string? | Journal Voucher Entry (FGAJVCD) OR Journal Voucher Mass Entry (FGAJVCM) OR Journal Voucher Quick (FGAJVCQ) | Lesson 7 – Helpful Hints  OR  Accounting & Financial Reporting Training  Journal Voucher Processing |
| Correct a payroll transaction that has an incorrect C-FOAPAL string? | Labor Redistribution (PZAREDS)                                                                             | Payroll & Earnings Training <u>Labor Redistribution (PR130)</u>                                     |
| Find misclassified<br>C-FOAPALs associated<br>with my Funds?         | Misclassified FOAPAL report in EDDIE                                                                       | Lesson 6 – Finding<br>"Misclassified" Transactions                                                  |

#### Fund Code Maintenance Page (FZMFUND)

Scenario: I need to identify a Fund that was used with my unit's Organization and Program codes.

If an unknown Fund was used with your unit's Organization and Program codes, use the **Fund Code Maintenance page** (**FZMFUND**) to discover which unit owns the Fund.

- 1. Type **FZMFUND** in the **Search** field in Banner and press ENTER.
- 2. Click the Filter button.
- 3. Type the Chart code in the Chart of Accounts field.
- 4. Type the Fund code in the Fund code field.
- 5. Click the **Go** button to display the three-digit Organization code of the unit shown in the Fund Title.

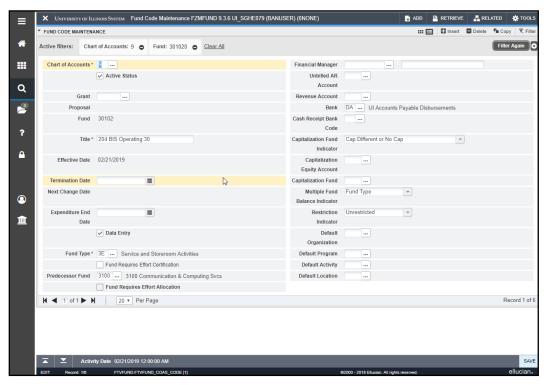

Fig 7.1 Fund Code Maintenance Page (FZMFUND)

Note the default Organization and Program codes associated with this Fund. These are the only codes the unit intends to use with this Fund code.

NOTE: If information on this page is not up-to-date, send an e-mail to uas@uillinois.edu.

#### To Find the Financial Manager's Name:

- 1. Select Personnel Information from the Tools menu.
- 2. Click the Close button to return to the main menu.

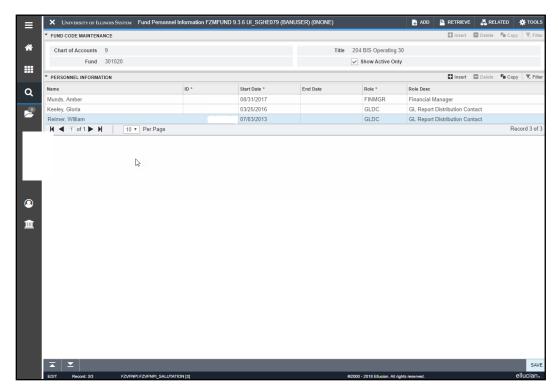

Fig 7.2 Personal Information on Fund Codes Page (FZMFUND)

NOTE: If information on this page is not up-to-date, send an e-mail to <a href="mailto:uas@uillinois.edu">uas@uillinois.edu</a>.

#### **Organization Code Maintenance Page (FZMORGN)**

Scenario: I need to find out who owns an Organization code.

Use the **Organization Code Maintenance** page (*FZMORGN*) to find the Financial Manager for the Organization code involved.

- 1. Type *FZMORGN* in the **Search** field in Banner and press ENTER.
- 2. Click the **Filter** button.
- 3. Type the Chart code in the Chart of Accounts field (if necessary).
- 4. Type the Organization code in the Organization code field.
- 5. Click the **Go** button to display the name of the unit.

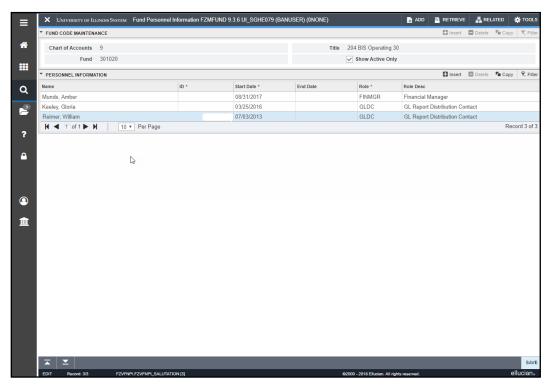

Fig 7.3 Organization Code Maintenance Page (FZMORGN)

NOTE: If information on this page is not up-to-date, send an e-mail to uas@uillinois.edu.

#### To Find the Financial Manager's Name:

- 1. Select **Personnel Information** from the **Tools** menu.
- 2. Click the Close button to return to the main menu.

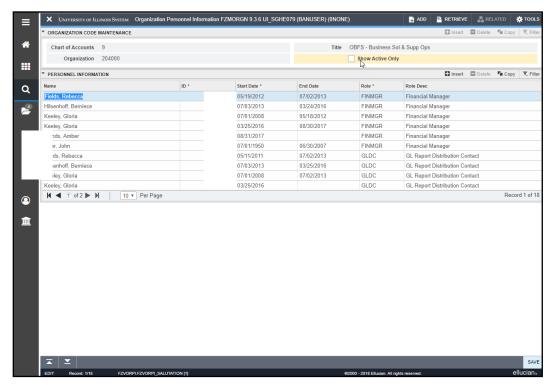

Fig 7.4 Organization Code Maintenance Page (FZMORGN) – Personnel Information on Organization Codes Section

NOTE: If information on this page is not up-to-date, send an e-mail to uas@uillinois.edu.

Journal Voucher Entry Page (FGAJVCD)
Journal Voucher Mass Entry Page (FGAJVCM)
Journal Voucher Quick Page (FGAJVCQ)

Scenario: I need to correct a transaction that has an incorrect C-FOAPAL code.

If your unit posted the transaction incorrectly, correct the error by creating and posting a journal voucher. You need to provide the correct C-FOAPAL codes, debit and/or credit amounts, and the document number of the original transaction to the person correcting the mistake.

The following graphic shows how one unit took care of an incorrectly posted expense on one of its C-FOAPALs. They noticed the problem while reconciling a C-FOP.

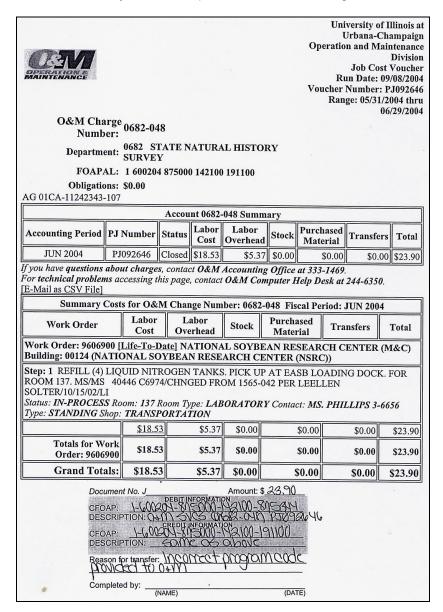

Fig 7.5 Posted Expense Correction Paperwork

On the bottom of the paper, the person reconciling her statements explained that her unit had inadvertently given Facilities and Services the incorrect Program code. The transaction was then posted by Facilities and Services' feeder system using the incorrect C-FOAPAL. The person recorded the correct C-FOAPAL to be debited and the C-FOAPAL to be credited, the amount, and the reason that should be included in the document text (*FOATEXT*) of the new journal voucher. They kept this page with its note attached to the bottom in its files after posting the journal voucher that corrected the error. The person who posted the correcting journal voucher also added the same information to the document text (*FOATEXT*) of the original journal voucher.

# **Course Review Activity** 1. Place the reconciliation guidelines in sequential order. \_Track and reconcile transactions from all source systems. Resolve discrepancies. Reconcile all C-FOP combinations by Organization code. \_\_Identify discrepancies. \_\_Maintain records of all transactions processed by the unit. \_\_\_\_Trace revenue, expenses and transfers. 2. Are the following C-FOP strings misclassified C-FOAPALs? (Y)es, (N)o, or (II) Insufficient Information \_\_\_\_1-100009-709002-790002 \_\_4-457089-440000-191300 \_\_2-301203-606000-606002 Fund title: 606 Double Knot Repair 9-622415-210000-210201 3. Which of the steps are required to correct a misclassified C-FOAPAL you created? (Check all that apply.) Delete the original transaction. \_\_Create a new journal voucher. \_\_\_\_Include the original document # in the document text (FOATEXT).

All of the above

|    |               |                                                              | ypes would you use the Revenue/Expense vailable balance? (Check all that apply.) |
|----|---------------|--------------------------------------------------------------|----------------------------------------------------------------------------------|
|    |               | State                                                        |                                                                                  |
|    |               | Self Supporting                                              |                                                                                  |
|    |               | Gift                                                         |                                                                                  |
|    |               | ICR                                                          |                                                                                  |
|    | 5. I          | Match these documents with                                   | the appropriate description.                                                     |
|    |               | PR060001                                                     | A. Invoice                                                                       |
|    |               | P0132444                                                     | B. P-Card                                                                        |
|    |               | PC086033                                                     | C. Payroll                                                                       |
|    |               | 10089687                                                     | D. Journal Voucher                                                               |
|    |               | J1003548                                                     | E. Purchase Order                                                                |
|    | e the<br>teme | _                                                            | swer questions 6 through 10 following the                                        |
| 6. |               | t type of document is VH0103<br>who would I contact for more | 372; what department initiated it;<br>information?                               |
| 7. | List          | the person who completed J1                                  | 1020955.                                                                         |
| 8. | encu          |                                                              | r number and vendor for the<br>alance of \$5,019.14 in the Farm and<br>(24600)?  |

9. Using the Reconciliation Guidelines in Lesson 3 Step 4 (pg. 8), compare the Revenue/Expense Detail Statement for 1-624421-40000-191300 to the Asset/Liability Detail Statement. What are your conclusions?

10. What is the current balance of Fund 624421?

| Finance Star                                      | Finance Standard Report                       |                                                                                                    | FY 2                                              | FY 2009 Period 02 Month-End Final                                                                               | al                                                                                               |              |                                                                                                  | Printed: 25-FEB-2018 |
|---------------------------------------------------|-----------------------------------------------|----------------------------------------------------------------------------------------------------|---------------------------------------------------|----------------------------------------------------------------------------------------------------|--------------------------------------------------------------------------------------------------|--------------|--------------------------------------------------------------------------------------------------|----------------------|
|                                                   |                                               | Fiscal Year, 2009                                                                                                | Period 02 Chart of Account<br>Prog Code: 444038 ( | Period 02 Chart of Account 1 - University of Illnois - Urbana<br>Prog Code: 444038 Org GL Rept: Fund GL Rept: F | Org Code: 344011 Fund Code: 301780<br>Prog GL Rept                                               | 901780       |                                                                                                  |                      |
| N/A                                               |                                               |                                                                                                    |                                                   |                                                                                                    |                                                                                                  |              |                                                                                                  |                      |
| Chart Organization Fund Program Fund Type Sponsor | 1<br>444011<br>301780<br>444038<br>30<br>N/A  | University of Illinois - Unbana<br>Vet Farm Soline Res 6<br>444 Rev Vet Researoh Farr<br>Departmental Adolvities | Level 7 7 2 2 3 5 2                               | Principal Investigator                                                                                          | Fund Term Dt Fund Exp End Dt Project Start Dt Project End Dt Budget Start Date Budget Start Date |              | Grant Gode NA<br>Financial Manager Kennedy, Sara Laraine<br>Indrect Cost Rate Indrect Cost Basis | a Laraine<br>Basis   |
| Account                                           | Description                                   | Permanent Budget                                                                                                 | Temporary Budget                                  | Current Budget                                                                                                  | Current Month                                                                                    | Year to Date | Encumbrances                                                                                     | Budget Bal Avail     |
| 213000                                            | Staff Salarlee-Budg/Sum<br>Other Staff Salary | 32,000.00                                                                                                    | 000                                               | 32,000.00                                                                                                    | 0.00                                                                                             | 3.465.30     | 0.00                                                                                             | 32,000.00            |
|                                                   | Staff Salary                                  | 32,000.00                                                                                                    | 0.00                                              | 32,000.00                                                                                                    | 2,389.82                                                                                         | 3,465.30     | 27,723.49                                                                                        | 811.21               |
| 215000                                            | Wages-Budg/Sum                                | 4,500.00                                                                                                    | 0.00                                              | 4,500.00                                                                                                    | 0.00                                                                                             | 0.00         | 0.00                                                                                             | 4,500.00             |
|                                                   | Wages                                         | 4,500.00                                                                                                    | 000                                               | 4,500.00                                                                                                    | 135.00                                                                                           | 265.00       | 000                                                                                              | 4,235.00             |
|                                                   | Faculty/Staff Benefit Cost-Budg/Sum           | 13,4                                                                                                    | 0.00                                              | 13,400.00                                                                                                    | 0.00                                                                                             | 0.00         | 0.00                                                                                             | 13,400.00            |
| 219120                                            | Medicare Matching Dayment                     | 000                                                                                                    | 0.00                                              | 8.0                                                                                                    | 32 86                                                                                            | 344.45       | 2,980.28                                                                                         | -3,324.74<br>-449.66 |
|                                                   | Employer Pald Health/Life/Den Insur           |                                                                                                    | 000                                               | 0.0                                                                                                    | 486.09                                                                                           | 725.80       | 5,638.96                                                                                         | -6,364.76            |
| 219240                                            | Workers Compensation Contribution             | tion 0.00                                                                                                    | 00:0                                              | 0.00                                                                                                    | 45.45                                                                                            | 67.15        | 0.00                                                                                             | -67.15               |
|                                                   | Benefit Costs                                 | 13,400.00                                                                                                    | 0.00                                              | 13,400.00                                                                                                    | 801.95                                                                                           | 1,185.08     | 9,021.23                                                                                         | 3,193.69             |
| otal Personn                                      | Total Personnel Expenses                      | 49,900.00                                                                                                    | 0.00                                              | 49,900.00                                                                                                    | 3,326.77                                                                                         | 4,915.38     | 36,744.72                                                                                        | 8,239.90             |
| 120000                                            | Materials and Supplies-Budg/Sum               | m 39,100.00                                                                                                    | 0.00                                              | 39,100.00                                                                                                    | 0.00                                                                                             | 0.00         | 0.00                                                                                             | 39,100.00            |
|                                                   | Office Supplies                               | 0.00                                                                                                    | 0.00                                              | 0.00                                                                                                    | 0.00                                                                                             | 40.27        | 0.00                                                                                             | -40.27               |
|                                                   | Medical/Hospital Supplies                     | 0.00                                                                                                    | 0.00                                              | 0.00                                                                                                    | 55.44                                                                                            | 55.44        | 0.00                                                                                             | -55.44               |
| 124600                                            | Farm and Garden Supplies                      | 000                                                                                                    | 0.00                                              | 0.00                                                                                                    | 8,266.37                                                                                         | 15,867.58    | 5,019.14                                                                                         | -20,886.72           |
|                                                   | Supplies - Oursi                              | 39 100 00                                                                                                    | 000                                               | 39 101 00                                                                                                    | 832181                                                                                           | 18 095 57    | 5.019.14                                                                                         | 17 985 29            |
| 130000                                            | Travel/Vehicle Operations-Budg/Sum            |                                                                                                    | 0.00                                              | 200.00                                                                                                    | 0:00                                                                                             | 0.00         | 00:0                                                                                             | 200:00               |
| 133800                                            | Automotive Repair/Maintenance                 |                                                                                                    | 0.00                                              | 0.00                                                                                                    | 121.50                                                                                           | 286.23       | 0.00                                                                                             | -286.23              |
|                                                   | Transportation Services                       | 200.00                                                                                                    | 0.00                                              | 500.00                                                                                                    | 121.50                                                                                           | 286.23       | 0:00                                                                                             | 213.77               |
| 140000                                            | Contracted Services-Budg/Sum                  | 500.00                                                                                                    | 0.00                                              | 500.00                                                                                                    | 0.00                                                                                             | 0.00         | 0:00                                                                                             | 500.00               |
|                                                   | Services                                      | 500.00                                                                                                    | 0.00                                              | 500.00                                                                                                    | 0.00                                                                                             | 0.00         | 0.00                                                                                             | 500.00               |
| otal Non-Per                                      | Total Non-Personnel Expenses                  | 40,100.00                                                                                                    | 0.00                                              | 40,100.00                                                                                                    | 8,443.31                                                                                         | 16,381.80    | 5,019.14                                                                                         | 18,699.06            |
| Total Indirect Expenses                           | Expenses                                      | 0.00                                                                                                    | 0.00                                              | 0.00                                                                                                    | 0.00                                                                                             | 0.00         | 0.00                                                                                             | 0.00                 |
| Total Direct Expenses                             | хрепвев                                       | 90,000.00                                                                                                    | 0.00                                              | 90,000.00                                                                                                    | 11,770.08                                                                                        | 21,297.18    | 41,763.86                                                                                        | 26,938.96            |
| Printed                                           | Printed: 25-FEB-2018 02:05:38                 |                                                                                                    |                                                   |                                                                                                    |                                                                                                  |              |                                                                                                  | Page 1 of 2          |

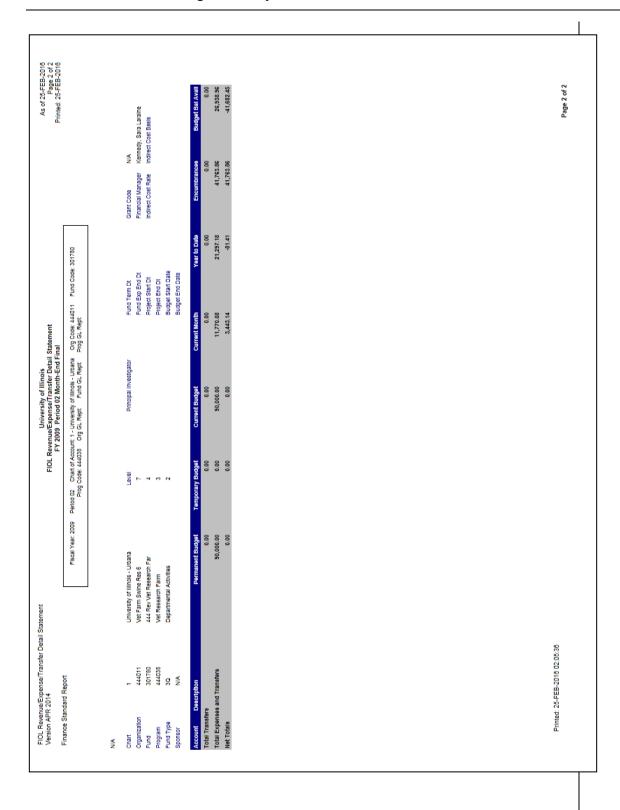

| Finencial Manager   Dalzell, Jacqueline Kay   Status   Original Amount   Payments   Adjustments   Balance   Activity   Location   31,188,33   0.000   -3,465,44   27,723,49   27,723,49   27,723,49   27,723,49   27,723,49   27,723,49   27,723,49   27,723,49   27,723,49   27,723,49   27,723,49   27,723,49   27,723,49   27,723,49   27,723,49   27,723,49   27,723,49   27,723,49   27,723,49   27,723,49   27,723,49   27,723,49   27,723,49   27,723,49   27,723,49   27,723,49   27,723,49   27,723,49   27,723,49   27,723,49   27,723,49   27,723,49   27,723,49   27,723,49   27,723,49   27,723,49   27,723,49   27,723,49   27,723,49   27,723,49   27,723,49   27,723,49   27,723,49   27,723,49   27,723,49   27,723,49   27,723,49   27,723,49   27,723,49   27,723,49   27,723,49   27,723,49   27,723,49   27,723,49   27,723,49   27,723,49   27,723,49   27,723,49   27,723,49   27,723,49   27,723,49   27,723,49   27,723,49   27,723,49   27,723,49   27,723,49   27,723,49   27,723,49   27,723,49   27,723,49   27,723,49   27,723,49   27,723,49   27,723,49   27,723,49   27,723,49   27,723,49   27,723,49   27,723,49   27,723,49   27,723,49   27,723,49   27,723,49   27,723,49   27,723,49   27,723,49   27,723,49   27,723,49   27,723,49   27,723,49   27,723,49   27,723,49   27,723,49   27,723,49   27,723,49   27,723,49   27,723,49   27,723,49   27,723,49   27,723,49   27,723,49   27,723,49   27,723,49   27,723,49   27,723,49   27,723,49   27,723,49   27,723,49   27,723,49   27,723,49   27,723,49   27,723,49   27,723,49   27,723,49   27,723,49   27,723,49   27,723,49   27,723,49   27,723,49   27,723,49   27,723,49   27,723,49   27,723,49   27,723,49   27,723,49   27,723,49   27,723,49   27,723,49   27,723,49   27,723,49   27,723,49   27,723,49   27,723,49   27,723,49   27,723,49   27,723,49   27,723,49   27,723,49   27,723,49   27,723,49   27,723,49   27,723,49   27,723,49   27,723,49   27,723,49   27,723,49   27,723,49   27,723,49   27,723,49   27,723,49   27,723,49   27,723,49   27,723,49   27,723,49   27,723,49   27,723,49   27,723,49    |
|----------------------------------------------------------------------------------------------------|
| Original Amount         Payments         Adustments         Balance           31,188.93         0.00         -3,465,44         27,723.49           31,188.93         0.00         -3,465,44         27,723.49           3,352.81         0.00         -3,465,44         27,723.49           452.24         0.00         -372.53         2,980.28           6,952.01         0.00         -1,313.05         5,638.96           41,945.39         0.00         -1,735.83         9,021.23           4,600.00         -5,600.00         -5,201.27         38,744.72           4,600.00         -5,600.00         -5,600.00         0.00         5,019.14           10,200.00         -5,180.86         1,000.00         5,019.14           10,200.00         -5,180.86         1,000.00         5,019.14           4,000.00         -5,180.86         1,000.00         5,019.14                                                                                                    |
| 3,352,81     0.00     -372,53       452,24     0.00     -1,313.05       6,952,01     0.00     -1,313.05       10,757,06     0.00     -1,735.83       41,945,99     0.00     -5,500.00       5,600,00     -5,600,00     -5,000,00       5,600,00     -5,180,86     1,000,00       10,200,00     -6,180,86     1,000,00       5,2145,39     -6,180,86     -4,201,27                                                                                                    |
| 41,946,99 0.00 -1,735,83 41,946,99 0.00 -5,201,27 3 5,800,00 5,800,00 1,000,00 5,800,00 -5,180,86 1,000,00 6,180,86 1,000,00 6,180,80 6,180,80 6,180,80 6,18 |
| 41,946.39     0.00     -5,201.27     3       4,600.00     -5,600.00     1,000.00     5,600.00       5,600.00     -5,80.86     0.00       10,200.00     -6,180.86     1,000.00       10,200.00     -6,180.86     1,000.00       5,2146.39     -6,180.86     -4,201.27                                                                                                    |
| 4,600.00     -5,600.00     1,000.00       5,600.00     -580.86     0.00       10,200.00     -6,180.86     1,000.00       10,200.00     -6,180.86     1,000.00                                                                                                    |
| -6,180.86 1,000.00<br>-6,180.86 1,000.00<br>-6.180.86 -4,201.27                                                                                                    |
| -6,180,86 1,000,00<br>-6,180,86 -4,201,27 4                                                                                                    |
| -6.180.86 -4.201.27                                                                                                    |
|                                                                                                    |

| Version APR 2014        | R 2014                              |                                 |     | FIOL Rever                                      | University of Illinois<br>FIOL Revenue/Expense/Transfer Detail Statement<br>FY 2009 Period 02 Month-End Final | Statement                                          |              |                            | As of 25-FEB-2016<br>Page 1 of 1<br>Printed: 25-FEB-2016 |
|-------------------------|-------------------------------------|---------------------------------|-----|-------------------------------------------------|----------------------------------------------------------------------------------------------------|----------------------------------------------------|--------------|----------------------------|----------------------------------------------------------|
| rinance ota             | Finance Standard Report             | Fiscal Year, 2009               | 1 1 | Period 02 Chart of Account<br>Prog Code: 191300 | Chart of Account 1 - University of Illinois - Urbana<br>Code: 191300 Org GL Rept: Fund GL Rept:               | Org Code: 540000 Fund Code: 624421<br>Prog GL Rept | 624421       |                            |                                                          |
| NIA                     |                                     |                                 |     |                                                 |                                                                                                    |                                                    |              |                            |                                                          |
| Chart                   | -                                   | University of Illinois - Urbana |     | Level                                           | Principal Investigator                                                                                        | Fund Term Dt                                       |              | Grant Code N/A             |                                                          |
| Organization            | 540000                              | Library Admin                   |     | 9                                               |                                                                                                    | Fund Exp End Dt                                    |              | Financial Manager Edwar    | Edwards, Susan A                                         |
| Fund                    | 624421                              | 540 Parapsych Purcha            |     | 7                                               |                                                                                                    | Project Start Dt                                   |              | Indirect Cost Rate Indirec | Indirect Cost Basis                                      |
| Program                 | 191300                              | Academic Support                |     | ю                                               |                                                                                                    | Project End Dt                                     |              |                            |                                                          |
| Fund Type               | W7                                  | Trust-Private Giffs             |     | 2                                               |                                                                                                    | Budget Start Date                                  |              |                            |                                                          |
| Sponsor                 | N/A                                 |                                 |     |                                                 |                                                                                                    | Budget End Date                                    |              |                            |                                                          |
| Account                 | Description                         | Permanent Budge                 | te. | Temporary Budget                                | Current Budget                                                                                                | Current Month                                      | Year to Date | Encumbrances               | Budget Bal Avail                                         |
| 303240                  | UIF Endowment Gift Revenue          | 0.0                             | 00  | -5,421.00                                       | -5,421.00                                                                                                    | -903.50                                            | -903.50      | 0.00                       | -4,517.50                                                |
|                         | Sponsored Programs                  | 0.00                            | 8   | -5,421.00                                       | -5,421.00                                                                                                    | -903.50                                            | -903.50      | 0.00                       | -4,517.50                                                |
| Total Revenues          | 88                                  | 0.00                            | 8   | -5,421.00                                       | -5,421.00                                                                                                    | -903.50                                            | -903.50      | 0.00                       | -4,517.50                                                |
| 109900                  | Budget-FOP String Expense           | 0.00                            | 8   | 5,421.00                                        | 5,421.00                                                                                                    | 0.00                                               | 0.00         | 0.00                       | 5,421.00                                                 |
| 109910                  | Budget Balance Forward-FOP Expense  | DO:0                            | 8   | 2,862.97                                        | 2,862.97                                                                                                    | 0.00                                               | 0.00         | 0.00                       | 2,862.97                                                 |
|                         | Expense Budget Pool                 | 0.00                            | 90  | 8,283.97                                        | 8,283.97                                                                                                    | 0.00                                               | 0.00         | 0.00                       | 8,283.97                                                 |
| 146300                  | Copyling/Duplicating Services       | 0.00                            | 8   | 0.00                                            | 0.00                                                                                                    | 0.00                                               | 68.75        | 0.00                       | -68.75                                                   |
| 146301                  | Copying Services at Copy Centers    | 0                               | 00  | 0.00                                            | 0.00                                                                                                    | 56.20                                              | 56.20        | 0.00                       | -56.20                                                   |
|                         | Services                            | 0.00                            | 90  | 0.00                                            | 0.00                                                                                                    | 56.20                                              | 124.95       | 0.00                       | -124.95                                                  |
| 166110                  | Books-University Library Collection | 0.00 ao                         | 8   | 0.00                                            | 0.00                                                                                                    | 144.18                                             | 638.73       | 0.00                       | -638.73                                                  |
| 166120                  | Subscriptions/Periodicals-Univ Libr | Dr 0.00                         | 8   | 0.00                                            | 0.00                                                                                                    | 18.49                                              | 881.99       | 0.00                       | -881.99                                                  |
|                         | Equipment/Software/Capital Lease    | 0.00                            | 90  | 0.00                                            | 0.00                                                                                                    | 162.67                                             | 1,520.72     | 0.00                       | -1,520.72                                                |
| Fotal Non-Pet           | Total Non-Personnel Expenses        | 0.00                            | 8   | 8,283.97                                        | 8,283.97                                                                                                    | 218.87                                             | 1,645.67     | 0.00                       | 6,638.30                                                 |
| Fotal Indirect Expenses | Expenses                            | 0.00                            | 00  | 0.00                                            | 0.00                                                                                                    | 0.00                                               | 0.00         | 0.00                       | 0.00                                                     |
| Total Direct Expenses   | хренвев                             | 0.00                            | 00  | 8,283.97                                        | 8,283.97                                                                                                    | 218.87                                             | 1,645.67     | 0.00                       | 6,638.30                                                 |
| Total Transfere         | 2                                   | 0.00                            | 00  | 0.00                                            | 0.00                                                                                                    | 0.00                                               | 0.00         | 0.00                       | 0.00                                                     |
| Total Expense           | Total Expenses and Transfers        | 0.00                            | 00  | 8,283.97                                        | 8,283.97                                                                                                    | 218.87                                             | 1,645.67     | 00.00                      | 6,638.30                                                 |
|                         |                                     |                                 |     |                                                 |                                                                                                    |                                                    |              |                            |                                                          |

| Version: Oct 2015<br>Finance Standard Report                                  |                            | University of Illinois<br>Asset Liability Detail Statement<br>FY 2009 Period 02 Month-End Final                       | or lilinois<br>Detail Statement<br>2 Month-End Final       |                   | As of 29-FEB-2016<br>Page 1 of 1<br>Printed: 29-FEB-2016 |
|-------------------------------------------------------------------------------|----------------------------|----------------------------------------------------------------------------------------------------|------------------------------------------------------------|-------------------|----------------------------------------------------------|
|                                                                               |                            | Flecal Year: 2009 Partod: 02<br>Fund Code: 624421 Charf of Account: 1 - University of Illinois - Urbana Fund GL Rept: | 9 Period: 02<br>versity of Illinois - Urbans Fund GL Rept: |                   |                                                          |
| ,                                                                             |                            |                                                                                                    | !                                                          | ·                 |                                                          |
| Unart 1 - University of Illinois - Orbana<br>Fund 624421 540 Parapsych Purcha | 1<br>1<br>1<br>1<br>1<br>1 | rincipal investigator                                                                                                 | Fund Exp End Dt                                            | Financial Manage  | Grant Code<br>Financial Manager Edwards, Susan A         |
| Type 4M                                                                       | 2                          |                                                                                                    | Project Start Dt                                           | Budget Start Date |                                                          |
| Sponser Name N/A                                                              |                            |                                                                                                    | Project End Dt                                             | Budget End Date   |                                                          |
| Account Description                                                           |                            | PM Ending Bal                                                                                                    | CM Change                                                  | CM Ending Bal     | PY Ending Bal                                            |
| 51000 Claim on Cash                                                           |                            | 1,436.17                                                                                                    | 635.63                                                     | 2,071.80          | 2,862.97                                                 |
| Total Assets                                                                  |                            | 1,436.17                                                                                                    | 635.63                                                     | 2,071.80          | 2,862.97                                                 |
| 72000 FBal Sponsored Programs                                                 |                            | -2,882.97                                                                                                    | 0.00                                                       | -2,862.97         | -3,455.73                                                |
| 85000 Revenue Control                                                         |                            | 0.00                                                                                                    | -903.50                                                    | -903.50           | -5,343.00                                                |
| 88000 Expense Control                                                         |                            | 1,426.80                                                                                                    | 267.87                                                     | 1,894.67          | 5,935.76                                                 |
| Total Fund Balance                                                            |                            | -1,438.17                                                                                                    | -635.83                                                    | -2,071.80         | -2,862.97                                                |
| Budnat/Encumbrance Controls                                                   |                            |                                                                                                    |                                                            |                   |                                                          |
| 81000 Budgeted Revenue Control                                                |                            | 0.00                                                                                                    | 5,421.00                                                   | 5,421.00          | 5,343.00                                                 |
| 82000 Budgeted Expense Control                                                |                            | -2,882.97                                                                                                    | -5,421.00                                                  | -8,283.97         | -8,798.73                                                |
| 84000 Budgeted Change to Fund Balance                                         |                            | 2,862.97                                                                                                    | 0:00                                                       | 2,862.97          | 3,455.73                                                 |
|                                                                               |                            |                                                                                                    |                                                            |                   |                                                          |
|                                                                               |                            |                                                                                                    |                                                            |                   |                                                          |
| Printed: 29-FFB-2018 15-11-15                                                 |                            |                                                                                                    |                                                            |                   | Page 1 of 1                                              |

### **Course Summary**

In this course, you have learned how to:

- Identify the major types of U of I System Funds.
- Explain the role of Account codes in ensuring accurate financial transactions.
- Explain the role Account codes play in financial reporting.
- Apply the guidelines established for the reconciliation of University financial statements to unit records.
- Identify ways to detect and prevent misclassified C-FOAPALs.
- Identify Fund Balances for all Fund Types using the Revenue/Expense Detail Statement and the Asset/Liability Detail Statement.
- Use Banner query pages to resolve discrepancies in the reconciliation process.
- Interpret the system's standard financial statements and their relationships with each other.
  - Revenue/Expense Transactions
  - Payroll Expense by Person Month End
  - o Revenue/Expense Detail Statement
  - o Encumbrance Balances
  - o Payroll Encumbrance by Person Month End
  - Asset/Liability Detail Statement

# **Glossary**

| Term                         | Description                                                                                                    |
|------------------------------|----------------------------------------------------------------------------------------------------|
| Account                      | A code representing revenue, expenditures, asset, liability, equity, and transfers.                                                                                                    |
| Account Type                 | A two-digit code reflecting the logical classification of Accounts with similar characteristics or uses, such as assets, liabilities, equity, revenue, and expenses.                                                                                                    |
| Activity                     | An optional C-FOAPAL segment for use in tracking non-budget control financial activities. The activity is usually short in duration.                                                                                                    |
| Adopted Budget               | The original budget amount from the previous fiscal year.                                                                                                    |
| Auxiliary Fund               | Auxiliary enterprise activities furnish services primarily to individual students, faculty, or staff, and charge fees directly related to the service. University departments and the general public may also be served. These activities are essential elements in support of the system's programs and contribute significantly to the realization of its program objectives. Examples are student union, housing, bookstores, etc.                                         |
| Base Budget                  | The previous year's original budget plus all permanent (recurring) adjustments.                                                                                                    |
| Budget<br>Development        | A Web-based application for viewing and entering the new fiscal year's budgets in a distributed setting.                                                                                                    |
| C-FOAPAL<br>(or FOAPAL)      | Chart, Fund, Organization, Account, Program, Activity, and Location are the seven components that represent the Chart of Account (COA) structure.                                                                                                    |
| Chart                        | A one-digit code for a university or major accounting entity, used to facilitate financial reporting.                                                                                                    |
| Cumulative<br>Change         | The running sum of all increases and decreases to a line item during budget development.                                                                                                    |
| Data-Entry Code              | A characteristic of a C-FOAPAL code that can be used in a financial transaction that is posted to the appropriate ledger(s). Budget line items use data entry codes, and are rolled to the Operating Ledger as journal vouchers for an adopted budget.                                                                                                    |
| Debits and<br>Credits        | The University of Illinois System uses double entry accounting which requires that the total amount for debits and credits are equal. Each Banner account balance is expressed as either a debit or a credit. Every accounting transaction must include both a debit and a credit. Debits (+) increase expense and asset balances and credits (-) decrease such balances. Conversely, revenue and liability balances are increased by credits (-) and decreased by debits (+) |
| Dental Service<br>Plan (DSP) | A Fund that receives monies from the sale of dental services. It is a self-supporting Fund and is also called a Practice Plan.                                                                                                    |
| Encumbrance                  | Encumbrances specifically set aside funding to pay for projected non-payroll and non-purchase order expenses. All general encumbrances are classified as reservations of budgeted Funds in Banner. There is no classification between different types of encumbrances, such as commitments and obligations.                                                                                                    |
| Equity                       | The net value of an asset or business (assets minus liabilities). In College and University Accounting, referred to as Fund Balance.                                                                                                    |
| Financial<br>Manager         | The person assigned the accountability or responsibility for the management of the Fund code.                                                                                                    |
| FOP                          | Fund, Organization and Program.                                                                                                    |

| Term                          | Description                                                                                                    |
|-------------------------------|----------------------------------------------------------------------------------------------------|
| FOAPAL<br>(or C-FOAPAL)       | Chart, Fund, Organization, Account, Program, Activity, and Location are the seven components that represent the Chart of Account (COA) structure.                                                                                                    |
| Fund                          | A segment of the C-FOAPAL accounting string. A Fund maintains a Fund balance and a cumulative record of the sources and uses of monies.                                                                                                    |
| Fund Type                     | Fund Code types used to classify and aggregate Fund Code Data.                                                                                                    |
| General Ledger                | The General Ledger module is the core of the Finance System. General Ledger supports comprehensive Fund accounting, including general encumbrance accounting.                                                                                                    |
| Hierarchy                     | A hierarchy in C-FOAPAL code segment reflects the relationships among its levels and supports roll-up reporting. The Fund, Organization, Account, Program, and Location codes are organized using reporting relationships between the different levels of codes. |
| Implicit Approval             | Type of approval in Banner that assumes approval from the originator of the transaction for a particular approval queue. Transaction automatically forwards to posting for documents with no established approval queues or to next Approver.                    |
| Location                      | An optional segment of the C-FOAPAL string primarily used with, but not limited to, the Fixed Asset module to designate physical places or sites, such as building and room number.                                                                              |
| Lock                          | A setting that a higher-level Organization uses to prevent users in lower-level Organizations from changing their budgets.                                                                                                    |
| Medical Service<br>Plan (MSP) | A Fund that receives monies from the sale of medical services. It is a self-supporting Fund and is also called a Practice Plan.                                                                                                    |
| Misclassified FOAPAL          | A C-FOAPAL created that uses any combination of improper C-FOP segment codes; e.g., a Fund code from one department with an Organization and Program code from another department.                                                                               |
| Nursing Service<br>Plan (NSP) | A Fund that receives monies from the sale of nursing services. It is a self-supporting Fund and is also called a Practice Plan.                                                                                                    |
| Operating Ledger              | The Operating Ledger stores cumulative totals of revenue, expense and transfer transactions on a fiscal year basis and is updated as transactions are posted so it has real-time totals.                                                                         |
| Organization                  | A segment of the C-FOAPAL accounting string used to identify a functional reporting unit (such as a school, college or department) with discrete financial activities.                                                                                           |
| Permanent<br>Budget           | The balance amounts for permanent budget dollars.                                                                                                    |
| Practice Plan                 | A self-supporting Fund used by the medical services. It is another term for Service Plans used at UIC.                                                                                                    |
| Program                       | A segment of the C-FOAPAL accounting string that determines the use of monies at the expenditure level. Program designates NACUBO functional classifications, e.g., instruction, research, public service, institutional support and sub-classifications.        |
| Reconciliation                | The act of balancing the department's statements with the transactions it conducted during the month or year.                                                                                                    |
| Roll over                     | Funds that are earmarked for the same purpose when the new fiscal year begins.                                                                                                    |

| Term                                                               | Description                                                                                                    |
|--------------------------------------------------------------------|----------------------------------------------------------------------------------------------------|
| Roll-Up Code                                                       | A characteristic of a C-FOAPAL code that is used only to aggregate information about lower-level entities in a hierarchy, for reporting purposes. A roll-up C-FOAPAL code cannot be used in a financial transaction that is posted to a ledger.                                                                                                    |
| Self Balancing                                                     | Refers to an item that will balance itself so the amount of debit entries equals the amount of credit entries.                                                                                                    |
| Self-Supporting<br>Fund                                            | Self-supporting Funds are established by departments that support their operations with revenue generated through the sale of products or services. These special revenue-generating Funds require accounting and management practices that are different from the ones used to manage other Funds. There are five types of self-supporting Funds: Auxiliary Enterprises, Educational Activity, Independent Operations, Service Activities, and Hospitals. |
| Service Plan<br>Funds (also<br>known as<br>Practice Plan<br>Funds) | Self-supporting Funds approved by the Board of Trustees under the State of Illinois statutes to bill and collect for health care professional services provided at system facilities at UIC. These include the Medical Service Plans (MSPs), Nursing Service Plans (NSPs), and Dental Service Plans (DSPs). These Funds come under special accounting requirements.                                                                                        |
| Temporary<br>Budget                                                | The cumulative balance of temporary budget and changes.                                                                                                    |

## **Answer Key**

- 1. Place the reconciliation guidelines in sequential order.
  - 2 Track and reconcile transactions from all source systems
  - 6 Resolve discrepancies
  - 3 Reconcile all C-FOP combinations by Organization code
  - 5 Identify discrepancies
  - 1 Maintain records of all transactions processed by the unit
  - 4 Trace revenue, expenses and transfers
- 2. Are the following C-FOP strings misclassified C-FOAPALs? (Y)es, (N)o, or (II) Insufficient Information
  - Y 1-100009-709002-790002
  - II 4-457089-440000-191300
  - N 2-301203-606000-606002 Fund title: 606 Double Knot Repair
  - Y 9-622415-210000-210201
- 3. Which of the steps are required to correct a misclassified FOAPAL you created?

Delete the original transaction

- X Create a new journal voucher
- X Include the original document # in the document text (FOATEXT)

All of the above

- 4. Which of the following Fund Types would you use the Revenue/Expense Detail Statement to find the available balance?
  - X State

Self Supporting

- X Gift
- X ICR
- 5. Match these documents with the appropriate description.

C PR060001

A. Invoice

E P0132444

B. P-Card

B PC086033

C. Payroll

A 10089687

D. Journal Voucher

D J1003548

E. Purchase Order

6. What type of document is VH010372; what department initiated it; and who would I contact for more information?

Feeder document UIUC Vet Med Hospital Storeroom Julie Shirley, Arthur Siegel, April Edwards

7. List the person who completed J1020955.

Myra Early

8. What are the purchase order number and vendor for the encumbrance with a remaining balance of \$5,019.14 in the Farm and Garden Supplies Account Code (124600)?

Genetiporc USA

9. Using the Reconciliation Guidelines in Lesson 3 Step 4 (pg. 8), compare the Revenue/Expense Detail Statement for 1-624421-540000-191300 to the Asset/Liability Detail Statement. What are your conclusions?

The expenses from the **Revenue/Expense Detail Statement** do not match the Expense Control from the **Asset/Liability Detail Statement**. There is a misclassified FOAPAL.

10. What is the current balance of Fund 624421?

\$6,638.30

## Appendix A: OBFS Resources

#### **OBFS Training Center**

The OBFS Training Center aims to meet units' needs for training, knowledge, and understanding of the OBFS systems, policies, and processes. From its website, you may access information on types and availability of courses, register for classes, access online training, and download training materials. Visit the OBFS Training Center at <a href="http://www.obfs.uillinois.edu">http://www.obfs.uillinois.edu</a> and click the **Training Center** link. Then check out these helpful links:

- Click the Course Registration link to register for an OBFS training course.
- Check the **Curriculum Guide** to help identify OBFS courses and prerequisites you should take.

#### **OBFS News Center**

If you wish to receive announcements from the OBFS functional unit sponsoring the content of this course, subscribe to the Accounting and Financial Reporting announcements at the OBFS News Center as outlined below:

- 1. Go to the OBFS home page at <a href="http://www.obfs.uillinois.edu">http://www.obfs.uillinois.edu</a>.
- Click Sign up for email updates! (See the link on the lower right side of the page.)
- 3. Select the following topic: Finance

### **Accounting & Financial Reporting Courses**

Materials for the following courses are available from the OBFS Training Center Web site when you go to <a href="http://www.obfs.uillinois.edu">http://www.obfs.uillinois.edu</a> and click the **Training Center** link. Then click the **Job Aids & Training Materials** link to see information regarding these courses:

- Journal Voucher Processing
- Retrieving General Ledger Reports
- General Encumbrances
- Understanding University Financial Statements & the Reconciliation Process
- Introduction to Self-Supporting Funds
- Reporting for Managers
- Managing Self-Supporting Funds
- Property Accounting Introduction to Property Accounting (FA 101)
- Property Accounting FABweb Additions and Updates (FA 102)
- Property Accounting FABweb Transfers and Disposals (FA 103)
- Property Accounting Equipment Loans and Other Transfers (FA 104)
- Property Accounting Physical Inventory of Equipment (FA 105)
- Property Accounting FABweb Batch Upload
- Other Account Code Search
- Other Fiscal Control and Internal Auditing Act (FCIAA) Certification
- Other How to Request New Fund, Program, or Index Codes
- Other Misclassified FOAPAL Reports in EDDIE
- Other Multiple-Year Labor Encumbering

## **Appendix B: Support and Resources Summary**

#### **Financial Reporting Contacts**

For further information regarding the interpretation of financial statements, contact: Jason Bane, Senior Business and Financial Coordinator University Accounting & Financial Reporting, 217-206-7848 jabane@uillinois.edu

For questions about correcting misclassified C-FOAPALs, contact:
University Accounting Services

uas@uillinois.edu

217-333-4568

For questions about the Finance standard reports in EDDIE, contact: Jason Bane, Senior Business and Financial Coordinator University Accounting & Financial Reporting, 217-206-7848 <a href="mailto:jabane@uillinois.edu">jabane@uillinois.edu</a>

For questions about using EDDIE, EDDIE access, or the DS Query Clearinghouse, contact: Decision Support at 217-244-6419

To report problems using any of the Finance report tools, contact: AITS Service Desk at 217-333-3102 or 312-996-4806 or servicedeskaits@uillinois.edu

#### **Additional Resources**

OBFS Web site:

http://www.obfs.uillinois.edu/

Accounting & Financial Reporting Web site:

OBFS Home > Accounting & Financial Reporting

OBFS Banner Alerts and Resources Web page:

OBFS Home > Alerts and Resources

**EDDIE** 

https://eddie.ds.uillinois.edu

Mobius View

https://mobiusview.apps.uillinois.edu/mobius/view

## **Appendix C: Field Definitions**

## Revenue/Expense Transactions Active Fields – Output

| Field Name             | Definition                                                                                                    |
|------------------------|----------------------------------------------------------------------------------------------------|
| Fiscal Year (FY)       | Fiscal year of report.                                                                                                    |
| Period                 | Period(s) of report.                                                                                                    |
| Chart                  | Identifies University or major accounting entity. 1=Urbana. 2=Chicago. 4=Springfield. 9=System Offices.                                                                                                    |
| Organization           | Identifies functional reporting units.                                                                                                    |
| Fund                   | Identifies a source of revenue.                                                                                                    |
| Program                | Identifies NACUBO function.                                                                                                    |
| Fund Type              | Fund Type code that corresponds to the selected Fund code.                                                                                                    |
| Fund Type Description  | Description of Fund Type.                                                                                                    |
| Org Level              | The hierarchy level of the selected Organization code.                                                                                                    |
| Fund level             | The hierarchy level of the selected Fund code.                                                                                                    |
| Program Level          | The hierarchy level of the selected Program code.                                                                                                    |
| Fund Type Level        | The hierarchy level of the displayed Fund Type code.                                                                                                    |
| Financial Manager      | The person with fiscal responsibility for the Organization.                                                                                                    |
| Principal Investigator | The person responsible for the sponsored project award as specified in the award documents. Fund, Organization, and Program segments can have Principal Investigators.                                                      |
| Fund Term Dt           | Fund Termination date. After this date, only administrative staff with proper authority/security can process transactions on the Fund.                                                                                      |
| Fund Exp End Dt        | Fund Expenditure End Date. The date on which transactions can no longer be processed on the Fund. This date stops approved administrative personnel from processing transactions. The field is left blank at Fund creation. |
| Project Start Dt       | The begin date of the sponsored project award period as specified in the award documents. This date cannot be changed after grant transactions are posted.                                                                  |
| Project End Dt         | The end date of the sponsored project award period as specified in the award documents. The project end date can be changed at any time, but cannot be changed past the termination date.                                   |
| Grant Code             | User-defined or system-assigned grant identification code.                                                                                                    |
| Indirect Cost Rate     | The actual rate that the sponsoring agency must contribute towards the indirect costs.                                                                                                    |
| Indirect Cost Basis    | The amount to which the indirect cost rate is applied.                                                                                                    |
| Sponsor                | An outside unit that awards grant(s).                                                                                                    |
| Account                | Designates asset, liability, equity, revenue, expenditure, and transfers.                                                                                                    |
| Description            | Account code description.                                                                                                    |
| Date                   | Transaction date.                                                                                                    |
| RC                     | Rule code.                                                                                                    |

| Field Name                      | Definition                                                                                                    |
|---------------------------------|----------------------------------------------------------------------------------------------------|
| Document                        | Banner document number.                                                                                                    |
| Purchase Order Code             | Purchase Order number associated with the paid invoice.                                                                                                    |
| Seq                             | Sequence number of transaction within a Banner document.                                                                                                    |
| Doc Ref                         | Document reference is used to relate a specific transaction to some other document or transaction.                                                                  |
| Deposit                         | Deposit number.                                                                                                    |
| Budget                          | Budget amounts.                                                                                                    |
| Actual                          | Actual Revenue/Expenses/Transfers amounts.                                                                                                    |
| Encumbrances                    | Encumbrance amounts.                                                                                                    |
| Activity                        | Activity code.                                                                                                    |
| Location                        | Location code.                                                                                                    |
| Sub-Total for Account<br>Code   | A calculation of the total transactions for each Account code.                                                                                                    |
| Total Revenues                  | Total revenue-Account Type 3x.                                                                                                    |
| Total Personnel Expenses        | Total personnel-Account Type 2x.                                                                                                    |
| Total Non-Personnel<br>Expenses | Total non-personnel-Account Type 1x excluding Account Type "1A".                                                                                                    |
| Total Indirect Expenses         | Total F&A cost and Tuition Remission-Account Type "1A".                                                                                                    |
| Total Direct Expenses           | Total Personnel Expenses and total Non-Personnel Expenses-<br>Account Types 2x and 1x w/o Account Type "1A".                                                        |
| Total Transfers                 | Total Mandatory and Non-Mandatory Transfers-Account Type 4x.                                                                                                    |
| Total Expenses and Transfers    | Total Indirect Expenses, total Direct Expenses, and total Transfers-Account Types 1x including "1A", 2x, and 4x.                                                    |
| Net Totals                      | Total Revenues, Total Personnel Expense, Total Non-Personnel Expenses, Total Indirect Expenses, and Total Transfers-Account Types 1x including "1A", 2x, 3x and 4x. |

# Payroll Expense by Person Active Fields – Output

### **Pay Period Format**

| Field Name   | Definition                                                                                              |
|--------------|----------------------------------------------------------------------------------------------------|
| Fiscal Year  | Fiscal year of report.                                                                                  |
| Pay Year     | Calendar year of report.                                                                                |
| Pay ID       | BW (Bi-weekly) or MN (Monthly).                                                                         |
| Pay No       | A number issued to uniquely identify a period within a calendar year.                                   |
| Chart        | Identifies University or major accounting entity. 1=Urbana. 2=Chicago. 4=Springfield. 9=System Offices. |
| Organization | Identifies functional reporting units.                                                                  |
| Fund         | Identifies a source of revenue.                                                                         |
| Program      | Identifies NACUBO function.                                                                             |

| Field Name                                           | Definition                                                                                                    |
|------------------------------------------------------|----------------------------------------------------------------------------------------------------|
| Status Indicator for Fund, Organization, and Program | "A" indicates code is active.                                                                                                    |
| Grant Code                                           | User-defined or system-assigned grant identification code.                                                                                                    |
| Grant Start Date                                     | The beginning of the grant's fiscal timeline.                                                                                                    |
| Grant End Date                                       | The end of the grant's fiscal timeline.                                                                                                    |
| Financial Manager                                    | The person with fiscal responsibility for the Organization.                                                                                                    |
| Principal Investigator                               | The person responsible for the sponsored project award as specified in the award documents. Fund, Organization and Program segments can have Principal Investigators. |
| Account                                              | Designates asset, liability, equity, revenue, expenditure, and transfers.                                                                                             |
| Name                                                 | Employee's name.                                                                                                    |
| UIN                                                  | University Identification Number.                                                                                                    |
| EC                                                   | Employee class. Employee grouping based on shared attributes, such as benefits and leave accruals.                                                                    |
| Posn                                                 | Position. An approved slot that a Unit holds.                                                                                                    |
| Posn Suff                                            | Position Suffix. This field indicates whether there is more than one job for the selected position number.                                                            |
| Pay Cat                                              | Pay Category. A=Gross Pay. D=Fringe Expense.                                                                                                    |
| Pay Seq                                              | Numbers that uniquely identify pay events. Any transaction applied to a pay event is assigned a sequence number. The original pay event is zero (0).                  |
| FTE                                                  | FTE is the Full-Time Equivalent value.                                                                                                    |
| Pay Period Code                                      | Pay Year, Pay ID and Pay No.                                                                                                    |
| Pay Period Begin Dt                                  | Beginning date of pay period.                                                                                                    |
| Pay Period End Dt                                    | Ending date of pay period.                                                                                                    |
| Hours                                                | Hours paid.                                                                                                    |
| Fringe Rate                                          | Rate of fringe expense calculation.                                                                                                    |
| Amount                                               | Expense amount.                                                                                                    |
| Doc Num                                              | Banner document number.                                                                                                    |
| Activity                                             | Activity code corresponding to the encumbrance document.                                                                                                    |
| Location                                             | Location code corresponding to the encumbrance document.                                                                                                    |
| Sub Total                                            | A calculation of the total transactions for each Account code.                                                                                                    |
| Total Personnel<br>Expense                           | The total of all Account codes.                                                                                                    |

#### **Month End Format**

| Field Name  | Definition                 |
|-------------|----------------------------|
| Fiscal Year | Fiscal year of report run. |
| Start Date  | Beginning of month.        |
| End Date    | End of month.              |

| Field Name                 | Definition                                                                                                    |
|----------------------------|----------------------------------------------------------------------------------------------------|
| Chart                      | Identifies University or major accounting entity. 1=Urbana. 2=Chicago. 4=Springfield. 9=System Offices.                                                               |
| Organization               | Identifies functional reporting units.                                                                                                    |
| Fund                       | Identifies a source of revenue.                                                                                                    |
| Program                    | Identifies NACUBO function.                                                                                                    |
| Grant Code                 | User-defined or system-assigned grant identification code.                                                                                                    |
| Grant Start Date           | The beginning of the grant's fiscal timeline.                                                                                                    |
| Grant End Date             | The end of the grant's fiscal timeline.                                                                                                    |
| Financial Manager          | The person with fiscal responsibility for the Organization.                                                                                                    |
| Principal Investigator     | The person responsible for the sponsored project award as specified in the award documents. Fund, Organization and Program segments can have Principal Investigators. |
| Account                    | Designates asset, liability, equity, revenue, expenditure, and transfers.                                                                                             |
| Name                       | Employee's name.                                                                                                    |
| UIN                        | University Identification Number.                                                                                                    |
| EC                         | Employee class. Employee grouping based on shared attributes, such as benefits and leave accruals.                                                                    |
| Posn                       | Position. An approved slot that a Unit holds.                                                                                                    |
| Posn Suff                  | Position Suffix. This field indicates whether there is more than one job for the selected position number.                                                            |
| Pay Cat                    | Pay Category. A=Gross Pay. D=Fringe Expense.                                                                                                    |
| Pay Seq                    | Numbers that uniquely identify pay events. Any transaction applied to a pay event is assigned a sequence number. The original pay event is zero (0).                  |
| FTE                        | FTE is the Full-Time Equivalent value.                                                                                                    |
| Pay Period Code            | Pay Year, Pay ID and Pay No.                                                                                                    |
| Pay Period Begin Dt        | Beginning date of pay period.                                                                                                    |
| Pay Period End Dt          | Ending date of pay period.                                                                                                    |
| Hours                      | Hours paid.                                                                                                    |
| Fringe Rate                | Rate of fringe expense calculation.                                                                                                    |
| Amount                     | Expense amount.                                                                                                    |
| Doc Num                    | Banner document number.                                                                                                    |
| Activity                   | Activity code corresponding to the encumbrance document.                                                                                                    |
| Location                   | Location code corresponding to the encumbrance document.                                                                                                    |
| Sub Total                  | A calculation of the total transactions for each Account code.                                                                                                    |
| Total Personnel<br>Expense | The total of all Account codes.                                                                                                    |

## Revenue/Expense Detail Statement Active Fields – Output

| Field Name             | Definition                                                                                                    |
|------------------------|----------------------------------------------------------------------------------------------------|
| Fiscal Year (FY)       | Fiscal year of report.                                                                                                    |
| Period                 | Period(s) of report.                                                                                                    |
| Chart                  | Identifies University or major accounting entity. 1=Urbana. 2=Chicago. 4=Springfield. 9=System Offices.                                                                                                    |
| Organization           | Identifies functional reporting units.                                                                                                    |
| Fund                   | Identifies a source of revenue.                                                                                                    |
| Program                | Identifies NACUBO function.                                                                                                    |
| Fund Type              | Fund Type code that corresponds to the selected Fund code.                                                                                                    |
| Fund Type Description  | Description of Fund Type.                                                                                                    |
| Org Level              | The hierarchy level of the selected Organization code.                                                                                                    |
| Fund level             | The hierarchy level of the selected Fund code.                                                                                                    |
| Program Level          | The hierarchy level of the selected Program code.                                                                                                    |
| Fund Type Level        | The hierarchy level of the displayed Fund Type code.                                                                                                    |
| Principal Investigator | The person responsible for the sponsored project award as specified in the award documents. Fund, Organization, and Program segments can have Principal Investigators.                                                      |
| Fund Term Dt           | Fund Termination date. After this date, only administrative staff with proper authority/security can process transactions on the Fund.                                                                                      |
| Fund Exp End Dt        | Fund Expenditure End Date. The date on which transactions can no longer be processed on the Fund. This date stops approved administrative personnel from processing transactions. The field is left blank at Fund creation. |
| Project Start Dt       | The begin date of the sponsored project award period as specified in the award documents. This date cannot be changed after grant transactions are posted.                                                                  |
| Project End Dt         | The end date of the sponsored project award period as specified in the award documents. The project end date can be changed at any time, but cannot be changed past the termination date.                                   |
| Grant Code             | User-defined or system-assigned grant identification code.                                                                                                    |
| Financial Manager      | The person with fiscal responsibility for the Organization.                                                                                                    |
| Indirect Cost Rate     | The actual rate that the sponsoring agency must contribute towards the indirect costs.                                                                                                    |
| Indirect Cost Basis    | The amount to which the indirect cost rate is applied.                                                                                                    |
| Sponsor                | An outside unit that awards grant(s).                                                                                                    |
| Account                | Designates asset, liability, equity, revenue, expenditure, and transfers. This column is replaced by Account Type (Atyp) in the Revenue/Expense Summary Statement.                                                          |
| Description            | Account code description.                                                                                                    |
| Permanent Budget       | Balance amount for permanent budget dollars.                                                                                                    |
| Temporary Budget       | Cumulative balance of temporary budget and changes.                                                                                                    |
| Current Budget         | Cumulative balance of permanent and temporary budget balances.                                                                                                    |
| Current Month          | Balance of activity for the current month.                                                                                                    |
| Current Month          | Balance of activity for the current month.                                                                                                    |

| Field Name                      | Definition                                                                                                    |
|---------------------------------|----------------------------------------------------------------------------------------------------|
| Inception To Date               | Balance of activity for Funds that have inception-to-date balances.                                                                                                 |
| (ITD reports only)              |                                                                                                    |
| Encumbrances                    | Total of outstanding encumbrances and budget reservations.                                                                                                    |
| Budget Balance<br>Available     | The Current Operating Budget less year-to-date activity or inception-to-date activity and encumbrances.                                                             |
| Total Revenues                  | Total Revenue-Account Type 3x.                                                                                                    |
| Total Personnel<br>Expenses     | Total Personnel-Account Type 2x.                                                                                                    |
| Total Non-Personnel<br>Expenses | Total Non-Personnel-Account Type 1x excluding Account Type "1A".                                                                                                    |
| Total Indirect Expenses         | Total F&A cost and Tuition Remission-Account Type "1A".                                                                                                    |
| Total Direct Expenses           | Total Personnel Expenses and total Non-Personnel Expenses-<br>Account Types 2x and 1x w/o Account Type "1A".                                                        |
| Total Transfers                 | Total Mandatory and Non-Mandatory Transfers-Account Type 4x.                                                                                                    |
| Total Expenses and Transfers    | Total Indirect Expenses, total Direct Expenses, and Total Transfers-Account Types 1x including "1A", 2x, and 4x.                                                    |
| Net Totals                      | Total Revenues, Total Personnel Expense, Total Non-Personnel Expenses, Total Indirect Expenses, and Total Transfers-Account Types 1x including "1A", 2x, 3x and 4x. |

## Encumbrance Balances Active Fields – Output

| Field Name         | Definition                                                                                              |
|--------------------|----------------------------------------------------------------------------------------------------|
| Chart              | Identifies University or major accounting entity. 1=Urbana. 2=Chicago. 4=Springfield. 9=System Offices. |
| Chart Title        | Chart of Accounts title.                                                                                |
| Organization       | Identifies functional reporting units.                                                                  |
| Organization Title | Organization title for the selected Organization code.                                                  |
| Organization Level | The hierarchy level of the selected Organization code.                                                  |
| Financial Manager  | The person with fiscal responsibility for the Organization.                                             |
| Fund               | Identifies a source of revenue.                                                                         |
| Fund Title         | Fund title for the selected Fund code.                                                                  |
| Fund Level         | The hierarchy level of the selected Fund code.                                                          |
| Address            | [Not in use yet.]                                                                                       |
| Program            | Identifies NACUBO function.                                                                             |
| Program Title      | Program title for the selected Program code.                                                            |
| Program Level      | The hierarchy level of the selected Program code.                                                       |
| Fund Type          | Fund Type code that corresponds to the selected Fund code.                                              |
| Fund Type Title    | Fund Type title for the displayed Fund Type code.                                                       |
| Fund Type Level    | The hierarchy level of the displayed Fund Type code.                                                    |
| Fund Type Status   | Status of the displayed Fund Type.                                                                      |
| Account            | Account code to which the document was encumbered.                                                      |

#### **Understanding University Financial Statements and the Reconciliation Process**

| Field Name         | Definition                                                                                                    |
|--------------------|----------------------------------------------------------------------------------------------------|
| Vendor/Description | Name of the vendor that corresponds to the line item transaction.                                                   |
| Create Date        | Transaction activity date.                                                                                          |
| Last Activity      | Date of last activity on an encumbrance.                                                                            |
| Document           | Encumbrance document number.                                                                                        |
| Туре               | Indicates the type of encumbrance.  Values are (E)ncumbrance, (M)emo, (L)abor, (R)equisition, and (P)urchase Order. |
| Item               | The number of an item in an encumbrance document.                                                                   |
| Seq                | Sequence number of transaction within a Banner document.                                                            |
| Status             | Condition of the encumbrance – <o>pen and <c>losed.</c></o>                                                         |
| Original Amount    | Original amount of the encumbrance.                                                                                 |
| Payments           | Payments/Liquidations made against the encumbered amount. Display the amount with the sign.                         |
| Adjustments        | Adjustments made against the encumbrance. Display the amount with the sign.                                         |
| Balance            | Remaining balance for the encumbrance. The sum is calculated including the sign.                                    |
| Activity           | Activity code corresponding to the encumbrance document.                                                            |
| Location           | Location code corresponding to the encumbrance document.                                                            |
| Sub Total          | The report calculates a sub-total for each Level 2 and 1 External Account Types.                                    |
| Total              | Total of all encumbrances.                                                                                          |

### Payroll Encumbrance by Person Month End Active Fields – Output

| Field Name             | Definition                                                                                                    |
|------------------------|----------------------------------------------------------------------------------------------------|
| Fiscal Year            | Fiscal year of report.                                                                                                    |
| As of Date             | The date that the report is run. The pay period report is run after each bi-weekly and monthly payroll calculation. The monthly report is run after the successful close of each month in Finance. |
| Chart                  | Identifies University or major accounting entity. 1=Urbana. 2=Chicago. 4=Springfield. 9=System Offices.                                                                                            |
| Organization           | Identifies functional reporting units.                                                                                                    |
| Fund                   | Identifies a source of revenue.                                                                                                    |
| Program                | Identifies NACUBO function.                                                                                                    |
| Grant Code             | User-defined or system-assigned grant identification code.                                                                                                    |
| Financial Manager      | The person with fiscal responsibility for the Organization.                                                                                                    |
| Principal Investigator | The person responsible for the sponsored project award as specified in the award documents. Fund, Organization and Program segments can have Principal Investigators.                              |
| Account                | Designates asset, liability, equity, revenue, expenditure, and transfers.                                                                                                    |
| Name                   | Employee's name.                                                                                                    |
| UIN                    | University Identification Number.                                                                                                    |
| EC                     | Employee class. Employee grouping based on shared attributes, such as benefits and leave accruals.                                                                                                 |
| Posn                   | An approved slot that a Unit holds.                                                                                                    |
| Posn Suff              | This field indicates whether there is more than one job for the selected position number.                                                                                                    |
| Appt Begin             | Beginning date of the appointment.                                                                                                    |
| Appt End Dt            | Ending date of the appointment.                                                                                                    |
| Encumb Num             | Encumbrance document number.                                                                                                    |
| Encumb Item            | The number of an item in an encumbrance document.                                                                                                    |
| Encumb Seq             | Sequence number of transaction within a Banner document.                                                                                                    |
| Rate                   | Rate of pay per pay period.                                                                                                    |
| % Time                 | Appointment percentage.                                                                                                    |
| Remaining Encumb       | Remaining balance for the encumbrance. The sum is calculated including the sign.                                                                                                    |
| Activity               | Activity code corresponding to the encumbrance document.                                                                                                    |
| Location               | Location code corresponding to the encumbrance document.                                                                                                    |
| Sub Total              | The report calculates a sub-total for each Level 2 External Account Types.                                                                                                    |

## Asset/Liability Detail Statement Active Fields - Output

| Field Name                           | Definition                                                                                                    |
|--------------------------------------|----------------------------------------------------------------------------------------------------|
| Chart                                | Identifies University or major accounting entity. 1=Urbana. 2=Chicago. 4=Springfield. 9=System Offices.                                                                                                    |
| Fund                                 | Identifies a source of revenue.                                                                                                    |
| Fund Type                            | Fund Type code that corresponds to the selected Fund code.                                                                                                    |
| Sponsor                              | An outside unit that awards grant(s).                                                                                                    |
| Fund Level                           | The hierarchy level of the selected Fund code.                                                                                                    |
| Principal Investigator               | The person responsible for the sponsored project award as specified in the award documents. Fund, Organization, and Program segments can have Principal Investigators.                                                      |
| Fund Term Dt                         | Fund Termination date. After this date, only administrative staff with proper authority/security can process transactions on the Fund.                                                                                      |
| Fund Exp End Dt                      | Fund Expenditure End Date. The date on which transactions can no longer be processed on the Fund. This date stops approved administrative personnel from processing transactions. The field is left blank at Fund creation. |
| Project Start Dt                     | The begin date of the sponsored project award period as specified in the award documents. This date cannot be changed after grant transactions are posted.                                                                  |
| Project End Dt                       | The end date of the sponsored project award period as specified in the award documents. The project end date can be changed at any time, but cannot be changed past the termination date.                                   |
| Grant Code                           | User-defined or system-assigned grant identification code.                                                                                                    |
| Financial Manager                    | The person with fiscal responsibility for the Organization.                                                                                                    |
| Account Code/Account<br>Type (Atyp)  | Account code is shown in the <b>Asset/Liability Detail Statement</b> . This column is replaced by Account Type in the <b>Asset/Liability Summary Statement</b> .                                                            |
| Description                          | Title of Account code.                                                                                                    |
| PM (Prior Month)<br>Ending Balance   | Balance amount (debit or credit) at the end of the previous period.                                                                                                    |
| CM (Current Month)<br>Change         | Computed change in current month for Account code.                                                                                                    |
| CM (Current Month)<br>Ending Balance | Balance amount (debit or credit) at the end of the current period.                                                                                                    |
| PY (Previous FY)<br>Ending Balance   | Balance amount (debit or credit) at the end of the previous fiscal year.                                                                                                    |
| Total Assets                         | Total assets-Account Type 5x.                                                                                                    |
| Total Liabilities                    | Total liabilities-Account Type 6x.                                                                                                    |
| Total Fund Balance                   | Beginning Fund Balance (Account code beginning with 7), plus Revenue Control (Account Type 85), Expense Control (Account Type 86), and Transfer Control (Account Type 87).                                                  |

# **Appendix D: Funding Sources and Fund Type Descriptions**

| Funding Sources and Type Descriptions |    | Fund Type | Fund Ranges     |
|---------------------------------------|----|-----------|-----------------|
| Current Unrestricted – State Funds    |    | 1760      |                 |
|                                       |    |           |                 |
| State Approp-GRF EAF IF               |    | 1A        | 100000 - 189999 |
| PY State Approp-GRF EAF IF            |    | 1B        | 100000 - 189999 |
| State Approp-St Col and Univ Trust    |    | 1F        | 100000 - 189999 |
| State Approp-Fire Prevention Fund     |    | 1G        | 100000 - 189999 |
| State Approp-Presidential Library     |    | 1H        | 100000 - 189999 |
| State Approp-Tobacco Settlement Rec   |    | 1J        | 100000 - 189999 |
| PY State Approp-St Col & Univ Trust   |    | 1P        | 100000 – 189999 |
| PY State Approp-Five Prevention Fnd   |    | 1Q        | 100000 – 189999 |
| PY State Approp-Presidential Libry    |    | 1R        | 100000 – 189999 |
| PY State Approp-Tobacco Settlemnt Rec |    | 1S        | 100000 – 189999 |
| State Approp-State Capital Approp     |    | 1X        | 100000 - 189999 |
| PY State Approp-State Capital Appr    |    | 1Y        | 100000 – 189999 |
| University Income Fund Receipts       |    | 1Z        | 190000 - 199999 |
| Current Unrestricted – Other          | 20 |           |                 |
| Educational and Admin Allowances      |    | 2A        | 200000 - 299999 |
| Institutional Costs Recovered         |    | 2C        | 200000 - 299999 |
| Patents Copyrights and Royalties      |    | 2E        | 200000 - 299999 |
| Private Gifts-Unrestricted            |    | 2G        | 200000 - 299999 |
| Consolidated Group Investments        |    | 2J        | 200000 - 299999 |
| Unrestricted Receivables/Payables     |    | 2L        | 200000 - 299999 |
| Student Deposits and Other            |    | 2N        | 200000 - 299999 |
| Self Insurance Programs               |    | 2P        | 200000 - 299999 |
| Termination/Sick Leave Benefits       |    | 2R        | 200000 – 299999 |
| Aux Enterprises/Self-Sup Activities   |    |           |                 |
| Suspense and System Clearing          |    | 3A        | 300000 – 399999 |
| Service and Storeroom Activities      |    | 3E        | 300000 – 399999 |
| Service Activities COP                |    | 3F        | 300000 – 399999 |
| Aux Enterprises Not Under Indenture   |    | 3J        | 300000 – 399999 |

| Funding Sources and Type Descriptions |    | Fund Type | Fund Ranges     |
|---------------------------------------|----|-----------|-----------------|
| Aux Enterprises Under Indenture       |    | 3M        | 300000 – 399999 |
| Departmental Activities               |    | 3Q        | 300000 – 399999 |
| Current Restricted                    | 40 |           |                 |
| Sponsored Prog-US Gov G and C         |    | 4A        | 400000 – 499999 |
| Sponsored Prog-Federal Work Study     |    | 4A        | 498000 – 498999 |
| Sponsored Prog-Other Gov Agcy GC      |    | 4C        | 500000 - 509999 |
| Sponsored Prog-Private G and C        |    | 4E        | 510000 – 559999 |
| Sponsored Prog-State of III G and C   |    | 4G        | 560000 – 599999 |
| Trust-Endowment Income                |    | 4J        | 610000 – 619999 |
| Trust-Endowment Farm Operations       |    | 4K        | 620000 – 699999 |
| Trust-Private Gifts                   |    | 4M        | 620000 – 699999 |
| Trust-Other Restricted                |    | 4N        | 620000 – 699999 |
| Trust-Medical Service Plan            |    | 4S        | 620000 – 699999 |
| Trust-Dental Service Plan             |    | 4U        | 620000 – 699999 |
| Trust-Nursing Services Plan           |    | 4W        | 620000 – 699999 |
| Land Grant-Federal Appropriations     |    | 4Y        | 600000 – 609999 |
| Land Grant-Federal Appropriations     |    | 4Y        | 601000 – 609999 |
| Restricted Receivables/Payables       |    | 4Z        | 400000 – 499999 |
| Loan Funds                            | 50 |           |                 |
| Loan Funds-University                 |    | 5A        | 800000 – 809999 |
| Loan Funds-Federal                    |    | 5D        | 800000 – 809999 |
| Loan Funds-Matching Federal Funds     |    | 5G        | 800000 – 809999 |
| Endowment Funds                       | 60 |           |                 |
| Endowment-Pool Accounts               |    | 6A        | 810000 – 819999 |
| Endowments-US Land Grant 1862         |    | 6D        | 810000 – 819999 |
| Endowments-True/In Perpetuity         |    | 6G        | 810000 – 819999 |
| Endowments-Quasi                      |    | 6J        | 810000 – 819999 |
| Endowments-Term/Living Trust          |    | 6M        | 810000 – 819999 |
| Endowments-Beneficial Int In Trust    |    | 6P        | 810000 – 819999 |
| Unexpended Plant Funds                | 80 |           |                 |
| Unexpended Plant-Unrestricted         |    | 8A        | 700000 – 759999 |

| Funding Sources and Type Descriptions |    | Fund Type | Fund Ranges     |
|---------------------------------------|----|-----------|-----------------|
| Unexpended Plant-Restricted           |    | 8C        | 700000 – 759999 |
| Unexpended Plant-Internal Financing   |    | 8E        | 700000 – 759999 |
| Unexpended Plant-Bonded               |    | 8G        | 700000 - 759999 |
| Unexpended Plant-COP Acq Funds        |    | 8J        | 700000 - 759999 |
| Unexpended Plant-Cap Dev Fund         |    | 8L        | 700000 – 759999 |
| Renewal and Replacement Funds         |    |           |                 |
| Renewal and Replacement               |    | 8N        | 760000 – 779999 |
| Retirement of Indebtedness            | 84 |           |                 |
| Debt Service                          |    | 8Q        | 780000 - 789999 |
| Debt Service-COP                      |    | 8S        | 780000 - 789999 |
| Investment in Plant                   | 86 |           |                 |
| Investment in Plant                   |    | 8Z        | 790000 – 799999 |
| Agency Funds                          | 84 |           |                 |
| Agency-Payroll                        |    | 9A        | 900000 – 999999 |
| Agency-Other                          |    | 9D        | 900000 – 999999 |
| Agency-Student Organizations          |    | 9G        | 900000 – 999999 |

# Appendix E: Endowments, Loan, Plant, and Agency Funds

#### **Endowment and Similar Funds (Fund Type 60)**

Endowment and similar Funds includes endowment Funds, term endowment Funds, and quasi-endowment Funds.

- a. Endowment Funds are provided by donors or other outside agencies with the stipulation that the principal remain intact. The income generated from such principal may be expended, but generally for some specific purpose.
- b. Term Endowment Funds are similar to endowment Funds except that, upon the passage of a stated period of time or the occurrence of a specific event, all or a portion of the principal may be expended.
- c. Quasi-Endowment Funds (Funds functioning as endowment) are Funds which the Board of Trustees or delegate(s), rather than a donor or outside agency, has determined to be retained and invested. Since the Funds are internally designated rather than externally restricted, the Board can decide at any time to expend the principal.

Separate Funds are established to show the various accountabilities.

#### Loan Funds (Fund Type 50)

This Fund Group includes loans available to students, faculty, and staff. Because these Funds come from a variety of sources, separate Fund Types and Funds are maintained for accountability.

#### Plant Funds (Fund Type 80)

This Fund Group is used to account for the acquisition, construction, and maintenance of the University's physical plant and to control the resulting assets.

#### **Agency Funds (Fund Type 90)**

This Fund Group is used to account for resources held by the University as custodian or fiscal agent for others, including student organizations.

# **Appendix F: Account Type Definitions**

| Account<br>Type | Account Type Title                  | Predecessor<br>Acct Type | Normal<br>Balance<br>C or D |  |
|-----------------|-------------------------------------|--------------------------|-----------------------------|--|
| 5               | Assets                              |                          | D                           |  |
| 51              | Cash and Cash Equivalents           | 5                        | D                           |  |
| 53              | Investments                         | 5                        | D                           |  |
| 54              | Accrued Investment Income           | 5                        | D                           |  |
| 55              | Estimated Budget/Realizations       | 5                        | D                           |  |
| 57              | Accounts Receivables                | 5                        | D                           |  |
| 59              | State Clearing Receivables          | 5                        | D                           |  |
| 5A              | Notes Receivables                   | 5                        | D                           |  |
| 5B              | Accrued Interest - Notes Receivable | 5                        | D                           |  |
| 5E              | Due from Other Funds                | 5                        | D                           |  |
| 5H              | Inventories                         | 5                        | D                           |  |
| 5K              | Deferred Charges                    | 5                        | D                           |  |
| 5M              | Prepaid Expenses                    | 5                        | D                           |  |
| 5P              | Long-Term Investments               | 5                        | D                           |  |
| 5R              | Capital Assets                      | 5                        | D                           |  |
| 5U              | Accumulated Depreciation            | 5                        | С                           |  |
| 5W              | Other Assets                        | 5                        | D                           |  |
| 6               | Liabilities                         |                          | С                           |  |
| 61              | Accounts Payable and Accr Expense   | 6                        | С                           |  |
| 65              | Accrued Payroll                     | 6                        | С                           |  |
| 67              | Accrued Compensated Absences        | 6                        | С                           |  |
| 69              | Deferred Revenue and Deposits       | 6                        | С                           |  |
| 6C              | Accrued Interest Payable            | 6                        | С                           |  |
| 6E              | Bonds Payable-Current               | 6                        | С                           |  |
| 6G              | Leaseholds Payable-Current          | 6                        | С                           |  |
| 6J              | Notes Payable-Current               | 6                        | С                           |  |
| 6L              | Due to Other Funds                  | 6                        | С                           |  |
| 6N              | Bonds Payable-Long-Term             | 6                        | С                           |  |
| 6Q              | Leaseholds Payable-Long-Term        | 6                        | С                           |  |
| 6S              | Notes Payable-Long-Term             | 6                        | С                           |  |
| 6U              | Assets Held for Others 6            |                          | С                           |  |
| 8               | Control Accounts                    |                          | D                           |  |
| 81              | Budgeted Revenue Control            | 8                        | D                           |  |
| 82              | Budgeted Expenditure Control        |                          |                             |  |
| 83              | Budgeted Transfer Control           | 8                        | С                           |  |
| 84              | Budgeted Change to Fund Balance     | 8                        | С                           |  |

| Account<br>Type | Account Type Title                | Predecessor<br>Acct Type | Normal<br>Balance<br>C or D |  |
|-----------------|-----------------------------------|--------------------------|-----------------------------|--|
| 85              | Revenue Control                   | 8                        | С                           |  |
| 86              | Expenditure Control               | 8                        | D                           |  |
| 87              | Transfer Control                  | 8                        | D                           |  |
| 88              | Obligation Control                | 8                        | D                           |  |
| 89              | Commitment Control                | 8                        | D                           |  |
| 7               | Fund Balance                      |                          | С                           |  |
| 71              | Current-Unrestricted              | 7                        | С                           |  |
| 72              | Current-Restricted                | 7                        | С                           |  |
| 73              | Loan-Federal                      | 7                        | С                           |  |
| 74              | Loan-University                   | 7                        | С                           |  |
| 75              | Loan-State Matching               | 7                        | С                           |  |
| 76              | Endowment-Restricted              | 7                        | С                           |  |
| 77              | Quasi-Endowment                   | 7                        | С                           |  |
| 78              | Term Endowment                    | 7                        | С                           |  |
| 79              | Living Trusts                     | 7                        | С                           |  |
| 7A              | Annuity                           | 7                        | С                           |  |
| 7B              | Life Income                       | 7                        | С                           |  |
| 7C              | Unexpended Plant                  | 7                        | С                           |  |
| 7D              | Renewals and Replacement          | 7                        | С                           |  |
| 7E              | Retirement of Indebtedness        | 7                        | С                           |  |
| 7F              | Investment in Plant               | 7                        | С                           |  |
| 7G              | Agency                            | 7                        | С                           |  |
| 7H              | Fund Balance                      | 7                        | С                           |  |
| 3               | Revenue                           |                          | С                           |  |
| 30              | Tuition and Fees                  | 3                        | С                           |  |
| 31              | Assessed Fees                     | 3                        | С                           |  |
| 32              | Miscellaneous Income              | 3                        | С                           |  |
| 33              | Sponsored Programs                | 3                        | С                           |  |
| 34              | Investment Income                 | 3                        | С                           |  |
| 35              | Sales/Services                    | 3                        | С                           |  |
| 37              | Revenue Budget Pool               | 3                        | С                           |  |
| ЗА              | Appropriations                    | 3                        | С                           |  |
| 3C              | Other Income                      | e 3 (                    |                             |  |
| 3D              | Loan Fund Income                  | 3                        | С                           |  |
| 3E              | Indirect Cost Recovery            | 3                        | С                           |  |
| 3G              | Education/Admin Allowance Revenue | 3                        | С                           |  |
| 3V              | Debt Equity Increase              | 3                        | С                           |  |
| 3X              | Refunds/Discounts                 | 3                        | D                           |  |

| Account<br>Type | Account Type Title               | Predecessor<br>Acct Type | Normal<br>Balance<br>C or D |  |
|-----------------|----------------------------------|--------------------------|-----------------------------|--|
| 3Z              | Cost of Goods Sold               | 3                        | D                           |  |
| 2               | Labor                            |                          | D                           |  |
| 20              | Academic Salary                  | 2                        | D                           |  |
| 21              | Assistant Salary                 | 2                        | D                           |  |
| 22              | Staff Salary                     | 2                        | D                           |  |
| 23              | Wages                            | 2                        | D                           |  |
| 24              | Federal Work Study               | 2                        | D                           |  |
| 25              | Benefit Costs                    | 2                        | D                           |  |
| 1               | Expenditures                     |                          | D                           |  |
| 10              | Expense Budget Pool              | 1                        | D                           |  |
| 12              | Materials and Supplies           | 1                        | D                           |  |
| 13              | Transportation Services          | 1                        | D                           |  |
| 14              | Services                         | 1                        | D                           |  |
| 16              | Equipment/Software/Capital Lease | 1                        | D                           |  |
| 17              | Plant Expenditures               | 1                        | D                           |  |
| 18              | Miscellaneous                    | 1                        | D                           |  |
| 1A              | Indirect Costs Pool              | 1                        | D                           |  |
| 1C              | Allowances                       | 1                        | D                           |  |
| 1D              | Cost Share                       | 1                        | D                           |  |
| 1G              | Debt Equity Decrease             | 1                        | D                           |  |
| 4               | Transfers                        |                          | D                           |  |
| 40              | Mandatory Transfers              | 4                        | D                           |  |
| 41              | Non-Mandatory Transfers          | 4                        | D                           |  |
| 9A              | Fund Additions                   |                          | С                           |  |
| 90              | Fund Additions                   | 9A                       | С                           |  |
| 9D              | Fund Deductions                  |                          | D                           |  |
| 95              | Fund Deductions                  | Deductions 9D            |                             |  |

# Appendix G: Finding Balances

| GUIDE TO FINDING YOUR "ACCOUNTING STRING" BALANCE |                         |                     |                                                        |                    |                                                    |                                                     |                     |                                                    |
|---------------------------------------------------|-------------------------|---------------------|--------------------------------------------------------|--------------------|----------------------------------------------------|-----------------------------------------------------|---------------------|----------------------------------------------------|
| Fund                                              | Fund Type of            |                     | Banner Page                                            |                    |                                                    | EDDIE/Mobius View Reports                           |                     |                                                    |
| Type Funding                                      | Find<br>Balance         | Name                | Column<br>Heading                                      | Row<br>Description | Name                                               | Column<br>Heading                                   | Row<br>Description  |                                                    |
| State                                             | Expense<br>Budget       | Operating<br>Ledger | FGIBDST uncheck "Include Revenue Accounts"             | Avail Bal          | Net Total                                          | Revenue/<br>Expense<br>Detail<br>Statement          | Budget<br>Bal Avail | Net Totals                                         |
| ICR and                                           | _                       |                     | FGIBDST uncheck                                        |                    |                                                    | Revenue/<br>Expense<br>Detail<br>Statement          |                     | Net Totals – if no Revenue reported                |
| Other<br>Institutional<br>Funds                   | Expense<br>Budget       | Operating<br>Ledger | "Include<br>Revenue<br>Accounts"                       | Avail Bal          | Net Total                                          |                                                     | Budget<br>Bal Avail | Total Expenses and Transfers – if Revenue reported |
| Self-<br>Supporting                               | Revenue                 | General<br>Ledger   | FGITBSR                                                | Curr<br>Balance    | Current<br>Fund<br>Balance                         | Asset/Liability Detail Statement                    | CM<br>Ending Bal    | Total Fund<br>Balance                              |
| Gift /<br>Endowment<br>Income                     | Expense<br>Budget       | Operating<br>Ledger | FGIBDST uncheck "Include Revenue Accounts"             | Avail Bal          | Net Total                                          | Revenue/<br>Expense<br>Detail<br>Statement          | Budget<br>Bal Avail | Total<br>Expenses<br>and<br>Transfers              |
| Grants /<br>Contracts                             | Expense<br>Budget       | Grant<br>Ledger     | FZIGITD                                                | Avail Bal          | Net Total                                          | Revenue/ Expense Detail Statement Inception to Date | Budget<br>Bal Avail | Total<br>Expenses<br>and<br>Transfers              |
| Plant                                             | Expense<br>Budget       | Operating<br>Ledger | FGIBDST<br>uncheck<br>"Include<br>Revenue<br>Accounts" | Avail Bal          | Net Total                                          | Revenue/<br>Expense<br>Detail<br>Statement          | Budget<br>Bal Avail | Total Expenses and Transfers                       |
| Agency                                            | Revenue<br>or Liability | General<br>Ledger   | FGITBSR                                                | Curr<br>Balance    | Current Fund Balance or Specific Liability Account | Asset/Liability<br>Detail<br>Statement              | CM<br>Ending Bal    | Total Fund Balance or Specific Liability Account   |